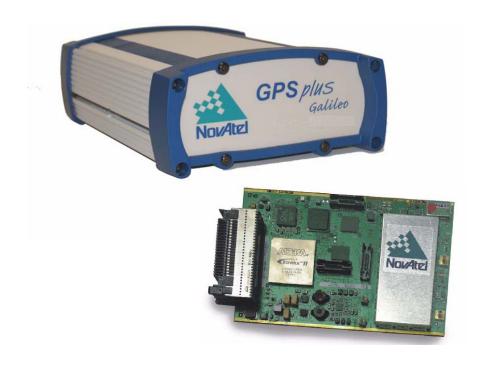

# EuroPak-15a/15aT Receiver

USER MANUAL

OM-20000100 Rev 5

# **EuroPak-15a Receiver User Manual**

**Publication Number:** OM-20000100

**Revision Level:** 5

**Revision Date:** 2007/04/26

**Associated Firmware Version:** L1/E5a 5.101 or higher

NovAtel® and Narrow Correlator® tracking technology are registered trademarks of NovAtel Inc.

All other brand names are trademarks of their respective holders.

© Copyright NovAtel Inc. (2006-2007). All rights reserved.

Unpublished rights reserved under International copyright laws.

Printed in Canada on recycled paper. Recyclable.

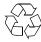

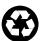

# **Table of Contents**

| Notices                                                          | 9  |
|------------------------------------------------------------------|----|
| Software License                                                 | 11 |
| Warranty Policy                                                  | 13 |
| Customer Service                                                 | 14 |
| Foreword                                                         | 15 |
| 1 Introduction                                                   | 16 |
|                                                                  |    |
| 1.1 Overview of the EuroPak-15a                                  |    |
| 1.2 SBAS Overview                                                | _  |
| 1.3.1 Open Service                                               |    |
| 1.3.2 Commercial Service                                         |    |
| 1.3.3 Safety-of-Life Service                                     |    |
| 1.3.4 Public Regulated Service                                   |    |
| 1.3.5 Search and Rescue Service                                  |    |
| 1.4 EuroPak-15a Enclosure                                        |    |
| 1.5 EuroPak-15a Features                                         |    |
| 1.5.1 GEO Signal Processing                                      | 21 |
| 1.5.2 Digital Pulse Blanking                                     | 21 |
| 1.6 Functional Overview                                          |    |
| 1.7 Internal Euro-L1E5a Card                                     |    |
| 1.7.1 Radio Frequency Section                                    |    |
| 1.7.2 Digital Electronics Section                                |    |
| 1.8 Antenna or Signal Generator                                  |    |
| 1.9 Principal Power Supply                                       |    |
| 1.10 Data Communications Equipment                               |    |
| 2 Installation                                                   | 23 |
| 2.1 Additional Equipment Required                                |    |
| 2.1.1 Selecting an Antenna or Signal Generator                   |    |
| 2.1.2 Choosing a Coaxial Cable                                   |    |
| 2.1.3 Power Supply Requirements                                  |    |
| 2.2 Installation Overview                                        |    |
| 2.2.1 Mounting the Antenna or Signal Generator                   |    |
| 2.2.2 Connecting the Antenna or Signal Generator to the Receiver |    |
| 2.2.3 Applying Power to the Receiver                             |    |
| 2.3 Additional Features and Information                          |    |
| 2.3.1 Strobes                                                    |    |
| 2.3.2 Status Indicators                                          |    |
| 2.3.3 External Oscillator                                        |    |
| 2.3.4 Mounting Bracket                                           |    |
| 3 Operation                                                      | 28 |
| 3.1 Pre-Start Check List                                         | 28 |
| 3.2 Start-Up                                                     |    |
| 3.3 Communicating with the EuroPak-15a                           |    |
| 3.4 Getting Started                                              |    |
| 3.4.1 Starting the Receiver                                      |    |

|     | 3.4.2 Communicating with the Receiver Using GPSolution (Aviation) | 29 |
|-----|-------------------------------------------------------------------|----|
| 4 L | Using Commands and Logs                                           | 31 |
|     | 4.1 Entering Commands                                             | 31 |
|     | 4.1.1 Command Settings on Power-Up                                |    |
|     | 4.1.2 Determining the Current Command Settings                    | 32 |
|     | 4.1.3 Response Formats                                            | 32 |
|     | 4.1.4 Response Messages                                           |    |
|     | 4.2 Logging Data                                                  |    |
|     | 4.2.1 Log Types                                                   |    |
|     | 4.2.2 Log Triggers                                                |    |
|     | 4.2.3 Specifying Log Formats                                      |    |
|     | 4.3 Log Formats                                                   |    |
|     | 4.3.1 ASCII                                                       |    |
|     | 4.3.2 Binary                                                      |    |
|     | 4.4.1 Field Types                                                 |    |
|     | 4.4.2 Commonly-Used Fields                                        |    |
|     | •                                                                 |    |
| 5 ( | Commands                                                          | 43 |
|     | 5.1 Functional Listing of Commands                                |    |
|     | 5.2 Command Summary                                               |    |
|     | 5.3 Command Reference                                             |    |
|     | 5.3.1 AGCMODE Control Automatic Gain Control                      |    |
|     | 5.3.2 ASSIGN Assign Individual Satellite Channels                 |    |
|     | 5.3.3 CHANCONFIG                                                  |    |
|     | 5.3.4 CLOCKADJUST                                                 |    |
|     | 5.3.5 COM Serial Port Configuration Control                       |    |
|     | 5.3.7 EXTERNALCLOCK                                               |    |
|     | 5.3.8 FIX Constrain to Fixed Position                             |    |
|     | 5.3.9 FRESET Clear Data in NVM                                    |    |
|     | 5.3.10 LOG Request Logs from Receiver                             |    |
|     | 5.3.11 POSITIONTYPE Set the Position Solution                     |    |
|     | 5.3.12 PULSEBLANKING Enable/Disable Pulse Blanking                |    |
|     | 5.3.13 RESET Hardware Reset                                       |    |
|     | 5.3.14 SDLLBW Configure DLL Filter Bandwidth                      |    |
|     | 5.3.15 SPLLBW Configure Phase-Lock-Loop Bandwidth                 |    |
|     | 5.3.16 STHRESHOLD Control Signal Thresholds                       |    |
|     | 5.3.17 UNASSIGN Unassign a Previously Assigned Channel            |    |
|     | 5.3.18 UNLOG Remove Log from Logging Control                      | 68 |
|     | 5.3.19 UNLOGALL Remove All Logs from Logging Control              | 69 |
| 6 E | Data Logs                                                         | 70 |
|     | 6.1 Functional Listing of Logs                                    | 70 |
|     | 6.2 Log Summary                                                   |    |
|     | 6.3 Log Reference                                                 |    |
|     | 6.3.1 AGCSTATS Automatic Gain Control Status                      |    |
|     | 6.3.2 ALMANAC Decoded Almanac                                     |    |
|     | 6.3.3 CLOCKMODEL Current Clock Model Status                       |    |
|     | 6.3.4 PSRPOS Pseudorange Position                                 |    |
|     | 6.3.5 RANGE Satellite Range Information                           |    |
|     | 6.3.6 RAWEPHEM Raw Ephemeris                                      |    |
|     | 6.3.7 RAWFRAME Raw Subframes                                      | 87 |

| 6.3.8 RXCOMMANDS Receiver Configuration           | 88  |
|---------------------------------------------------|-----|
| 6.3.9 RXSECSTATUS Receiver Section Status         |     |
| 6.3.10 SATVIS Satellite Visibility                | 94  |
| 6.3.11 SYSTEMLEVELS System Hardware Levels        | 96  |
| 6.3.12 TIME Time Data                             |     |
| 6.3.13 TRACKSTAT Tracking Status                  |     |
| 6.3.14 VERSION Version Information                | 100 |
| 7 Firmware Updates                                | 102 |
| 7.1 Contacting the NovAtel Aviation Department    |     |
| 7.2 Downloading the Files                         |     |
| 7.3 Decompressing the Files                       |     |
| 7.4 Running the Utility                           |     |
| 7.4.1 Open a File to Download                     |     |
| 7.4.2 Communications Settings                     |     |
| 7.4.3 Downloading Firmware                        |     |
| 8 Built-In Status Test                            | 107 |
| 8.1 Overview                                      |     |
| 8.2 Receiver Status Word                          |     |
| 8.3 Error Strobe Signal                           |     |
| 8.4 Receiver Status Log                           |     |
| 8.4.1 Overview                                    |     |
| 8.4.2 Error Word                                  |     |
| 8.4.3 Status Code Arrays                          |     |
| 8.4.4 Receiver Status Code                        |     |
| 8.4.5 Auxiliary Status Codes                      | 108 |
| Appendices                                        |     |
| A Technical Specifications                        | 110 |
| B Electrostatic Discharge Control (ESD) Practices | 123 |
| C Standards/References                            | 125 |
| D Replacement Parts                               | 126 |

# **Figures**

| 1  | The SBAS Concept                             | 17  |
|----|----------------------------------------------|-----|
| 2  | EuroPak-15a Enclosure                        | 20  |
| 3  | Typical Receiver Installation                |     |
| 4  | The WGS84 ECEF Coordinate System             |     |
| 5  | Serial Number and Version Label              |     |
| 6  | Main Screen of WinLoad                       | 104 |
| 7  | WinLoad's Open Dialog                        | 104 |
| 8  | Open File in WinLoad                         | 105 |
| 9  | COM Port Setup                               | 105 |
| 10 | Authorization Code Dialog                    |     |
| 11 | Update Process Complete                      | 106 |
| 12 | Location of Receiver Status Word             | 108 |
| 13 | Reading the Bits in the Receiver Status Word | 108 |
| 14 | Location of Receiver Error Word              | 108 |
| 15 | Reading the Bits in the Receiver Error Word  | 108 |
| 16 | EuroPak-15a Power Cable                      |     |
| 17 | EuroPak-15a Null Modem Cable                 | 116 |
| 18 | EuroPak-15a Straight Through Serial Cable    | 117 |
| 19 | EuroPak-15a I/O Strobe Port Cable            | 118 |

# **Tables**

| 1  | Default Serial Port Configurations          | 26 |
|----|---------------------------------------------|----|
| 2  | Available Strobe Signals on the EuroPak-15a | 27 |
| 3  | EuroPak-15a Status Indicators               |    |
| 4  | Response Messages                           | 33 |
| 5  | Log Triggers for Each Log Type              |    |
| 6  | ASCII Message Header Structure              |    |
| 7  | Binary Message Header Structure             |    |
| 8  | Field Types                                 |    |
| 9  | Byte Arrangements                           |    |
| 10 | Serial Port Identifier Values               |    |
| 11 | Message Type Byte Format                    |    |
| 12 | GPS Time Status                             |    |
| 13 | Commands By Function                        |    |
| 14 | Command Summary                             |    |
| 15 | Frequency Values for AGCMODE Command        |    |
| 16 | AGC Mode Values                             |    |
| 17 | Antispoofing Flag Values                    |    |
| 18 | Channel State Values                        |    |
| 19 | Configuration Values                        |    |
| 20 | Parity Values                               |    |
| 21 | Handshaking Values                          |    |
| 22 | Echo Values                                 |    |
| 23 | Break Values                                |    |
| 24 | Clock Type                                  |    |
| 25 | Pre-Defined Values for Oscillators          |    |
| 26 | Fix Type Values                             |    |
| 27 | Log Trigger Values                          |    |
| 28 | Log Hold Values                             |    |
| 29 | Position Frequency Switch                   |    |
| 30 | Frequency Switch                            |    |
| 31 | Pulse Blanking Switch                       |    |
| 32 | PLL Bandwidth Values                        |    |
| 33 | Logs By Function                            |    |
| 34 | Log Summary                                 |    |
| 35 | AGC Status Word                             |    |
| 36 | Clock Model Status Values                   |    |
| 37 | Constellation Change Flag Values            |    |
| 38 | Solution Status Values                      |    |
| 39 | Position Type Values                        |    |
| 40 | Channel Tracking Status                     |    |
| 41 | Tracking State Bit Values                   |    |
| 42 | Correlator Spacing Bit Values               |    |
| 43 | Command Type Values                         |    |
| 44 | Component Type                              |    |
| 45 | Receiver Error                              |    |
| 46 | Receiver Status                             |    |
| 47 | Satellite Visibility Values                 |    |
| 48 | Complete Almanac Flag Values                |    |
| 49 | Reject Code Values                          |    |
| 50 | Version Log Field Formats                   |    |
| 51 | Target Card Identification                  |    |

| <b>F</b> 0 | Dayfaymanaa Chasifiaatiana                   | 110 |
|------------|----------------------------------------------|-----|
| 52         | Performance Specifications                   |     |
| 53         | EuroPak-15a Serial Port Pin-Out Descriptions | 114 |
| 54         | EuroPak-15a I/O Port Pin-Out Descriptions    | 114 |
| 55         | 10GALILEO6GPS Channel Configuration          | 120 |
| 56         | 16GPSL1L5 Channel Configuration              | 120 |
| 57         | 16GALILEOL1E5a Channel Configuration         |     |
| 58         | 12GPS4GEOL1L5 Channel Configuration          |     |
| 59         | 8GPS8GEO Channel Configuration               |     |
| 60         | 16GPSL5 Channel Configuration                |     |
| 61         | Static-Accumulating Materials                |     |

# **Notices**

The following notices apply to the EuroPak-15a.

### **FCC NOTICE**

This equipment has been tested and found to comply with the radiated and conducted emission limits for a Class B digital device, for both CISPR 22 and Part 15 of the FCC rules. These limits are designed to provide reasonable protection against harmful interference in a residential installation. This equipment generates, uses, and can radiate radio frequency energy and, if not installed and used in accordance with the instructions, may cause harmful interference to radio communications. However, there is no guarantee that interference will not occur in a particular installation. If this equipment does cause harmful interference to radio or television reception, which can be determined turning the equipment off and on, the user is encouraged to try to correct the interference by one or more of the following measures:

- Re-orient or relocate the receiving antenna
- Increase the separation between the equipment and the receiver
- Connect the equipment to an outlet on a circuit different from that to which the receiver is connected
- Consult the dealer or an experienced radio/TV technician for help

### **IMPORTANT:**

In order to maintain compliance with the limits of a Class B digital device, it is required to use properly shielded interface cables (such as Belden #9539 or equivalent) when using the serial data ports, and double-shielded cables (such as Belden #9945 or equivalent) when using the I/O strobe port.

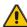

WARNING: Changes or modifications to this equipment not expressly approved by NovAtel Inc. could result in violation of Part 15 of the FCC rules.

### CE NOTICE

The enclosure carries the CE mark.

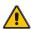

WARNING: This is a Class B product. In a domestic environment this product may cause radio interference in which case the user may be required to take adequate measures.

"Hereby, NovAtel Inc. declares that this EuroPak-15a is in compliance with the essential requirements and other relevant provisions of Directive 1999/5/EC."

# Electromagnetic Compatibility (EMC)

The EuroPak-15a has passed the following EMC regulatory tests:

### **Emissions Testing of the EUROPAK-15a**

- EN 55022 1998 (CISPR 22 (2006)) Information technology equipment Radio disturbance characteristics Limits and methods of measurement
- FCC, Part 15 Subpart B (2004)

### Immunity Testing of the EUROPAK-15a

• EN 61000-6-1: 2001 – Immunity Requirements for Residential, Commercial and Light Industrial Environments

### **Safety of Information Technology Equipment**

• IEC/EN 60950

# **Software License**

BY INSTALLING, COPYING, OR OTHERWISE USING THE SOFTWARE PRODUCT, YOU AGREE TO BE BOUND BY THE TERMS OF THIS AGREEMENT. IF YOU DO NOT AGREE TO THE TERMS OF THIS AGREEMENT, DO NOT INSTALL, COPY OR USE THE SOFTWARE PRODUCT.

- 1. License: NovAtel Inc. ("NovAtel") grants you a non-exclusive, non-transferable license (not a sale) to use one copy of the enclosed NovAtel software on a single computer, and only with the product it was supplied with. You agree not to use the software for any purpose other than the due exercise of the rights and licences hereby agreed to be granted to you.
- 2. Copyright: NovAtel owns, or has the right to sublicense, all copyright, trade secret, patent and other proprietary rights in the software and the software is protected by national copyright laws, international treaty provisions and all other applicable national laws. You must treat the software like any other copyrighted material except that you may either (a) make one copy of the software solely for backup or archival purposes, the media of said copy shall bear labels showing all trademark and copyright notices that appear on the original copy, or (b) transfer the software to a single hard disk provided you keep the original solely for backup or archival purposes. You may not copy the product manual or written materials accompanying the software. No right is conveyed by this Agreement for the use, directly, indirectly, by implication or otherwise by Licensee of the name of NovAtel, or of any trade names or nomenclature used by NovAtel, or any other words or combinations of words proprietary to NovAtel, in connection with this Agreement, without the prior written consent of NovAtel.
- 3. Patent Infringement: NovAtel shall not be liable to indemnify the Licensee against any loss sustained by it as the result of any claim made or action brought by any third party for infringement of any letters patent, registered design or like instrument of privilege by reason of the use or application of the software by the Licensee or any other information supplied or to be supplied to the Licensee pursuant to the terms of this Agreement. NovAtel shall not be bound to take legal proceedings against any third party in respect of any infringement of letters patent, registered design or like instrument of privilege which may now or at any future time be owned by it. However, should NovAtel elect to take such legal proceedings, at NovAtel's request, Licensee shall co-operate reasonably with NovAtel in all legal actions concerning this license of the software under this Agreement taken against any third party by NovAtel to protect its rights in the software. NovAtel shall bear all reasonable costs and expenses incurred by Licensee in the course of cooperating with NovAtel in such legal action.
- 4. Restrictions: You may not: (1) copy (other than as provided for in paragraph 2), distribute, transfer, rent, lease, lend, sell or sublicense all or any portion of the software; (2) modify or prepare derivative works of the software; (3) use the software in connection with computer-based services business or publicly display visual output of the software; (4) transmit the software over a network, by telephone or electronically using any means; or (5) reverse engineer, decompile or disassemble the software. You agree to keep confidential and use your best efforts to prevent and protect the contents of the software from unauthorized disclosure or use.
- 5. Term and Termination: This Agreement and the rights and licences hereby granted shall continue in force in perpetuity unless terminated by NovAtel or Licensee in accordance herewith. In the event that the Licensee shall at any time during the term of this Agreement: i) be in breach of its obligations hereunder where such breach is irremediable or if capable of remedy is not remedied within 30 days of notice from NovAtel requiring its remedy; or ii) be or become bankrupt or insolvent or make any composition with its creditors or have a receiver or manager appointed of the whole or any part of its undertaking or assets or

(otherwise as a solvent company for the purpose of and followed by an amalgamation or reconstruction hereunder its successor shall be bound by its obligations hereunder) commence to be wound up; or iii) be acquired or otherwise come under the direct or indirect control of a person or persons other than those controlling it, then and in any event NovAtel may forthwith by notice in writing terminate this Agreement together with the rights and licences hereby granted by NovAtel. Licensee may terminate this Agreement by providing 30 days prior written notice to NovAtel. Upon termination, for any reasons, the Licensee shall promptly, on NovAtel's request, return to NovAtel or at the election of NovAtel destroy all copies of any documents and extracts comprising or containing the software. The Licensee shall also erase any copies of the software residing on Licensee's computer equipment. Termination shall be without prejudice to the accrued rights of either party, including payments due to NovAtel. This provision shall survive termination of this Agreement howsoever arising.

- 6. Warranty: For 90 days from the date of shipment, NovAtel warrants that the media (for example, compact disk) on which the software is contained will be free from defects in materials and workmanship. This warranty does not cover damage caused by improper use or neglect. NovAtel does not warrant the contents of the software or that it will be error free. The software is furnished "AS IS" and without warranty as to the performance or results you may obtain by using the software. The entire risk as to the results and performance of the software is assumed by you.
- 7. Indemnification: NovAtel shall be under no obligation or liability of any kind (in contract, tort or otherwise and whether directly or indirectly or by way of indemnity contribution or otherwise howsoever) to the Licensee and the Licensee will indemnify and hold NovAtel harmless against all or any loss, damage, actions, costs, claims, demands and other liabilities or any kind whatsoever (direct, consequential, special or otherwise) arising directly or indirectly out of or by reason of the use by the Licensee of the software whether the same shall arise in consequence of any such infringement, deficiency, inaccuracy, error or other defect therein and whether or not involving negligence on the part of any person.
- 8. For software UPDATES and UPGRADES, and regular customer support, contact the NovAtel GPS Hotline at 1-800-NOVATEL (U.S. or Canada only), or 403-295-4900, or fax 403-295-4901, e-mail to support@novatel.ca, visit our website http://www.novatel.com or write to:

NOVATEL INC. CUSTOMER SERVICE DEPT. 1120 - 68 AVENUE NE, CALGARY, ALBERTA, CANADA T2E 8S5

- 9. Disclaimer of Warranty and Limitation of Liability:
  - a. THE WARRANTIES IN THIS AGREEMENT REPLACE ALL OTHER WARRANTIES, EXPRESS OR IMPLIED, INCLUDING ANY WARRANTIES OF MERCHANTABILITY OR FITNESS FOR A PARTICULAR PURPOSE. NovAtel DISCLAIMS AND EXCLUDES ALL OTHER WARRANTIES. IN NO EVENT WILL NovAtel'S LIABILITY OF ANY KIND INCLUDE ANY SPECIAL, INCIDENTAL OR CONSEQUENTIAL DAMAGES, INCLUDING LOST PROFITS, EVEN IF NovAtel HAS KNOWLEDGE OF THE POTENTIAL LOSS OR DAMAGE.
  - b. NovAtel will not be liable for any loss or damage caused by delay in furnishing the software or any other performance under this Agreement.
  - c. NovAtel's entire liability and your exclusive remedies for our liability of any kind (including liability for negligence) for the software covered by this Agreement and all other performance or non-performance by NovAtel under or related to this Agreement are to the remedies specified by this Agreement.

This Agreement is governed by the laws of the Province of Alberta, Canada. Each of the parties hereto irrevocably attorns to the jurisdiction of the courts of the Province of Alberta.

# **Warranty Policy**

NovAtel Inc. warrants that its Global Positioning System (GPS) products are free from defects in materials and workmanship, subject to the conditions set forth below, for the following periods of time:

EuroPak-15a Receivers

NovAtel Antennas

Cables and Accessories

Software Support

One (1) Year from date of sale

Ninety (90) Days from date of sale

One (1) Year from date of sale

Date of sale shall mean the date of the invoice to the original customer for the product. NovAtel's responsibility respecting this warranty is solely to product replacement or product repair at an authorized NovAtel location.

Determination of replacement or repair will be made by NovAtel personnel or by technical personnel expressly authorized by NovAtel for this purpose.

THE FOREGOING WARRANTIES DO NOT EXTEND TO (I) NONCONFORMITIES, DEFECTS OR ERRORS IN THE PRODUCTS DUE TO ACCIDENT, ABUSE, MISUSE OR NEGLIGENT USE OF THE PRODUCTS OR USE IN OTHER THAN A NORMAL AND CUSTOMARY MANNER, ENVI-RONMENTAL CONDITIONS NOT CONFORMING TO NOVATEL'S SPECIFICATIONS, OR FAIL-URE TO FOLLOW PRESCRIBED INSTALLATION, OPERATING AND MAINTENANCE PROCEDURES, (II) DEFECTS, ERRORS OR NONCONFORMITIES IN THE PRODUCTS DUE TO MODIFICATIONS, ALTERATIONS, ADDITIONS OR CHANGES NOT MADE IN ACCORDANCE WITH NOVATEL'S SPECIFICATIONS OR AUTHORIZED BY NOVATEL, (III) NORMAL WEAR AND TEAR, (IV) DAMAGE CAUSED BY FORCE OF NATURE OR ACT OF ANY THIRD PERSON, (V) SHIPPING DAMAGE; OR (VI) SERVICE OR REPAIR OF PRODUCT BY THE DEALER WITH-OUT PRIOR WRITTEN CONSENT FROM NOVATEL. IN ADDITION, THE FOREGOING WAR-RANTIES SHALL NOT APPLY TO PRODUCTS DESIGNATED BY NOVATEL AS BETA SITE TEST SAMPLES, EXPERIMENTAL, DEVELOPMENTAL, PREPRODUCTION, SAMPLE, INCOMPLETE OR OUT OF SPECIFICATION PRODUCTS OR TO RETURNED PRODUCTS IF THE ORIGINAL IDENTIFICATION MARKS HAVE BEEN REMOVED OR ALTERED. THE WARRANTIES AND REMEDIES ARE EXCLUSIVE AND ALL OTHER WARRANTIES, EXPRESS OR IMPLIED, WRIT-TEN OR ORAL, INCLUDING THE IMPLIED WARRANTIES OF MERCHANTABILITY OR FIT-NESS FOR ANY PARTICULAR PURPOSE ARE EXCLUDED. NOVATEL SHALL NOT BE LIABLE FOR ANY LOSS, DAMAGE, EXPENSE, OR INJURY ARISING DIRECTLY OR INDIRECTLY OUT OF THE PURCHASE, INSTALLATION, OPERATION, USE OR LICENSING OR PRODUCTS OR SERVICES. IN NO EVENT SHALL NOVATEL BE LIABLE FOR SPECIAL, INDIRECT, INCIDEN-TAL OR CONSEQUENTIAL DAMAGES OF ANY KIND OR NATURE DUE TO ANY CAUSE.

There are no user serviceable parts in the GPS receiver and no maintenance is required. When the status code indicates that a unit is faulty, replace with another unit and return the faulty unit to NovAtel Inc.

Before shipping any material to NovAtel or Dealer, please obtain a Return Material Authorization (RMA) number from the point of purchase. You may also visit our website at <a href="http://www.novatel.com">http://www.novatel.com</a> and select Support / Repair Request from the side menu.

Once you have obtained an RMA number, you will be advised of proper shipping procedures to return any defective product. When returning any product to NovAtel, please return the defective product in the original packaging to avoid ESD and shipping damage.

# **Customer Service**

### **Contact Information**

If you have any questions or concerns regarding your EuroPak-15a receiver, please contact the NovAtel Aviation Group using any one of the following methods:

NovAtel GPS Hotline: 1-800-NOVATEL (U.S. and Canada)

403-295-4900 (International)

Fax: 403-295-4999

E-mail: <u>support@novatel.ca</u>

Website: <u>www.novatel.com</u>

Write: NovAtel Inc. Aviation Group

1120 - 68 Avenue NE Calgary, Alberta, Canada

T2E 8S5

# **Firmware Updates**

Firmware updates are firmware revisions to an existing model, which improve basic functionality of the GPS receiver.

The process for obtaining firmware updates is discussed in *Chapter 7, Firmware Updates* starting on *Page 102*. If you need further information, please contact NovAtel using one of the methods given above.

# **Foreword**

# Scope

This manual contains sufficient information on the installation and operation of the EuroPak-15a or EuroPak-15aT receiver to allow you to effectively integrate and fully operate it. After the addition of accessories, user-supplied data communications equipment and a power supply, the receiver is ready to go.

These receivers utilizes a comprehensive user-interface command structure, which requires communications through its communications (COM) ports. This manual also lists and describes the various receiver commands and logs.

For an overview of GPS, a glossary of terms, units of conversion and acronyms, refer to the *GPS+ Reference Manual* available on our website at http://www.novatel.com/Downloads/docupdates.html.

It is beyond the scope of this manual to provide details on service or repair. Please contact your local NovAtel dealer for any customer-service related inquiries, see *Customer Service* on *Page 14*.

# **Prerequisites**

The installation chapters of this document provide information concerning the installation requirements and considerations for the EuroPak-15a and EuroPak-15aT receivers.

### **Conventions**

The term EuroPak-15aT will not be used in this manual unless a specific detail refers to it alone. The term receiver and the term EuroPak-15a will infer that the text is applicable to a EuroPak-15a or EuroPak-15aT unless otherwise stated.

The conventions used throughout this document are:

- H The letter H in the *Binary Bytes* or *Binary Offset* columns represents the header length for that command or log. The binary header is described in *Section 4.3.2* on *Page 36*.
- 0x A number following 0x is a hexadecimal number.
- field Text surrounded by a box indicates a variable parameter to be entered as part of the command string.
- [ ] Parameters surrounded by [ and ] are optional in a command or are required for only some instances of the command depending on the values of other parameters.
- Text displayed between < and > indicates the entry of a keystroke in the case of the command or an automatic entry in the case of carriage return <CR> and line feed <LF> in data output.

In tables where no values are given, such fields should be assumed to be reserved for future use.

# **Compliance with GPS Week Rollover**

The GPS week rollover issue refers to the way GPS receivers store information regarding the current GPS week. According to the official GPS system specifications document (*ICD-GPS-200*, paragraph 20.3.3.3.1.1), "... 10 bits shall represent the number of the current GPS week...". This means the GPS week is represented by an integer number between 0 and 1023. As GPS time started on Sunday January 6, 1980 at 0:00 hours, week 1023 ended on Saturday August 21, 1999 at 23:59:59.

As per the GPS system specifications document, NovAtel firmware resets the receiver's GPS week number back to zero. Users should be aware of this issue and keep in mind that there may be a compatibility issue when purchasing and using different makes of GPS receivers.

# Chapter 1

# Introduction

This chapter provides information on the features and functionality of the EuroPak-15a and how it operates in the context of an SBAS system.

### 1.1 Overview of the EuroPak-15a

The EuroPak-15a is a high-performance GPS, Galileo and GEO receiver capable of receiving and tracking sixteen GPS L1, GPS L5, Galileo L1 and Galileo E5a signals. Alternatively, four of the sixteen signals can be SBAS GEO L1 and SBAS GEO L5 signals. The EuroPak-15a also decodes the navigation signals.

There is flexibility in areas such as configuration and specification of output data and control signals. Multiple software models are available, allowing you to better fit the receiver to the application while maintaining the option for a compatible upgrade path.

The EuroPak-15a enclosure offers a complete solution, a protective enclosure that provides an interface to the receiver card's power, data, and status signals.

### 1.2 SBAS Overview

A Satellite-Based Augmentation System (SBAS) is a safety-critical system designed to augment the Department of Defense Global Positioning System (GPS) Standard Positioning Service (SPS). SBAS enhances GPS service by providing:

- · a ranging function to the SBAS satellites, which improves signal availability and reliability
- GPS signal corrections, which improve accuracy
- integrity monitoring, which improves safety

The primary mission of the SBAS system is to provide a means for air navigation for all phases of flight in the National Airspace System (NAS) from departure, through en route, and approach. The principal functions of SBAS include:

- · determining ionospheric corrections
- · determining satellite orbits
- · determining satellite clock corrections
- determining satellite integrity
- independent data verification
- SBAS message broadcast and ranging
- system operations & maintenance

As shown in Figure 1 on Page 17, the SBAS system consists of a series of Reference Stations and Master Stations, a Ground Uplink Subsystem, and Geostationary Satellites (GEOs). The Reference Stations, which are strategically located to provide adequate coverage, pick up GPS satellite data and route it to the Master Stations. The Master Stations then process the data to determine the signal integrity, signal corrections, and residual errors for each monitored satellite. This information is sent to the Ground Uplink Subsystem for transmission to the GEOs, which then re-transmits the data on the GPS L1 and L5 (not yet available) frequency. In the future, the system will support L5 signal frequency broadcasts.

Introduction Chapter 1

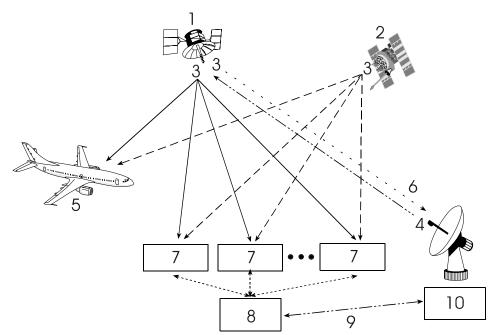

Figure 1: The SBAS Concept

| Reference | Description                                                       |
|-----------|-------------------------------------------------------------------|
| 1         | Geo satellite                                                     |
| 2         | GPS satellite constellation                                       |
| 3         | L1 and L5                                                         |
| 4         | C1 and C5                                                         |
| 5         | GPS user                                                          |
| 6         | Integrity data, differential corrections and ranging control      |
| 7         | Reference station                                                 |
| 8         | Master station                                                    |
| 9         | Integrity data, differential corrections, time control and status |
| 10        | Ground uplink subsystem                                           |

### 1.3 Galileo Overview

Galileo will be Europe's own global navigation satellite system, providing a highly accurate, guaranteed global positioning service under civilian control. It will be inter-operable with GPS and GLONASS, the two other global satellite navigation systems.

A user will be able to take a position with the same receiver from any of the satellites in any combination. By offering dual frequencies as standard, however, Galileo will deliver real-time positioning accuracy down to the metre range, which is unprecedented for a publicly available system.

It will guarantee availability of the service under all but the most extreme circumstances and will inform users within seconds of a failure of any satellite. This will make it suitable for applications where safety is crucial, such as running trains, guiding cars and landing aircraft.

The first experimental satellite, part of the so-called Galileo System Test Bed (GSTB) was launched in December 2005. The objective of this experimental satellite is to characterize the critical technologies, which are already in development under European Space Agency (ESA) contracts. Thereafter up to four operational satellites will be launched in the 2007-2008 time frame to validate the basic Galileo space and related ground segment. Once this In-Orbit Validation (IOV) phase has been completed, the remaining satellites will be installed to reach the Full Operational Capability (FOC) in 2010.

Chapter 1 Introduction

The fully deployed Galileo system consists of 30 satellites (27 operational + 3 active spares), positioned in three circular Medium Earth Orbit (MEO) planes in 23616 km altitude above the Earth, and at an inclination of the orbital planes of 56 degrees with reference to the equatorial plane. Once this is achieved, the Galileo navigation signals will provide a good coverage even at latitudes up to 75 degrees north, which corresponds to the North Cape, and beyond. The large number of satellites together with the optimization of the constellation, and the availability of the three active spare satellites, will ensure that the loss of one satellite has no discernible effect on the user.

Two Galileo Control Centres (GCC) will be implemented on European ground to provide for the control of the satellites and to perform the navigation mission management. The data provided by a global network of twenty Galileo Sensor Stations (GSS) will be sent to the Galileo Control Centres through a redundant communications network. The GCC's will use the data of the Sensor Stations to compute the integrity information and to synchronize the time signal of all satellites and of the ground station clocks. The exchange of the data between the Control Centres and the satellites will be performed through so-called up-link stations. Five S-band up-link stations and 10 C-band up-link stations will be installed around the globe for this purpose.

As a further feature, Galileo will provide a global Search and Rescue (SAR) function, based on the operational search and rescue satellite aided tracking Cospas-Sarsat system. To do so, each satellite will be equipped with a transponder, which is able to transfer the distress signals from the user transmitters to the Rescue Co-ordination Centre (RCC), which will then initiate the rescue operation. At the same time, the system will provide a signal to the user, informing them that their situation has been detected and that help is under way. This latter feature is new and is considered a major upgrade compared to the existing system, which does not provide a feedback to the user.

Five categories of services have been defined:

- 1. A free Open Service (OS)
- 2. A highly reliable Commercial Service (CS)
- 3. A Safety-of-Life Service (SOL)
- 4. A government encrypted Public Regulated Service (PRS)
- 5. A Search and Rescue Service (SAR)

## 1.3.1 Open Service

This single-frequency service will involve the provision of a positioning, navigation and precise timing service. It will be available for use by any person in possession of a Galileo receiver. No authorization will be required to access this service. Galileo is expected to be similar to GPS in this respect.

The principal applications will be general navigation and positioning, network timing, traffic information systems, systems including information on alternative routes in the event of congestion, and wireless location, for example, with mobile telephones.

Studies clearly show that the availability of these services will be significantly enhanced by the existence of a greater number of satellites, as is the case when both GPS and Galileo are in operation. This is particularly important for land-based services, such as private car navigation, where service is mostly required in downtown cores and where satellite shadowing is minimized by the combination of the systems.

The Open Service will be transmitted in the E5a frequency band at 1176.45 MHz.

### 1.3.2 Commercial Service

Service providers using the multi-frequency commercial services will have the opportunity to give added value to their range of products for which they can charge the end customer and will, in turn, pay a fee to the Galileo operator. The signal will contain data relating to the additional commercial services being offered. In return for the fee, the Galileo operator will be able to offer certain service guarantees. This aspect of service guarantee and the commensurate liabilities is one area where Galileo is significantly differentiated from GPS. A key component in achieving this is an independent system within Galileo for monitoring the satisfactory working of

Introduction Chapter 1

the system and informing the end user of this by an integrity signal incorporated in the data stream.

The main applications for this service concern professional users who are ready to pay for a service guaranteed by the Galileo operator, notably in the areas of technical surveys, in activities involving customs and excise operations, network synchronization, sea fleet management, vehicle fleet management, and road tolls.

Controlled access to this service for end-users and the providers of value-added services will be based on protected access keys in the receivers. This will also enable revenue to be collected from users.

The commercial service will be transmitted in the E6 frequency band at 1278.75 MHz.

# 1.3.3 Safety-of-Life Service

The safety-of-life service will be offered to users who are highly dependant on precision, signal quality and signal transmission reliability. It will offer a high level of integrity, and consequently, provide the user with a very rapid warning of any possible malfunctions. It will need to be certified in accordance with the regulations applicable to the various modes of transport (the International Civil Aviation Organization (ICAO) regulations in the case of air transport; the International Maritime Organization (IMO) regulations in the case of sea transport). This service will require specialized receivers providing access to this enhanced-quality signal.

The safety-of-life service will be transmitted in two frequency bands – L1 at 1575.42 MHz, and E5b at 1207.14 MHz. Users may receive signals from the two frequency bands independently.

# 1.3.4 Public Regulated Service

The PRS will be a restricted access service, offered to government agencies that require a high availability navigation signal. The PRS service will utilize ranging codes that are encrypted with a highly secure government encryption scheme. To enhance availability, the PRS service is intended to have anti-jamming and anti-spoofing capabilities.

The PRS will be transmitted in two frequency bands – L1 at 1575.42 MHz, and E6 at 1278.75 MHz. Users may receive signals from the two frequency bands independently.

### 1.3.5 Search and Rescue Service

A specific public service designed to assist in search and rescue operations will make it possible to locate person and vehicles in distress. The vehicles will be fitted with beacons, which having been activated in the event of an emergency will send an alerting signal to the rescue centre.

The Galileo Program provides this search and rescue service for users based on humanitarian and public service principles of the international COSPAS-SARSAT system while at the same time making search and rescue operations more effective.

### 1.4 EuroPak-15a Enclosure

The EuroPak-15a provides a hardware interface between your equipment and the NovAtel Euro-L1E5a card. Each is a rugged, sealed enclosure that provides protection against adverse environments. It has DB-9 connectors to access data and status signals.

The EuroPak-15a offers the following features:

- A mounting enclosure with a PCB interconnect back plane
- Two serial ports provided on two DB-9P connectors (see the note below):
  - COM
  - COM3 (the port is labelled COM2 on the enclosure but is COM3 in the software)
- Auxiliary status and synchronization signals

Chapter 1 Introduction

- Antenna or signal generator Radio Frequency (RF) ports
- Input power port
- Indicators to provide power and communication status
- An external oscillator port (input only)

The following accessories are included with the EuroPak-15a:

- 1 12V power adapter cable
- 1 I/O cable
- 1 null modem serial cable
- 1 straight through serial cable
- A CD containing NovAtel's PC utilities and product documentation

For technical specifications on the EuroPak-15a, please see *Appendix A, Technical Specifications starting on Page 110*.

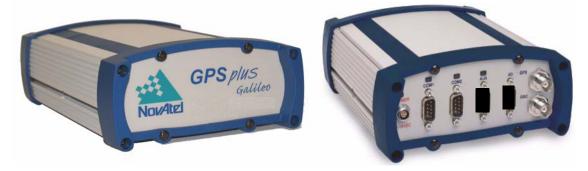

Figure 2: EuroPak-15a Enclosure

☐ The port labelled COM2 on the back of the receiver, see *Figure 2* above, connects to COM3 of the internal Euro-L1E5a card.

### 1.5 EuroPak-15a Features

The EuroPak-15a has been designed with the following features:

- 16 channel parallel tracking
- Fully field-upgradeable firmware
- Low power consumption
- 1 Hz raw data and position output rates

At a minimum, the following channel configuration is available:

- 8 GPS L1 (for L1L5GPS model)
- 8 GPS L5 (for L1L5GPS model)
- 5 Galileo L1 (for L1E5aGAL model)
- 5 Galileo E5a (for L1E5aGAL model)
- 6 GPS L1 (for L1E5aGAL model)

Introduction Chapter 1

Additional features for the receiver card include:

- GEO signal processing
- GPS signal processing
- Galileo signal processing
- Digital pulse blanking for the L1 signal
- Digital pulse blanking for the L5 signal
- Digital pulse blanking for the Galileo L1 signal
- Digital pulse blanking for the Galileo E5a signal
- A variant of the product, the EuroPak-15aT, is available. This variant contains a highly stable OCXO frequency reference. The EuroPak-15aT can distribute this 10 MHz frequency reference from its OSC port.

☐ Galileo signal processing will only be available on activated models.

Some of these features are discussed further in the following sections.

# 1.5.1 GEO Signal Processing

Specific channels have the capability to receive and process the SBAS signal provided by GEOs. These signals are in-band at L1 and L5. They are identified through the use of SBAS-specific PRN numbers. The SBAS message is decoded and separated into its various components. The SBAS message and associated pseudorange are provided as an output.

# 1.5.2 Digital Pulse Blanking

Digital pulse blanking involves removing or attenuating pulses in the RF signal that exceed a specified level. The EuroPak-15a provides digital pulse blanking for the GPS L1, GPS L5 signal, Galileo L1 and Galileo E5a signal paths. Digital pulse blanking reduces the negative effects of pulsed interference.

Use the PULSEBLANKING command to enable/disable pulse blanking or control its sensitivity, see Page 62.

### 1.6 Functional Overview

In addition to the EuroPak-15a, an GNSS receiver system typically contains three other major components:

- An antenna (and optional LNA power supply) or signal generator
- A power supply
- Data communications equipment

### 1.7 Internal Euro-L1E5a Card

The internal Euro-L1E5a card consists of a radio frequency and a digital electronics section.

## 1.7.1 Radio Frequency Section

The receiver obtains a filtered and amplified L1, L5 or E5a signal from the antenna or signal generator via the coaxial cable. The RF section performs the translation from the incoming RF signal to an IF signal usable by the digital section. It also supplies power to the active antenna's LNA through the coaxial cable while

Chapter 1 Introduction

maintaining isolation between the DC and RF paths. The RF section can reject a high level of potential interference (for example, MSAT, Inmarsat, cellular phone, and TV sub-harmonic signals).

#### 1.7.2 Digital Electronics Section

The digital section of the receiver receives a down-converted, amplified GNSS signal which it digitizes and processes to obtain a navigation solution (position, velocity and time). The digital section consists of an analogto-digital converter, a 32-bit system processor, memory, control and configuration logic, signal processing circuitry, serial peripheral devices, and supporting circuitry.

The digital section performs the translations and calculations necessary to convert the IF analog signals into usable position and status information. It also handles all I/O functions, including the auxiliary strobe signals, which are described in detail in Section 2.3.1 on Page 26. For input and output levels please see Appendix A, Technical Specifications on Page 110.

#### 1.8 Antenna or Signal Generator

The purpose of the antenna is to convert the electromagnetic waves transmitted by the satellites into RF signals. An active antenna or a signal generator is required for the receiver to function properly.

Power for an antenna LNA is supplied by the receiver.

#### 1.9 Principal Power Supply

A single external power supply capable of delivering 15 W is necessary to operate the receiver. See Appendix A, Technical Specifications starting on Page 110 for details.

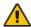

**WARNING:** If the voltage supplied is below the minimum specification, the receiver will suspend operation. If the voltage supplied is above the maximum specification, the receiver may be permanently damaged, voiding your warranty.

# 1.10 Data Communications Equipment

A PC or other data communications equipment is necessary to communicate with the receiver and, if desired, to store data generated by the receiver.

# Chapter 2

# Installation

This chapter contains instructions and tips to set up your NovAtel receiver to create a GNSS receiver system.

At the time of publication, it is recommended that the L5 signal for the receiver be generated by a signal generator as there are no L5 signals in space.

#### 2.1 Additional Equipment Required

In order for the receiver to perform optimally, the following additional equipment is required:

- An interface for power, communications, and other signals
- An antenna or signal generator
- A quality coaxial cable (and interconnect adapter cable as necessary)
- Data communications equipment capable of serial communications
- A serial cable (if not included with the receiver)
- A power supply
- A power cable (if not included with the receiver)

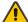

CAUTION: When the EuroPak-15a receiver is installed in a permanent location, such as in a building, it should be protected by a lightening protection device according to local building codes. See also Warranty Policy on Page 13.

#### 2.1.1 Selecting an Antenna or Signal Generator

An L5 Signal Generator is available from NovAtel, see the Aviation Group's contact information on Page 14 to learn more.

The GPS-704-X antenna is a wide band passive antenna available from NovAtel. It is designed to operate in the frequency range 1150-1650 MHz. An external LNA is required.

NovAtel offers a variety of antenna models. Each offer exceptional phase-center stability, a significant measure of immunity against multipath interference and has an environmentally-sealed radome.

☑ Connection at the time of publication is directly to a signal generator. There are no L5 signals in space at the present time.

#### 2.1.2 Choosing a Coaxial Cable

An appropriate coaxial cable is one that is matched to the impedance of the antenna or signal generator and receiver being used (50 ohms), and whose line loss does not exceed 10.0 dB. If the limit is exceeded, excessive signal degradation will occur and the receiver may not be able to meet its performance specifications. NovAtel offers a variety of coaxial cables to meet your interconnection requirements, including:

5, 15, or 30 m RF cables with TNC male connectors on both ends (NovAtel part numbers C006, C016 and C032 respectively)

Your local NovAtel dealer can advise you about your specific configuration. Should your application require the use of cable longer than 30 m you will find the application note RF Equipment Selection and Installation at our website, www.novatel.com, or you may obtain it from NovAtel Customer Service directly.

High-quality coaxial cables should be used because a mismatch in impedance, possible with lower quality cable, produces reflections in the cable that increase signal loss. Though it is possible to use other high-quality RF cables, the performance specifications of the EuroPak-15a receivers are warranted only when used with

Chapter 2 Installation

NovAtel-supplied accessories.

#### 2.1.3 Power Supply Requirements

This section contains information on the requirements for the input power to the receiver. See Appendix A, Technical Specifications starting on Page 110 for more power supply specifications.

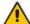

WARNING: If the voltage supplied is below the minimum specification, the receiver will suspend operation. If the voltage supplied is above the maximum specification, the receiver may be permanently damaged, voiding your warranty.

The receiver is designed to prevent internal damage when subjected to a reverse polarity power connection. It also provides protection from short over voltage events. It is recommended that appropriate fuses or current limiting be incorporated as a safety precaution on all power lines used. Use a sufficient gauge of wire to ensure that the voltage at the connector is within the receiver's requirements.

#### 2.1.3.1 EuroPak-15a Enclosure

The EuroPak-15a is supplied with a 12 V power adapter with a built-in slow-blow fuse for use with a standard 12 VDC power outlet.

If a different supply is desired, the input range required is +9 to +18 VDC. The type of connector required to mate with the receiver's power connector is a 4-pin LEMO socket connector labelled PWR. The supply should be capable of 15 W. See Appendix D, Replacement Parts starting on Page 126 for the LEMO connector part number.

#### 2.2 **Installation Overview**

Once you have selected the appropriate equipment, complete the following steps to set up and begin using your NovAtel receiver.

- 1. Mount the antenna or signal generator to a secure, stable structure, see Section 2.2.1 on Page 25.
- 2. Connect the antenna or signal generator to the receiver with an RF cable, using the information given in Section 2.2.2 on Page 25.
- 3. Apply power to the receiver, as described in Section 2.2.3 on Page 26.
- 4. Connect the receiver to a PC or other data communications equipment by following the information given in Section 2.2.4 on Page 26.

Figure 3 on the next page shows a typical set up for an enclosed receiver.

Installation Chapter 2

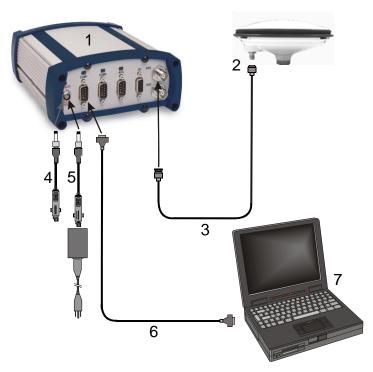

Figure 3: Typical Receiver Installation

| Reference | Description                                                            |
|-----------|------------------------------------------------------------------------|
| 1         | Receiver                                                               |
| 2         | Antenna or Signal Generator                                            |
| 3         | RF Cable                                                               |
| 4         | 12V Power Cable                                                        |
| 5         | 12V Power Cable with Optional AC Adapter or Aircraft Power Conditioner |
| 6         | Null Modem Data Cable                                                  |
| 7         | Data Communications Equipment                                          |

# 2.2.1 Mounting the Antenna or Signal Generator

When installing an antenna or signal generator system:

• Mount the antenna on a secure, stable structure capable of safe operation in the specific environment

Also, if mounting an antenna:

• Choose an antenna location that has a clear view of the sky so that each satellite above the horizon can be tracked without obstruction

# 2.2.2 Connecting the Antenna or Signal Generator to the Receiver

Connect the antenna or signal generator to the receiver using high-quality coaxial cable, as discussed in *Section 2.1.2* on *Page 23*.

The EuroPak-15a provides a TNC female connector, which can be connected to the antenna or signal generator directly with any of NovAtel's coaxial cables.

Chapter 2 Installation

### 2.2.3 Applying Power to the Receiver

Connect the power supply to the PWR port of the EuroPak-15a receiver.

# 2.2.4 Connecting Data Communications Equipment

In order to communicate with the receiver by sending commands and obtaining logs, a connection to some form of data communications equipment is required. The default configuration available for each of the receiver types is given in the table below. Consult NovAtel Customer Service for more details on factory configuration. See *Appendix A*, *Technical Specifications* starting on *Page 110* for data connection details.

**Table 1: Default Serial Port Configurations** 

| Receiver    | COM1   | COM2   |  |  |
|-------------|--------|--------|--|--|
| EuroPak-15a | RS-232 | RS-232 |  |  |

Each port supports some, or all, of the following signals:

- Clear To Send (CTS)
- Transmitted Data (TXD)
- Request To Send (RTS)
- Received Data (RXD)

The EuroPak-15a enclosure is Data Terminal Equipment (DTE) so that TXD and RTS are outputs while RXD and CTS are inputs. A null modem cable is required to connect to another DTE like a terminal or a PC.

### 2.3 Additional Features and Information

This section contains information on the additional features of the EuroPak-15a receivers, which may affect the overall design of your receiver system.

### 2.3.1 Strobes

A set of inputs and outputs that provide status and synchronization signals are given on the EuroPak-15a. These signals are referred to as strobes. As shown in *Table 2 on Page 27*, not all strobe signals are provided on all receivers. However, for those products for which strobes are available, you may want to design your installation to include support for these signals.

The EuroPak-15a enclosure provides strobe signals at its I/O port, as described in Table 54 on Page 114.

Strobe signals include an input and several outputs as described below:

| • | Mark Input (Event1)           | A pulse on this input triggers certain logs to be generated. (see <i>Section 4.2.2, Log Triggers</i> on <i>Page 34</i> ). |
|---|-------------------------------|----------------------------------------------------------------------------------------------------|
| • | Measure Output (MSR)          | Falling edge is synchronized with internal GPS measurements.                                                              |
| • | Pulse Per Second Output (PPS) | A pulse for which the falling edge is synchronized with GPS time.                                                         |
| • | Position Valid Output (PV)    | High when good GPS position and time solution.                                                                            |
| • | Error Output (ERROR)          | High when a receiver hardware failure is detected.                                                                        |

See *Appendix A, Technical Specifications* starting on *Page 110*, for further information on the strobe signal characteristics.

Installation Chapter 2

| Table 2: Available Strobe Signature | gnals on the EuroPak-15a |
|-------------------------------------|--------------------------|
|-------------------------------------|--------------------------|

| Signal      | EVENT1    | MSR       | PPS       | PV        | ERROR     | STATUS<br>_RED | STATUS<br>_GREEN |
|-------------|-----------|-----------|-----------|-----------|-----------|----------------|------------------|
| EuroPak-15a | I/O port, | I/O port, | I/O port, | I/O port, | I/O port, | Not            | Not              |
|             | pin 4     | pin 3     | pin 2     | pin 5     | pin 8     | available      | available        |

 $<sup>\</sup>boxtimes$  The ground return pin for these signals is Pin 9.

### 2.3.2 Status Indicators

The EuroPak-15a receivers have LED indicators that provide the status of the receiver. The EuroPak-15a provides the status indicators shown in *Table 3*.

Table 3: EuroPak-15a Status Indicators

| Indicator | Indicator Color                           | Status                              |  |
|-----------|-------------------------------------------|-------------------------------------|--|
| COM1      | Green                                     | Data is being transmitted from COM1 |  |
|           | Red                                       | Data is being received on COM1      |  |
| COM2      | Green Data is being transmitted from COM3 |                                     |  |
|           | Red                                       | Data is being received on COM3      |  |
| PWR       | Red                                       | The receiver is powered             |  |

### 2.3.3 External Oscillator

You may connect an external oscillator to a EuroPak-15a model, without an internal oven-controlled crystal oscillator (OCXO) as explained in this section. On the EuroPak-15aT model, the OSC port is for output from the internal OCXO only, and therefore this section does not apply to it.

For certain applications requiring greater precision than what is possible using the on-board 20 MHz, voltage-controlled, temperature-compensated crystal oscillator (VCTCXO), you may wish to connect the EuroPak-15a to an external, high-stability oscillator. The external oscillator can be either 5 MHz or 10 MHz.

If you do not use the EXTERNALCLOCK command to specify a clock type, see *Page 54*, its default is DISABLED. This means the external clock input is off and the board is using the on-board VCTCXO.

Installation consists of connecting a cable from the external oscillator to the EuroPak-15a's external oscillator input connector.

The BNC external oscillator port, labelled OSC, is used for input signals on the EuroPak-15a and for output signals on the EuroPak-15aT. See *Figure 2* on *Page 20*.

Once the external oscillator has been installed, the EXTERNALCLOCK command, see *Page 54*, must be issued to define the clock model (for example, cesium, rubidium or ovenized crystal). If the input clock rate is 5 MHz, the EXTERNALCLOCK command must be issued to change the 10 MHz default rate.

# 2.3.4 Mounting Bracket

Along with the EuroPak-15a enclosure, mounting kits have been provided to facilitate mounting the receivers to a surface. To install the mounting bracket provided with the EuroPak-15a, refer to the instructions provided with the mounting kit. *Page 119* provides the dimension information for the bracket.

The mounting kits are not designed for use in high-dynamics/vibration environments. Contact NovAtel, see *Page 14*, if your application requires the EuroPak-15a to be mounted in these types of environments.

# **Operation**

Before operating the EuroPak-15a for the first time, ensure that you have followed the installation instructions in *Chapter 2*. From here on, it will be assumed that testing and operation of the EuroPak-15a will be performed while using a personal computer (PC), which allows the greatest ease and versatility.

### 3.1 Pre-Start Check List

Before turning on power to the EuroPak-15a, ensure that all of the following conditions have been met:

- The antenna or signal generator is properly installed, powered, and connected
- The PC is properly connected using a serial cable, and its communications protocol has been configured to match that of the EuroPak-15a

Supply power to the EuroPak-15a only after all of the above checks have been made. Note that the warm-up process may take several minutes, depending on ambient temperature.

# 3.2 Start-Up

The EuroPak-15a's firmware resides in non-volatile memory. After supplying power to the unit, wait a moment for self-boot, and the EuroPak-15a will be ready for command input.

The initial start-up indicator to let you know that the EuroPak-15a's main serial port is ready to communicate:

Your PC will display the following prompt, indicating you are connected through the COM1 port:
 [COM1]

The receiver has 4 modes of operation including power-up mode:

- · Power-Up
- Operational
- Fault
- Maintenance

The EuroPak-15a is in power-up mode after receiving a reset signal. While in this mode, everything is disabled except for the clock generators and microprocessor interface. During this mode, Firmware (FW) is transferred from Flash to RAM, the 32-bit CRC is verified on the FW load and the Initiated Built In Test (IBIT) is exercised to determine whether the receiver is usable. This mode ends when the functional blocks of the receiver have been enabled, initialized and the IBIT has been successfully executed.

The EuroPak-15a is in operational mode following power-up mode and before a fault is discovered by the Continuous Built In Test (CBIT) and goes into fault mode when the device outputs are affected by one or more faults preventing its use.

The EuroPak-15a is in maintenance mode when it is loading firmware. Maintenance mode can only be entered via the Power-up mode.

Once you are connected, commands can be entered as explained in Section 3.3, Communicating with the EuroPak-15a on Page 29.

Operation Chapter 3

# 3.3 Communicating with the EuroPak-15a

Communication with the receiver consists of issuing commands through the communication ports from an external serial communications device. This could be either a PC or laptop that is directly connected to the receiver serial port using a null modem cable.

The commands and logs used by the EuroPak-15a, as well as the fields within them, follow specific formats, which are discussed in *Chapter 4*. The valid commands, which are used to control the operation and data logging of the EuroPak-15a, are specified in *Chapter 5*. *Chapter 6* provides details on the data logs that can be requested from the EuroPak-15a. It is to your advantage to become thoroughly familiar with *Chapters 4* through 6 of this manual to ensure maximum utilization of the EuroPak-15a's capabilities.

# 3.4 Getting Started

Included with your receiver are NovAtel's *GPSolution* (*Aviation*) and Convert programs. *GPSolution* (*Aviation*) is a Microsoft Windows-based GUI which allows you to access the receiver's many features without the need for communications protocol or to write special software. The Convert utility is a Windows-based utility that allows you to convert between file formats, and strips unwanted records for data file compilation. See the *EuroPak-15a Quick Start Guide* for more information on their installation.

You must install the Aviation version of the PC Utilities provided on your CD. It is only this version, *GPSolution (Aviation)*, of *GPSolution* that works with the EuroPak-15a receiver.

# 3.4.1 Starting the Receiver

The receiver's software resides in read-only memory. When first powered, it undergoes a complete self-test. If an error condition is detected during a self-test, the self-test status word changes. This self-test status word can be viewed in the header of any data output log. See also *Chapter 8, Built-In Status Test* starting on *Page 107*.

# 3.4.2 Communicating with the Receiver Using GPSolution (Aviation)

Launch the *GPSolution (Aviation)* program and select *Device | Open* from its main menu. The *Open* dialog appears. The example below shows an *Open* dialog with a possible configurations already set up. Your configurations may be different or you may have none at all. In that case, the *Available device configs* window would be empty.

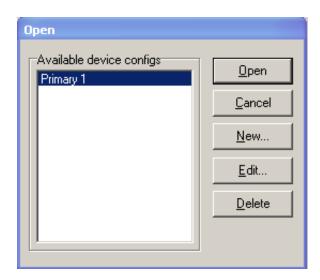

Chapter 3 Operation

Refer to *GPSolution (Aviation)*'s Help file by selecting *Help | Contents* from the main menu to see Help for windows and their descriptions. Ensure you can see the *Console* and *ASCII Messages* windows by selecting them under *View* in the main menu.

When the receiver is first turned on, no data is transmitted from the COM ports except for the port prompt. The *Console* window displays a port name:

```
[COM1] if connected to COM1 port,
  or
[COM3] if connected to COM3 port
```

Any of the above prompts indicate that the receiver is ready and waiting for command input.

☑ If you find that *GPSolution (Aviation)* is unable to locate your EuroPak-15a receiver, it may be that you have previously used the SAVECONFIG command. In this case, try using a different COM port to communicate to the receiver. Once communication has been established, issue a FRESET STANDARD command. You should now be able to use your original communication port again.

WARNING!: Ensure all other windows are closed in GPSolution (Aviation) when entering the SAVECONFIG command in the Console window.

Commands are typed at the interfacing computing device's keypad or keyboard, and executed after issuing a carriage return command which is usually the same as pressing the <Enter> key.

An example of a response to an input command is the FIX POSITION command. It can be entered like this:

```
[COM2] fix position 51.11635 -114.0383 1048.2 [carriage return] <OK
```

where [COM2] is the port prompt, the bolded type is the command you enter from you keypad or keyboard and [carriage return] indicates that you should press the <Enter> key.

The above example illustrates command input to the base receiver's COM2 port which sets the position of the base station receiver for differential operation. Confirmation that the command was actually accepted is the appearance of <**OK**.

If a command is entered incorrectly, the receiver responds with:

<INVALID MESSAGE ID (or a more detailed message)</pre>

WARNING!: Ensure the Control Panel's Power Settings on your PC are not set to go into Hibernate or Standby modes. Data will be lost if one of these modes occurs during a logging session.

# **Using Commands and Logs**

Chapter 5 and Chapter 6 provide the details of the commands and logs used to communicate with the EuroPak-15a. The sections below give information on using these messages, including the formats they can take and the responses they may provide.

# 4.1 Entering Commands

The EuroPak-15a is capable of responding to many different input commands. The commands offer a wide range of flexibility and can be used to control the following:

- The overall status of the EuroPak-15a
- Input and output functions
- Configuration of a specific channel of the EuroPak-15a

The following rules apply when entering commands and logs:

- 1. You must enter commands in *Abbreviated ASCII* format. The name of the command and its parameters are entered.
- 2. The commands are not case sensitive. For example:

```
FIX POSITION or fix position
```

3. At the end of a command or command string, press <ENTER>.

## 4.1.1 Command Settings on Power-Up

When the receiver is first powered up, or after an *FRESET* command, all commands revert to the factory default settings.

☐ The *FRESET* command causes all previously stored information saved to non-volatile memory to be erased. This command is detailed in *Section 5.3.9* on *Page 58*.

### 4.1.1.1 Factory Defaults

The factory defaults for the EuroPak-15aT timing model are:

The factory defaults for the EuroPak-15a non-timing model are:

```
ANTENNAPOWER ON
CLOCKADJUST ENABLE
COM COM1 9600 N 8 1 N OFF ON
COM COM3 115200 N 8 1 N OFF ON
```

POSITIONTYPE GPSL1
SDLLBW n 0.2
SPLLBW n 15.0
EXTERNALCLOCK DISABLE

where n is for channel numbers 0 to 15 inclusive where n is for channel numbers 0 to 15 inclusive

### 4.1.1.2 Default Thresholds

For L1 GPS, L1 WAAS and L1 Galileo, the acquistion threshold is 38 dB-Hz, the tracking threhold is 22 dB-Hz and the cross-correlation threshold is 36 dB-Hz.

For L5 GPS, L5 WAAS and E5a Galileo, the acquistion threshold is 36 dB-Hz, the tracking threhold is 22 dB-Hz and the cross-correlation threshold is 36 dB-Hz.

### 4.1.1.3 Default AGC Modes

The AGC modes are set to AUTO by default for all frequencies.

# 4.1.2 Determining the Current Command Settings

To determine the current command settings of a receiver, request an *RXCOMMANDS* log, which is described in *Section 6.3.8* on *Page 88*. This will provide a listing of all commands and their parameter settings. This log provides the most complete information on receiver configuration.

For some commands, including *COM* and *LOG*, multiple parameter sets can exist. For example, the *LOG* command can be entered with one set of parameters to enable logging of the *PSRPOS* log. It can then be entered again with a second set of parameters to configure the EuroPak-15a to capture the *RANGE* log. When the *LOG* command is entered the second time, the new parameter set does not overwrite the first, it exists in addition to the first set.

# 4.1.3 Response Formats

The format of the response is dependent on the format of the input command. If the command is input as *Abbreviated ASCII*, the output will be *Abbreviated ASCII*.

The *Abbreviated ASCII* response consists of a leading < followed by the response string, like the example below:

<OK

# 4.1.4 Response Messages

The receiver is capable of outputting several responses for various conditions. Most of these responses are error messages to indicate when something is not correct. *Table 4* on *Page 33* outlines the various response strings and message IDs.

**Table 4: Response Messages** 

| String                                    | ID | Meaning                                                                                        |  |
|-------------------------------------------|----|------------------------------------------------------------------------------------------------|--|
| OK                                        | 1  | Command was received correctly                                                                 |  |
| NOT ENOUGH RESOURCES IN SYSTEM            |    | The request has exceeded a limit (for example, the maximum number of logs are being generated) |  |
| DATA PACKET DOESN'T VERIFY                |    | Data packet is not verified                                                                    |  |
| COMMAND FAILED ON RECEIVER                |    | Command did not succeed in accomplishing requested task                                        |  |
| INVALID MESSAGE ID                        |    | The input message ID is not valid                                                              |  |
| INVALID MESSAGE FIELD = $X$               |    | Field x of the input message is not correct                                                    |  |
| MESSAGE MISSING FIELD                     |    | A field is missing from the input message                                                      |  |
| ARRAY SIZE FOR FIELD X EXCEEDS MAX        |    | Field x contains more array elements than allowed                                              |  |
| PARAMETER X IS OUT OF RANGE               |    | Field <i>x</i> of the input message is outside the acceptable limits                           |  |
| TRIGGER X NOT VALID FOR THIS LOG          | 14 | Input trigger x is not valid for this type of log                                              |  |
| NO VALID AUTH CODE FOR THAT MODEL         | 19 | The model attached to the authcode is not valid                                                |  |
| CHANNEL IS INVALID                        | 20 | The channel number is not correct                                                              |  |
| REQUESTED RATE IS INVALID                 | 21 | The requested rate is invalid                                                                  |  |
| CHANNELS LOCKED DUE TO ERROR              |    | Channels are locked due to error                                                               |  |
| INJECTED TIME INVALID                     |    | Injected time is invalid                                                                       |  |
| COM PORT NOT SUPPORTED                    |    | The COM port is not supported                                                                  |  |
| MESSAGE IS INCORRECT                      |    | The message is invalid                                                                         |  |
| INVALID PRN                               |    | The PRN is invalid                                                                             |  |
| MESSAGE TIMED OUT                         |    | The message has timed out                                                                      |  |
| UNKNOWN COM PORT REQUESTED                | 33 | Unknown COM port requested                                                                     |  |
| HEX STRING NOT FORMATTED CORRECTLY        |    | Hex string not formatted correctly                                                             |  |
| INVALID BAUD RATE                         | 35 | The baud rate is invalid                                                                       |  |
| MESSAGE IS INVALID FOR THIS MODEL         |    | This message is invalid for this model of receiver                                             |  |
| COMMAND ONLY VALID IF IN NVM<br>FAIL MODE |    | Command is only valid if NVM is in fail mode                                                   |  |
| INVALID OFFSET                            |    | The offset is invalid                                                                          |  |
| MAX NUMBER OF USER MESSAGES<br>REACHED    |    | The maximum number of user messages allowed has been reached                                   |  |
| GPS PRECISE TIME IS ALREADY<br>KNOWN      |    | GPS precise time is already known                                                              |  |

# 4.2 Logging Data

You can control how the EuroPak-15a logs data by using the *LOG* command given on *Page 59*. A field within this command allows you to specify which data log from *Chapter 6* to capture. Note the following however:

1. The EuroPak-15a can handle 20 logs at a time. If you attempt to log more than 20 logs at a time, the receiver will respond with the error message:

Not enough resources in system

2. Maximum flexibility for logging data is provided to you by these logs. You are cautioned, however, to recognize that each log requested requires additional CPU time and memory buffer space. Too many logs may result in lost data and degraded CPU performance. Receiver overload can be monitored using the *idle-time* field and the *buffer overrun* bits of the *Receiver Status* field, which are both found in any log header.

When a log is generated, it is sent to the serial port specified by the port parameter in the entered *LOG* command.

# 4.2.1 Log Types

The receiver is capable of generating many different logs. These logs are divided into the following three types:

• Synchronous The data contained in *synchronous* logs is generated on a regular schedule.

• Asynchronous

The data in *asynchronous* logs is generated at irregular intervals. If these logs were collected on a regular schedule, there would be a delay in capturing the new data. The result is that changes to the data are not captured the moment

they were available.

• Polled The data in *polled* logs is generated only when requested. Typically the data

in these logs, such as configuration settings, does not change.

### 4.2.2 Log Triggers

Each log can be configured for output when a certain condition, or *trigger*, is met. The possible triggers are:

ONNEW Output a new log whenever the message is updated (not necessarily changed).

• ONCHANGED Output a new log whenever the message has changed.

• ONTIME Output a new log at a specified interval (in seconds).

ONCE Output the current, existing message. Only a single log will be generated.

For each log type described in *Section 4.2.1, Log Types* only certain triggers are valid. For example, the *VERSION* log is a *polled* log because it does not change. Therefore, it would not make sense to log this kind of data using the *ONCHANGED* or *ONNEW* triggers. *Table 5* outlines the valid triggers for each log type:

Type Recommended Triggers Illegal Triggers

Synchronous ONTIME ONCHANGED

Asynchronous ONCHANGED 
Polled ONCE ONNEW ONCHANGED

Table 5: Log Triggers for Each Log Type

# 4.2.3 Specifying Log Formats

Logs can be requested in two formats, ASCII or Binary, described in Section 4.3 on Page 35.

When entering the *LOG* command using *ASCII* format, the default format for the output log is *ASCII*. To generate logs in a different format, a suffix is added to the name of the message being requested. To request a log in *ASCII* format, add A to the end of the log as shown below.

LOG ALMANACA

To request a log in *Binary* format, B is added to the end of the log name.

LOG RANGEB ONTIME 30

When issuing *Binary* logs, the output message type is set in the *Message Type* field in the command header, as described in *Table 7* on *Page 37*.

# 4.3 Log Formats

The receiver handles all incoming and outgoing NovAtel logs using two different formats:

- ASCII
- Binary

This allows for some versatility in the way the EuroPak-15a can be used.

### 4.3.1 ASCII

The ASCII format is readable by both you and a computer. The structures of all ASCII messages follow the general conventions as noted here:

1. Basic format:

```
#HEADER_PARAMS; PARAM_1, PARAM_2, ..., PARAM_N* XXXXXXXX [CR][LF]
```

- 2. The lead code identifier for each record is '#'. This identifier is followed by the header parameters, as described in *Table 6* on *Page 36*.
- 3. Each log is of variable length depending on the amount of data and field formats.
- 4. All data fields are delimited by a comma ',' with two exceptions. The first exception is the last header field which is followed by a ';' to denote the start of the data message. The other exception is the last data field, which is followed by a '\*' to indicate end of message data.
- 5. Each log ends with a hexadecimal number preceded by an asterisk and followed by a line termination using the carriage return and line feed characters, for example, \*1234ABCD[CR][LF]. This value is a 32-bit cyclic redundancy check (CRC) of all bytes in the message, excluding the '#' identifier and the asterisk preceding the checksum digits. See Section 4.4.2.5 on Page 41 for the algorithm used to generate the CRC.
- 6. An ASCII string is one field and is surrounded by double quotation marks, for example, "ASCII string". If separators are surrounded by quotation marks then the string is still one field and the separator will be ignored, for example, "xxx, xxx" is one field. Double quotation marks within a string are not allowed.
- 7. If the receiver detects an error parsing an input message, it will return an error response message. Please see *Section 4.1.4* on *Page 32* for a list of response messages from the receiver.

The ASCII message header is formatted as follows:

**Table 6: ASCII Message Header Structure** 

| Field | Field<br>Name      | Field<br>Type | Description                                                                                                    | Ignored<br>on Input |
|-------|--------------------|---------------|----------------------------------------------------------------------------------------------------|---------------------|
| 1     | sync               | Char          | Sync character. The <i>ASCII</i> message is always preceded by a single '#' symbol.                                                                                                    | N                   |
| 2     | message            | Char          | The ASCII name of the message. The names of logs are given in <i>Table 34</i> on <i>Page 71</i> .                                                                                      | N                   |
| 3     | port               | Char          | The name of the port from which the log was generated. See <i>Table 10</i> on <i>Page 39</i> .                                                                                         | Y                   |
| 4     | Reserved           | ULong         | Reserved for internal use                                                                                                    | N                   |
| 5     | idle time          | Float         | The minimum percentage of time that the processor is idle                                                                                                    | Y                   |
| 6     | time status        | Enum          | The quality of the GPS time, as described in <i>Section 4.4.2.4</i> on <i>Page 40</i> .                                                                                                | Y                   |
| 7     | week               | ULong         | GPS week number                                                                                                    | Y                   |
| 8     | seconds            | GPSec         | Seconds from the beginning of the GPS week accurate to the millisecond level                                                                                                    | Y                   |
| 9     | receiver<br>status | ULong         | An eight digit hexadecimal number representing the status of various hardware and firmware components of the receiver. This number is described in <i>Table 46</i> on <i>Page 93</i> . | Y                   |
| 10    | Reserved           | ULong         | Reserved for internal use                                                                                                    | Y                   |
| 11    | IXCSCI VEU         | ULong         | Reserved for internal use                                                                                                    | Y                   |
| 12    | ;                  | Char          | The ';' character indicates the end of the header                                                                                                    | N                   |

### **Example ASCII Format Log:**

```
#PSRPOSA,COM1,0,43.0,FINESTEERING,265,320943.000,00840000,
0000,33331;SOL_COMPUTED,SINGLE,51.11638529847,-114.03825624352,
1045.2359,0.0000,WGS84,1.5908,1.4096,2.3924,"",0.000,0.000,10,8,
0,0,0,0,0,0*84ea7b68[CR][LF]
```

# 4.3.2 Binary

*Binary* messages are meant strictly as a machine readable format. They are also ideal for applications where the amount of data being transmitted is fairly high. Because of the inherent compactness of binary as opposed to ASCII data, the messages are much smaller. This allows a larger amount of data to be transmitted and received by the receiver's communication ports. The structure of all *Binary* format messages follows the general conventions as noted here:

### 1. Basic format:

Header 3 sync bytes plus 25 bytes of header information. The header length is variable

as fields may be appended in the future. Always check the header length.

Parameters Variable length binary data

CRC 4 bytes

2. The 3 Sync bytes are always:

| Byte   | Hex | Decimal |
|--------|-----|---------|
| First  | AA  | 170     |
| Second | 44  | 68      |
| Third  | 12  | 18      |

- 3. The CRC is a 32-bit cyclic redundancy check performed on all data including the header. See *Section 4.4.2.5* on *Page 41* for the CRC algorithm.
- 4. The header is in the format shown in *Table 7* on *Page 37*.

**Table 7: Binary Message Header Structure** 

| Field | Field<br>Name      | Field<br>Type | Description                                                                                                    | Binary<br>Bytes | Binary<br>Offset | Ignored on Input |
|-------|--------------------|---------------|----------------------------------------------------------------------------------------------------|-----------------|------------------|------------------|
| 1     | sync               | Char          | Hexadecimal 0xAA                                                                                                    | 1               | 0                | N                |
| 2     | sync               | Char          | Hexadecimal 0x44                                                                                                    | 1               | 1                | N                |
| 3     | sync               | Char          | Hexadecimal 0x12                                                                                                    | 1               | 2                | N                |
| 4     | header<br>length   | UChar         | Length of the header                                                                                                    | 1               | 3                | N                |
| 5     | message<br>ID      | UShort        | Message ID. The message IDs for logs are given in <i>Table 34</i> on <i>Page 71</i> .                                                                                                    | 2               | 4                | N                |
| 6     | message<br>type    | Char          | Message type indicator, as explained in <i>Section</i> 4.2.1 on <i>Page 34</i> .                                                                                                    | 1               | 6                | N                |
| 7     | port<br>address    | Char          | The port from which the log was generated.<br>See <i>Table 10</i> on <i>Page 39</i> .                                                                                                    | 1               | 7                | N                |
| 8     | message<br>length  | UShort        | The length in bytes of the body of the message. This does not include the header nor the CRC.                                                                                                    | 2               | 8                | N                |
| 9     | sequence           | UShort        | For multiple related logs. A number that counts down from N-1 to 0 where N is the number of related logs and 0 means it is the last one of the set. Most logs only come out one at a time in which case this number is 0. | 2               | 10               | N                |
| 10    | idle time          | Char          | The percentage of time that the processor is idle in the last second. Take the time (0-200) and divide by two to give the percentage of time (0-100%).                                                                    | 1               | 12               | Y                |
| 11    | time status        | Enum          | The quality of the GPS time, as described in Section 4.4.2.4 on Page 40                                                                                                    | 1 <sup>a</sup>  | 13               | N <sup>b</sup>   |
| 12    | week               | UShort        | GPS week number                                                                                                    | 2               | 14               | N <sup>b</sup>   |
| 13    | milli-<br>seconds  | GPSec         | Milliseconds from the beginning of the GPS week                                                                                                    | 4               | 16               | N <sup>b</sup>   |
| 14    | receiver<br>status | ULong         | 32 bits representing the status of various hardware and firmware components of the receiver. This number is described in <i>Table 46</i> on <i>Page 93</i> .                                                              | 4               | 20               | Y                |
| 15    | Reserved           | UShort        | Reserved for internal use                                                                                                    | 2               | 24               | Y                |
| 16    | 1KCSCI VCU         | UShort        | reserved for internal use                                                                                                    | 2               | 26               | Y                |

a. This ENUM is not 4 bytes long but, as indicated in the table, is only 1 byte.

b. These time fields are ignored if Field #11, Time Status, is invalid. In this case the current receiver time is used. The recommended values for the three time fields are 0, 0, 0.

## 4.4 Fields

The commands and logs for the EuroPak-15a use a variety of field types to convey data. The following sections provide information on the types of fields used and some of the more commonly-used fields.

# 4.4.1 Field Types

The following table describes the field types used in the commands and logs.

**Table 8: Field Types** 

|        |                        | <u>, , , , , , , , , , , , , , , , , , , </u>                                                                                                    |  |  |
|--------|------------------------|----------------------------------------------------------------------------------------------------|--|--|
| Туре   | Binary Size<br>(Bytes) | Description                                                                                                    |  |  |
| Char   | 1                      | An 8-bit signed integer in the range -128 to +127. This integer value may be the ASCII code corresponding to the specified character. In <i>ASCII</i> or <i>Abbreviated ASCII</i> this comes out as an actual character.                                         |  |  |
| UChar  | 1                      | An 8-bit unsigned integer. Values are in the range from +0 to +255. In <i>ASCII</i> or <i>Abbreviated ASCII</i> this comes out as a number.                                                                                                    |  |  |
| Short  | 2                      | A 16-bit signed integer in the range -32768 to +32767.                                                                                                    |  |  |
| UShort | 2                      | A 16-bit unsigned integer in the range +0 to +65535.                                                                                                    |  |  |
| Long   | 4                      | A 32-bit signed integer in the range -2147483648 to +2147483647.                                                                                                    |  |  |
| ULong  | 4                      | A 32-bit unsigned integer in the range +0 to +4294967295.                                                                                                    |  |  |
| Double | 8                      | 64 bits, with 1 for the sign, 11 for the exponent, and 52 for the mantissa. Its range is $\pm 1.7E308$ with at least 15 digits of precision. This is IEEE 754.                                                                                                   |  |  |
| Float  | 4                      | 32 bits, with 1 for the sign, 8 for the exponent, and 23 for the mantissa. Its range is $\pm 3.4E38$ with at least 7 digits of precision. This is IEEE 754.                                                                                                    |  |  |
| Enum   | 4                      | A 4-byte enumerated type beginning at zero (an unsigned long). In <i>Binary</i> , the enumerated value is output. In <i>ASCII</i> or <i>Abbreviated ASCII</i> , the enumeration label is spelled out.                                                            |  |  |
| GPSec  | 4                      | Two separate formats that depend on whether the output is requested in <i>Binary</i> or an <i>ASCII</i> format. For <i>Binary</i> the output is in milliseconds and is a <b>long</b> type. For <i>ASCII</i> the output is in seconds and is a <b>float</b> type. |  |  |
| Hex    | n                      | A packed, fixed length (n) array of bytes in <i>Binary</i> but in <i>ASCII</i> or <i>Abbreviated ASCII</i> is converted into 2 character hexadecimal pairs.                                                                                                    |  |  |
| String | n                      | A variable length array of bytes that is null-terminated in the <i>Binary</i> case. The maximum byte length for the field is shown in the row in the log or command table.                                                                                       |  |  |

Section 9 on Page 39 shows the arrangement of bytes within each field type when used by IBM PC computers. All data sent to or from the receiver, however, is read Least Significant Bit (LSB) first, opposite to what is shown in Table 9. Data is then stored in the receiver LSB first. For example, in char type data, the LSB is bit 0 and the Most Significant Bit (MSB) is bit 7.

**Table 9: Byte Arrangements** 

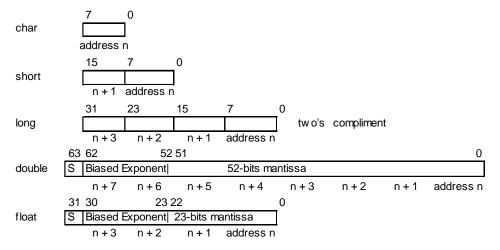

## 4.4.2 Commonly-Used Fields

Some of the more commonly-used fields are discussed in this section.

### 4.4.2.1 Serial Port Identifiers

The values used to indicate serial ports are given below.

**Table 10: Serial Port Identifier Values** 

| ASCII | Binary |
|-------|--------|
| COM1  | 32     |
| COM3  | 96     |

### 4.4.2.2 Message Type Indicator

The *Message Type Indicator* is a byte given in numerous binary format messages and all binary headers. It follows the format in *Table 11* below.

**Table 11: Message Type Byte Format** 

| Bit | Description                                                                                                    |  |
|-----|----------------------------------------------------------------------------------------------------|--|
| 0-4 | Reserved                                                                                                    |  |
| 5-6 | Message format, where $00 = Binary$ $01 = ASCII$ $10 = Abbreviated ASCII, NMEA$ $11 = Reserved$                                            |  |
| 7   | Response indicator, where  0 = original message  1 = response message.  (See Section 4.2 on Page 34 for more information on logging data.) |  |

#### 4.4.2.3 Message Time Stamps

All NovAtel format messages generated by the receiver have a GPS time stamp in their header. GPS time is referenced to UTC with zero point defined as midnight on the night of January 6, 1980 at 0:00 hours. The time stamp consists of the number of weeks since that zero point, the EuroPak-15a rolls over, (0 to 1023) and the number of seconds since the last week number change (0 to 603,799). GPS time differs from UTC time since leap seconds are occasionally inserted into UTC but GPS time is continuous. In addition a small error (less than 1 microsecond) can exist in synchronization between UTC and GPS time. The *TIME* log reports both GPS and UTC time and the offset between the two.

The data in synchronous logs, like the *RANGE* log, are based on a periodic measurement of satellite pseudoranges. The time stamp on these logs is the receiver estimate of GPS time at the time of the measurement. When setting time in external equipment, a small synchronous log with a high baud rate will be accurate to a fraction of a second. A synchronous log with trigger ONTIME 1 can be used in conjunction with the 1 PPS signal to provide relative accuracy better than 250 ns.

Other log types (asynchronous and polled) are triggered by an external event and the time in the header may not be synchronized to the current GPS time. Logs that contain satellite broadcast data have the transmit time of their last subframe in the header. In the header of differential time matched logs, the time of the matched reference and local observation that they are based on is given. Logs triggered by a mark event have the estimated GPS time of the mark event in their header. The header of a polled log, like *VERSION*, gives the approximate GPS time when its data was generated.

#### 4.4.2.4 GPS Time Status

All reported receiver times are subject to a qualifying time status. This status gives you an indication of how well a time is known, see *Table 12*:

| GPS Time Status<br>(Decimal) | GPS Time Status<br>(ASCII) | Description                                                                                             |
|------------------------------|----------------------------|----------------------------------------------------------------------------------------------------|
| 20                           | UNKNOWN                    | Time validity is unknown.                                                                               |
| 60                           | APPROXIMATE                | Time is set approximately.                                                                              |
| 100                          | COARSE                     | This time is valid to coarse precision.                                                                 |
| 120                          | COARSESTEERING             | Time is coarse set, and is being steered.                                                               |
| 130                          | FREEWHEELING               | Position is lost, and the range bias cannot be calculated.                                              |
| 160                          | FINE                       | Time has fine precision.                                                                                |
| 180                          | FINESTEERING               | Time is fine, set and is being steered.                                                                 |
| 200                          | SATTIME                    | Time from satellite. This is only used in logs containing satellite data such as ephemeris and almanac. |

**Table 12: GPS Time Status** 

There are several distinct states that the receiver will go through:

- UNKNOWN
- COARSE
- FREEWHEELING
- FINE/FINESTEERING

On start up, and before any satellites are being tracked, the receiver can not possibly know the current time. As such, the receiver time starts counting at GPS week 0 and second 0.0. The time status flag is set to UNKNOWN.

After the first ephemeris is decoded, the receiver time is set to a resolution of  $\pm 10$  milliseconds. This state is qualified by the COARSE or COARSESTEERING time status flag depending on the state of the CLOCKADJUST switch.

Once a position is known and range biases are being calculated, the internal clock model begins modelling the position range biases and the receiver clock offset.

Modelling continues until the model is a good estimation of the actual receiver clock behavior. At this time, the receiver time is adjusted again, this time to an accuracy of  $\pm 1$  microsecond. This state is qualified by the FINE time status flag.

The final logical time status flag depends on whether CLOCKADJUST is enabled or not, see Page~50. If CLOCKADJUST is disabled, the time status flag never improves on FINE. The time is only adjusted again to within  $\pm 1$  microsecond if the range bias gets larger than  $\pm 250$  milliseconds. If CLOCKADJUST is enabled, the time status flag is set to FINESTEERING and the receiver time is continuously updated (steered) to minimize the receiver range bias.

If for some reason position is lost and the range bias cannot be calculated, the time status is degraded to FREEWHEELING.

#### 4.4.2.5 32-Bit CRC

The ASCII and Binary message formats all contain a 32-bit Cyclic Redundancy Check (CRC) for data verification. This allows you to ensure that the data received (or transmitted) is valid with a high level of certainty. This CRC can be generated using the C algorithm shown on Page 42.

```
#define CRC32_POLYNOMIAL
                        0xEDB88320L
/* ------
Calculate a CRC value to be used by CRC calculation functions.
unsigned long CRC32Value(int i)
  int j;
  unsigned long ulCRC;
  ulCRC = i;
  for (j = 8; j > 0; j--)
     if ( ulCRC & 1 )
        ulcrc = ( ulcrc >> 1 ) ^ crc32_polynomial;
        ulCRC >>= 1;
  }
  return ulCRC;
}
Calculates the CRC-32 of a block of data all at once
unsigned long CalculateBlockCRC32(
  unsigned long ulCount,
                        /* Number of bytes in the data block */
  unsigned char *ucBuffer ) /* Data block */
  unsigned long ulTemp1;
  unsigned long ulTemp2;
  unsigned long ulCRC = 0;
  while ( ulCount-- != 0 )
     ulTemp1 = ( ulCRC >> 8 ) & 0x00FFFFFFL;
     ulTemp2 = CRC32Value( ((int) ulCRC ^ *ucBuffer++ ) & 0xff );
     ulCRC = ulTemp1 ^ ulTemp2;
  return( ulCRC );
```

# 5.1 Functional Listing of Commands

Table 13 lists the commands by function. Please see Section 5.3 on Page 45 for a more detailed description of each individual command.

**Table 13: Commands By Function** 

| Command Description                    |                                                                           |  |
|----------------------------------------|---------------------------------------------------------------------------|--|
| COMMUNICATIONS, CONTROL AND STATUS     |                                                                           |  |
| СОМ                                    | Set serial port configuration                                             |  |
| LOG                                    | Request a log                                                             |  |
| UNLOG                                  | Remove a specified log from logging control                               |  |
| UNLOGALL                               | Remove all logs from logging control                                      |  |
|                                        | GENERAL RECEIVER CONTROL                                                  |  |
| AGCMODE                                | Control Automatic Gain Control (AGC) functionality                        |  |
| SDLLBW                                 | Configure receiver's DLL filter bandwidth                                 |  |
| SPLLBW                                 | Configure receiver's phase-lock-loop bandwidths                           |  |
| RESET                                  | Perform a hardware reset                                                  |  |
| FRESET                                 | Reset receiver to factory default                                         |  |
|                                        | POSITION CONTROL                                                          |  |
| FIX                                    | Constrain receiver position                                               |  |
| POSITIONTYPE                           | Control the position solution on GPS L1 or L5 signals                     |  |
| SATELLITE TRACKING AND CHANNEL CONTROL |                                                                           |  |
| ASSIGN                                 | Assign individual satellite channel                                       |  |
| CHANCONFIG                             | Set receiver channel tracking configuration                               |  |
| ECUTOFF                                | Set satellite elevation cut-off angle                                     |  |
| PULSEBLANKING                          | Enable/disable digital pulse blanking for L1 Galileo or E5a signals       |  |
| STHRESHOLD                             | Control signal thresholds for acquisition, tracking and cross correlation |  |
| UNASSIGN                               | Unassign a previously ASSIGNed channel                                    |  |
| C                                      | LOCK INFORMATION, STATUS, AND TIME                                        |  |
| CLOCKADJUST                            | Enable or disable adjustments to the internal clock and 1PPS output       |  |
| EXTERNALCLOCK                          | Set the parameters for an external clock                                  |  |

# 5.2 Command Summary

**Table 14: Command Summary** 

| Command Name  | Message<br>ID | Description                                                               | Syntax                                                                              |
|---------------|---------------|---------------------------------------------------------------------------|-------------------------------------------------------------------------------------|
| AGCMODE       | 229           | Control Automatic Gain Control (AGC)                                      | agcmode frequency mode [pulsewidth loadvalue]                                       |
| ASSIGN        | 27            | Assign individual satellite channel to a PRN                              | assign channel [state] [prn [Doppler window]]                                       |
| CHANCONFIG    | 501           | Set receiver channel tracking configuration                               | chanconfig config                                                                   |
| CLOCKADJUST   | 15            | Enable clock adjustments                                                  | clockadjust switch                                                                  |
| СОМ           | 4             | Serial port configuration control                                         | <pre>com [port] bps [parity [databits [stopbits [handshake [echo [break]]]]]]</pre> |
| ECUTOFF       | 50            | Set satellite elevation cutoffs                                           | ecutoff angle                                                                       |
| EXTERNALCLOCK | 230           | Set external clock parameters                                             | externalclock clocktype [freq] [h0 [h1 [h2]]]                                       |
| FIX           | 44            | Fix height, position or velocity                                          | <b>fix</b> type [lat lon height]                                                    |
| FRESET        | 20            | Clear data stored in non-volatile memory. Followed by a receiver reset.   | freset                                                                              |
| LOG           | 1             | Request logs from receiver                                                | <pre>log [port] message [trigger] [period [offset] [hold]]</pre>                    |
| POSITIONTYPE  | 836           | Set position filter to GPS L1 or L5 frequency                             | positiontype frequency                                                              |
| PULSEBLANKING | 519           | Enables or disables digital pulse blanking for L1 or L5 signals.          | <pre>pulseblanking frequency switch</pre>                                           |
| RESET         | 18            | Perform a hardware reset                                                  | reset [delay]                                                                       |
| SDLLBW        | 800           | Configure receiver's DLL filter bandwidth                                 | sdllbw dsigchan bw                                                                  |
| SPLLBW        | 801           | Configure receiver's phase-lock-loop bw                                   | spllbw psigchan bw                                                                  |
| STHRESHOLD    | 803           | Control signal thresholds for acquisition, tracking and cross correlation | sthreshold sigchan acqui<br>lock crosscorr                                          |
| UNASSIGN      | 29            | Unassign a previously ASSIGNed channel                                    | unassign channel                                                                    |
| UNLOG         | 36            | Remove log from logging control                                           | unlog [port] datatype                                                               |
| UNLOGALL      | 38            | Remove all logs from logging control                                      | unlogall [port]                                                                     |

# 5.3 Command Reference

All syntax strings and command examples given in this section are in the *Abbreviated ASCII* format, unless otherwise indicated. The tables provided show the fields necessary for all formats unless otherwise noted.

As mentioned in Section 4.1 on Page 31, all command strings must be followed by <Enter>.

#### 5.3.1 AGCMODE Control Automatic Gain Control

- ☑ 1. This command can fundamentally change the way that the receiver operates. Do not alter the default settings unless you are confident that you understand the consequences.
  - 2. When the AGC mode is disabled, the *Receiver Status* word in the message header, discussed in *Table 46, Receiver Status* on *Page 93*, reports the AGC as *GOOD* as long as the control metric used in the feedback loop is within 7.5% of the set point.

This command controls the EuroPak-15a's Automatic Gain Control (AGC) mechanism, which has two primary functions:

- To perform the analog-to-digital conversions in the receiver's front end.
- Mitigate jamming.

**Table 15: Frequency Values for AGCMODE Command** 

| ASCII | Description                                  |
|-------|----------------------------------------------|
| L1    | L1 GPS and Galileo channels <sup>a</sup>     |
| L5    | L5 GPS and E5a Galileo channels <sup>a</sup> |

a. Changing GPS L1 affects Galileo L1 and changing GPS L5 affects Galileo E5a

**Table 16: AGC Mode Values** 

| ASCII  | Description                                                                                              |  |
|--------|----------------------------------------------------------------------------------------------------|--|
| AUTO   | Specifies that the default pulse width and load values should be used.                                   |  |
| MANUAL | Specifies that the values specified in the <i>pulsewidth</i> and <i>loadvalue</i> fields should be used. |  |

Syntax: Message ID: 229

AGCMODE FREQUENCY MODE [ PULSEWIDTH LOADVALUE ]

| Field Field |            | Valid Values                                                       | Description                                                                               | Format     | Binary | Binary |
|-------------|------------|--------------------------------------------------------------------|-------------------------------------------------------------------------------------------|------------|--------|--------|
| rieiu       | Name       | ASCII Binary                                                       | Description                                                                               | FOIIIIat   | Bytes  | Offset |
| 1           | header     | This field contains the <i>Abbreviated ASC</i> on <i>Page 31</i> . | CII command name. See Se                                                                  | ection 4.1 | Н      | 0      |
| 2           | frequency  | See Table 15 on Page 45.                                           | Specifies which signal type to apply the command to.                                      | Enum       | 4      | Н      |
| 3           | mode       | See Table 16 on Page 45.                                           | Specifies whether to use the default or custom values for the pulse width and load value. | Enum       | 4      | H+4    |
| 4           | pulsewidth | 35 to 262144                                                       | Pulse width. A value is only required when the <i>mode</i> field is set to MANUAL.        | Float      | 4      | H+8    |
| 5           | loadvalue  | 35 to 262144                                                       | Modulus load value. A value is only required when the <i>mode</i> field is set to MANUAL. | Float      | 4      | H+12   |

## **Example:**

AGCMODE L1 MANUAL 40 50

**Table 17: Antispoofing Flag Values** 

| ASCII | Description               |  |
|-------|---------------------------|--|
| FALSE | Antispoofing is disabled. |  |
| TRUE  | Antispoofing is enabled.  |  |

### 5.3.2 ASSIGN Assign Individual Satellite Channels

☐ The ASSIGN command should only be used by advanced users.

This command may be used to aid in the initial acquisition of a satellite by allowing you to override the automatic satellite/channel assignment and reacquisition processes with manual instructions. The command specifies that the selected tracking channel should search for a specified satellite at a specified Doppler frequency within a specified Doppler window.

The instruction will remain in effect for the specified SV channel and PRN, even if the assigned satellite subsequently sets. If the satellite Doppler offset of the assigned SV channel exceeds that specified by the *window* parameter of the *ASSIGN* command, the satellite may never be acquired or re-acquired. If a PRN has been assigned to a channel and the channel is currently tracking that satellite, when the channel is set to *AUTO* tracking, the channel will immediately idle and return to automatic mode.

To cancel the effects of ASSIGN, you must issue one of the following:

- The ASSIGN command with the state set to AUTO
- The *UNASSIGN* command

These will return SV channel control to the automatic search engine immediately.

- 1. Assigning a PRN to an SV channel does not remove the PRN from the search space of the automatic searcher; only the SV channel is removed (i.e. the searcher may search and lock onto this PRN on another channel). The automatic searcher only searches for PRNs 0 to 37 for GPS channels and 0 to 50 for Galileo channels.
  - 2. Assigning an SV channel will set the *Channel Assignment* bit to 1 for forced assignment in the *Channel Tracking Status* field of the *RANGE* log. The *RANGE* log is specified in *Section 6.3.5* on *Page 82*.
  - 3. The doppler field applies to L1 GPS and Galileo channels only.

Syntax: Message ID: 27

ASSIGN CHANNEL [ STATE ] [ PRN [ DOPPLER | WINDOW ] ]

| Field | Field<br>Name | Valid Values                                             | Description                                                                                                    | Format     | Binary<br>Bytes | Binary<br>Offset |
|-------|---------------|----------------------------------------------------------|----------------------------------------------------------------------------------------------------|------------|-----------------|------------------|
| 1     | header        | This field contains the Page 31.                         | e Abbreviated ASCII command name. See Sect                                                                                                    | ion 4.1 on | Н               | 0                |
| 2     | channel       | 0 to 15                                                  | SV channel number to apply the command to. 0 is the first SV channel and 15 is the last: 16GPSL1L5: 0-7 for GPSL1 and 8-15 for GPSL5 10GALILEO6GPS: 0-9 for GALL1 and 10-15 for GPSL1 See also Section 5.3.3, CHANCONFIG starting on Page 49 and Table 56 on Page 120. | ULong      | 4               | Н                |
| 3     | state         | See Table 18 below.                                      | Optional desired SV channel state. If a value is not given, the default of <i>ACTIVE</i> is used.                                                                                                    | Enum       | 4               | H+4              |
| 4     | prn           | 0 to 37 for GPS<br>120 to 138 for GEO<br>0 to 50 for GAL | Optional satellite PRN code. A value is required only when the <i>state</i> field is set to <i>ACTIVE</i> .                                                                                                    | Long       | 4               | H+8              |
| 5     | doppler       | -100 000 to 100 000                                      | Optional current L1 Doppler offset of the satellite specified in the <i>prn</i> field in Hz. NOTE:Satellite motion, receiver antenna motion, and receiver clock frequency error must be included in the calculation of Doppler frequency.                              | Long       | 4               | H+12             |
| 6     | window        | 0 to 10 000                                              | Error or uncertainty in the L1 Doppler estimate given in the <i>doppler</i> field, in Hz. NOTE:This is a $\pm$ value. For example, enter 500 for $\pm$ 500 Hz.                                                                                                    | ULong      | 4               | H+16             |

### **Examples:**

ASSIGN 0 ACTIVE 37 0 2000 ASSIGN 15 120 -250 0 ASSIGN 11 28 -250 0

The first example sets the first SV channel to acquire satellite PRN 37 in a range from -2000 Hz to +2000 Hz until the satellite signal has been detected. SV channel 11 is set to acquire satellite PRN 28 at an offset of -250 Hz only in the third example.

**Table 18: Channel State Values** 

| ASCII  | Description                                                      |  |  |  |
|--------|------------------------------------------------------------------|--|--|--|
| IDLE   | Set the SV channel to not track any satellites.                  |  |  |  |
| ACTIVE | Set the SV channel active.                                       |  |  |  |
| AUTO   | Tell the receiver to automatically assign PRN codes to channels. |  |  |  |

### 5.3.3 CHANCONFIG

This command changes the channel configuration of the receiver. This will effect the number of channels tracking GPS signals and the number of channels tracking GEO signals. Entering this command will reset the receiver, causing the receiver to initiate a cold-start bootup and reset all data stored in NVM to factory default values (except for the channel configuration).

The default configuration of the L1L5GPS(T) model is 16GPSL1L5 while for the L1E5AGAL(T) model it is 10GALILEO6GPS. If you have a L1E5AGAL(T) model you will also be able to track Galileo and GPS satellites. If you have an L1L5GPS(T) model you will be able to track GPS but not Galileo satellites.

Syntax: Message ID: 501

CHANCONFIG CONFIG

| Field | Field<br>Name | Valid Values                                                       | Description                                                  | Format | Binary<br>Bytes | Binary<br>Offset |
|-------|---------------|--------------------------------------------------------------------|--------------------------------------------------------------|--------|-----------------|------------------|
| 1     | header        | This field contains the <i>Abb Section 4.1</i> on <i>Page 31</i> . | Н                                                            | 0      |                 |                  |
| 2     | config        | See <i>Table 19</i> below.                                         | Specifies the channel configuration for the receiver to use. | Enum   | 4               | Н                |

#### **Example:**

CHANCONFIG 16GPSL1L5

**Table 19: Configuration Values** 

| ASCII                          | Description                                                |
|--------------------------------|------------------------------------------------------------|
| 16GPSL1L5                      | 8 GPS L1 + 8 GPS L5 channels                               |
| 10GALILEO6GPS                  | 5 Galileo L1 + 5 Galileo E5a + 6 GPS L1 channels           |
| 10GALILEODATA6GPS <sup>a</sup> | 5 Galileo Data L1 + 5 Galileo Data E5a + 6 GPS L1 channels |
| 16GALILEOL1E5a                 | 8 Galileo L1 + 8 Galileo E5a channels                      |
| 8GPS8GEO                       | 8 GPS L1 + 4 GEO L1 + 4 GEO L5 channels                    |
| 12GPS4GEOL1L5                  | 6 GPS L1 + 6 GPS L5 + 2 GEO L1 + 2 GEO L5 channels         |
| 16GPSL5                        | 16 GPS L5 channels                                         |

a. Use the 10GALILEODATA6GPS configuration when tracking the GIOVE-A satellite. GIOVE-A uses a different signal structure than the Galileo SIS-ICD, therefore the receiver tracks the data signal.

#### 5.3.4 CLOCKADJUST

All oscillators have some inherent drift. By default the receiver attempts to steer the receiver's clock to accurately match GPS time. If for some reason this is not desired, this behavior can be disabled using the CLOCKADJUST command. The TIME log can then be used to monitor clock drift, see *Page 97*.

- ☑ 1. The CLOCKADJUST command should only be used by advanced users.
  - If the CLOCKADJUST command is ENABLED, and the receiver is configured to use an external reference frequency (set in the EXTERNALCLOCK command, see *Page 54*, for an external clock - TCXO, OCXO, RUBIDIUM, CESIUM, or USER), then the clock steering process will take over the VARF output pins.
  - 3. When disabled, the range measurement bias errors will continue to accumulate with clock drift.
  - 4. Pseudorange, carrier phase and Doppler measurements may jump if the CLOCKADJUST mode is altered while the receiver is tracking.
  - 5. When disabled, the time reported on all logs may be offset from GPS time. The 1PPS output may also be offset. The amount of this offset may be determined from the TIME log, see *Page 97*.

#### **Abbreviated ASCII Syntax:**

Message ID: 15

CLOCKADJUST

SWITCH

| Field | Field<br>Type | ASCII<br>Value                                                                                            | Binary<br>Value | Description                            | Binary<br>Format | Binary<br>Bytes | Binary<br>Offset |
|-------|---------------|----------------------------------------------------------------------------------------------------|-----------------|----------------------------------------|------------------|-----------------|------------------|
| 1     | header        | This field contains the <i>Abbreviated ASCII</i> command name. See <i>Section 4.1</i> on <i>Page 31</i> . |                 |                                        |                  | Н               | 0                |
| 2     | switch        | DISABLE                                                                                                   | 0               | Disallow adjustment of internal clock. | Enum             | 4               | Н                |
|       |               | ENABLE                                                                                                    | 1               | Allow adjustment of internal clock.    |                  |                 |                  |

#### **ASCII Example:**

CLOCKADJUST DISABLE

# 5.3.5 COM Serial Port Configuration Control

This command permits you to configure the receiver's asynchronous serial port communications drivers. See *Section 4.1.1.1* on *Page 31* for a description of the factory defaults.

Syntax: Message ID: 4

COM [ PORT ] BPS [ PARITY [ DATABITS [ STOPBITS [ HANDSHAKE [ ECHO [ BREAK ] ] ] ] ] ]

| Field | Field<br>Name | Valid Values                                                                                              | Description                                                                                      | Format | Binary<br>Bytes | Binary<br>Offset |
|-------|---------------|----------------------------------------------------------------------------------------------------|--------------------------------------------------------------------------------------------------|--------|-----------------|------------------|
| 1     | header        | This field contains the <i>Abbreviated ASCII</i> command name. See <i>Section 4.1</i> on <i>Page 31</i> . |                                                                                                  |        | Н               | 0                |
| 2     | port          | See Table 10 on Page 39.                                                                                  | Serial port to apply the settings to. If no value is supplied, the settings are applied to COM1. | Enum   | 4               | Н                |
| 3     | bps           | 9600, 19200, 38400,<br>57600, 115200, or<br>230400 <sup>a</sup>                                           | Communication baud rate (bps)                                                                    | ULong  | 4               | H+4              |
| 4     | parity        | See Table 20 on Page 52.                                                                                  | Parity. If not specified, no parity is assumed.                                                  | Enum   | 4               | H+8              |
| 5     | databits      | 7 or 8                                                                                                    | Number of data bits                                                                              | ULong  | 4               | H+12             |
| 6     | stopbits      | 1 or 2                                                                                                    | Number of stop bits                                                                              | ULong  | 4               | H+16             |
| 7     | handshake     | See Table 21 on Page 52.                                                                                  | Handshaking                                                                                      | Enum   | 4               | H+20             |
| 8     | echo          | See Table 22 on Page 52.                                                                                  | Echo ability                                                                                     | Enum   | 4               | H+24             |
| 9     | break         | See Table 23 on Page 52.                                                                                  | Break detection                                                                                  | Enum   | 4               | H+28             |

a. Baud rates higher than 115,200 bps are not supported by standard PC hardware. Special PC hardware is required for higher rates, such as 230,400 bps.

#### **Example:**

COM COM3 57600 N 8 1 N OFF ON

**Table 20: Parity Values** 

| ASCII | Description |
|-------|-------------|
| N     | No parity   |
| Е     | Even parity |
| О     | Odd parity  |

**Table 21: Handshaking Values** 

| ASCII | Description                   |  |  |
|-------|-------------------------------|--|--|
| N     | No handshaking                |  |  |
| XON   | XON/XOFF software handshaking |  |  |
| CTS   | CTS/RTS hardware handshaking  |  |  |

**Table 22: Echo Values** 

| ASCII | Description                                         |
|-------|-----------------------------------------------------|
| OFF   | No echo                                             |
| ON    | Transmit any input characters as they are received. |

**Table 23: Break Values** 

| ASCII | Description             |
|-------|-------------------------|
| OFF   | Disable break detection |
| ON    | Enable break detection  |

#### 5.3.6 ECUTOFF Set Satellite Elevation Cut-off

This command sets the elevation cut-off angle for tracked satellites. The receiver will not track a satellite until it rises above the cut-off angle. Tracked satellites that fall below the cut-off angle will no longer be tracked unless they were manually assigned using the *ASSIGN* command.

In either case, satellites below the *ECUTOFF* angle will be eliminated from the internal position and clock offset solution computations.

If the receiver has not yet received an almanac, satellites below the cut-off angle may be tracked.

This command permits a negative cut-off angle, which could be used in these situations:

- the antenna is at a high altitude, and thus can look below the local horizon
- satellites are visible below the horizon due to atmospheric refraction
- I. This command only affects GPS satellites. GEO and Galileo satellites maintain their lock.
  - 2. Care must be taken when using *ECUTOFF* because the signals from lower elevation satellites are travelling through more atmosphere and are therefore degraded.

Syntax: Message ID: 50

ECUTOFF ANGLE

| Field | Field<br>Name | Valid Values                                                                                              | Description                                             | Format | Binary<br>Bytes | Binary<br>Offset |
|-------|---------------|----------------------------------------------------------------------------------------------------|---------------------------------------------------------|--------|-----------------|------------------|
| 1     | header        | This field contains the <i>Abbreviated ASCII</i> command name. See <i>Section 4.1</i> on <i>Page 31</i> . |                                                         |        | Н               | 0                |
| 2     | angle         | -90.0 to +90.0                                                                                            | Elevation cut-off angle relative to horizon in degrees. | Float  | 4               | Н                |

#### **Example:**

ECUTOFF 10.0

#### 5.3.7 EXTERNALCLOCK

#### Overview

The EXTERNALCLOCK command allows the EuroPak-15a to operate with an optional external oscillator. You are able to optimally adjust the clock model parameters of the receiver for various types of external clocks.

☑ 1. This command will affect the interpretation of the CLOCKMODEL log, see *Page 77*.

2. If the EXTERNALCLOCK command is enabled and set for an external clock (TCXO, OCXO, RUBIDIUM, CESIUM, or USER) and the CLOCKADJUST command, see *Page 50*, is ENABLED, then the clock steering process will take over the VARF output pins. If clocksteering is not used with the external oscillator, the clocksteering process must be disabled by using the CLOCKADJUST DISABLE command.

There are three steps involved in using an external oscillator:

- 1. Follow the procedure outlined in *Chapter 2, Installation* starting on *Page 23* of this manual to connect an external oscillator to your EuroPak-15a enclosure.
- Using the EXTERNALCLOCK command, select a standard oscillator and its operating frequency.
- 3. Using the CLOCKADJUST command, disable the clocksteering process if external clocksteering is not used.

#### **Theory**

An unsteered oscillator can be approximated by a three-state clock model, with two states representing the range bias and range bias rate, and a third state assumed to be a Gauss-Markov (GM) process representing the range bias error generated from satellite clock dither. The third state is included because the Kalman filter assumes an (unmodeled) white input error. The significant correlated errors produced by satellite clock dither are obviously not white and the Markov process is an attempt to handle this kind of short-term variation.

The internal units of the new clock model's three states (offset, drift and GM state) are meters, meters per second, and meters. When scaled to time units for the output log, these become seconds, seconds per second, and seconds, respectively. Note that the old units of the third clock state (drift rate) were meters per second per second.

The user has control over 3 process noise elements of the linear portion of the clock model. Namely, the  $h_0$ ,  $h_{-1}$ , and  $h_{-2}$  elements of the power law spectral density model used to describe the frequency noise characteristics of oscillators:

$$S_{y}(f) = \frac{h_{-2}}{f^{2}} + \frac{h_{-1}}{f} + h_{0} + h_{1}f + h_{2}f^{2}$$

where f is the sampling frequency and  $S_y(f)$  is the clock's power spectrum. Typically only  $h_0$ ,  $h_{-1}$ , and  $h_{-2}$  affect the clock's Allan variance and the clock model's process noise elements.

#### Usage

Before using an optional external oscillator, several clock model parameters must be set. There are default settings for a voltage-controlled temperature-compensated crystal oscillator (VCTCXO), ovenized crystal oscillator (OCXO), Rubidium and Cesium standard, which are given in *Table 25* on *Page 55*. Or, the user may choose to supply customized settings.

## **Abbreviated ASCII Syntax:**

Message ID: 230

EXTERNALCLOCK

CLOCKTYPE

[FREQ][h0][h1][h2]

| Field | Field<br>Type | ASCII<br>Value      | Binary<br>Value                                                                                           | Description                                                | Binary<br>Format | Binary<br>Bytes | Binary<br>Offset |
|-------|---------------|---------------------|----------------------------------------------------------------------------------------------------|------------------------------------------------------------|------------------|-----------------|------------------|
| 1     | header        |                     | This field contains the <i>Abbreviated ASCII</i> command name. See <i>Section 4.1</i> on <i>Page 31</i> . |                                                            |                  | Н               | 0                |
| 2     | clocktype     | See Tabl<br>Page 55 | e 24 on                                                                                                   | Clock type                                                 | Enum             | 4               | Н                |
| 3     | freq          | 0MHz 0              | Optional frequency. If a value is not                                                                     | Enum                                                       | 4                | H+4             |                  |
|       |               | 5MHz                | 1                                                                                                    | specified, the default is 5 MHz.                           |                  |                 |                  |
|       |               | 10MHz               | 2                                                                                                    |                                                            |                  |                 |                  |
|       |               | 20MHz               | 3                                                                                                    |                                                            |                  |                 |                  |
| 4     | h0            | 1.0 e-31 t          | to 1.0 e-18                                                                                               | 9                                                          | Double           | 8               | H+8              |
| 5     | h1            | 1.0 e-31 t          | to 1.0 e-18                                                                                               | fields are only valid when the USER clocktype is selected. | Double           | 8               | H+16             |
| 6     | h2            | 1.0 e-31 t          | to 1.0 e-18                                                                                               |                                                            | Double           | 8               | H+24             |

### **ASCII Example:**

EXTERNALCLOCK DISABLE

or

EXTERNALCLOCK USER 10MHZ 1.0167E-23 6.87621E-25 8.1762E-26

or

EXTERNALCLOCK TCXO 5MHZ

Table 24: Clock Type

| ASCII    | Binary | Description                                                             |  |
|----------|--------|-------------------------------------------------------------------------|--|
| DISABLE  | 0      | Turns the external clock input off, reverts back to the on-board VCTCXO |  |
| TCXO     | 1      | Sets the pre-defined values for a VCTCXO                                |  |
| OCXO     | 2      | Sets the pre-defined values for an OCXO                                 |  |
| RUBIDIUM | 3      | Sets the pre-defined values for a rubidium oscillator                   |  |
| CESIUM   | 4      | Sets the pre-defined values for a cesium oscillator                     |  |
| USER     | 5      | Defines custom process noise elements                                   |  |

**Table 25: Pre-Defined Values for Oscillators** 

| Clock Type | $h_0$     | h <sub>-1</sub> | h <sub>-2</sub> |
|------------|-----------|-----------------|-----------------|
| VCTCXO     | 1.0 e-21  | 1.0 e-20        | 1.0 e-20        |
| OCXO       | 2.51 e-26 | 2.51 e-23       | 2.51 e-22       |
| Rubidium   | 1.0 e-23  | 1.0 e-22        | 1.3 e-26        |
| Cesium     | 2.0 e-20  | 7.0 e-23        | 4.0 e-29        |

## 5.3.8 FIX Constrain to Fixed Position

This command fixes position parameters for the EuroPak-15a. For various applications, fixing this value can assist in improving acquisition times and accuracy of position or corrections.

Syntax: Message ID: 44

FIX TYPE [ LAT LONG HEIGHT ]

| Field | Field<br>Name | Valid Values                                            | Description                                                                                                    | Format     | Binary<br>Bytes | Binary<br>Offset |
|-------|---------------|---------------------------------------------------------|----------------------------------------------------------------------------------------------------|------------|-----------------|------------------|
| 1     | header        | This field contains the <i>Abbi</i> on <i>Page 31</i> . | reviated ASCII command name. See S                                                                                      | ection 4.1 | Н               | 0                |
| 2     | type          | See Table 26 below.                                     | Fix type                                                                                                    | Enum       | 4               | Н                |
| 3     | lat           | -90 to +90                                              | Latitude parameter for a fixed position in degrees. Only entered when the fix type is set to <i>POSITION</i> .          | Double     | 8               | H+4              |
| 4     | long          | -360 to +360                                            | Longitude parameter for a fixed position in degrees. Only entered when the fix type is set to <i>POSITION</i> .         | Double     | 8               | H+12             |
| 5     | height        | -1000 to +20000000                                      | Ellipsoidal height parameter for a fixed position in metres. Only entered when the fix type is set to <i>POSITION</i> . | Double     | 8               | H+20             |

### **Example:**

FIX POSITION 51.116381983333 -114.03829231944 1048.215

**Table 26: Fix Type Values** 

| ASCII    | Description                                                                                                    |
|----------|----------------------------------------------------------------------------------------------------|
| NONE     | Unfix or none. Clears any previous FIX commands.                                                                                                    |
| POSITION | Configures the receiver with its position fixed. The receiver performs all computations based on WGS84, which is illustrated in <i>Figure 4</i> on <i>Page 57</i> . |

- Definitions - \*

Origin = Earth's center of mass

Z-Axis = Parallel to the direction of the Conventional Terrestrial Pole (CTP) for polar motion, as defined by the Bureau International de l'Heure (BIH) on the basis of the coordinates adopted for the BIH stations.

X-Axis = Intersection of the WGS 84 Reference Meridian Plane and the plane of the CTP's Equator, the Reference Meridian being parallel to the Zero Meridian defined by the BIH on the basis of the coordinates adopted for the BIH stations.

Y-Axis = Completes a right-handed, earth-centered, earth-fixed (ECEF) orthogonal coordinate system, measured in the plane of the CTP Equator, 90° East of the X-Axis.

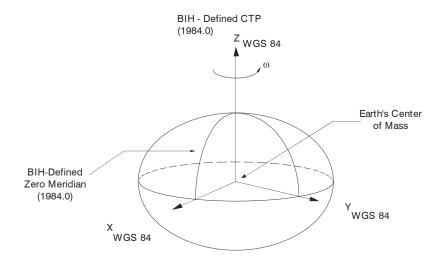

<sup>\*</sup> Analogous to the BIH Defined Conventional Terrestrial System (CTS), or BTS, 1984.0.

Figure 4: The WGS84 ECEF Coordinate System

## 5.3.9 FRESET Clear Data in NVM

This command clears data which is stored in the receiver's non-volatile memory and restores the receiver to factory default settings. The receiver is forced to hardware reset.

Syntax: Message ID: 20

FRESET

| Field | Field<br>Name                                                                                                | Valid Values                                                                                              | Description | Format | Binary<br>Bytes | Binary<br>Offset |
|-------|----------------------------------------------------------------------------------------------------|----------------------------------------------------------------------------------------------------|-------------|--------|-----------------|------------------|
| 1     | header                                                                                                    | This field contains the <i>Abbreviated ASCII</i> command name. See <i>Section 4.1</i> on <i>Page 31</i> . |             | Н      | 0               |                  |
| 2     | Reserved field required for <i>Binary</i> format only. Set to 0 when entering the command in <i>Binary</i> . |                                                                                                    | 4           | Н      |                 |                  |

## **Example:**

FRESET

### 5.3.10 LOG Request Logs from Receiver

Many different types of data can be logged using several different methods of triggering the log events. See *Chapter 6, Data Logs* starting on *Page 70* for further information and a complete list of data log structures.

The *hold* parameter, which is only valid when the *ONTIME* trigger is being used, will prevent a log from being removed when the *UNLOGALL* command is issued. To remove a log which was invoked using the *hold* parameter requires the specific use of the *UNLOG* command.

The *period* and *offset* parameters are only valid when the *ONTIME* trigger is being used as well. For example, to log data at 1 second after every minute you would set the *period* to 60 and the *offset* to 1.

Maximum flexibility for logging data is provided to you by these logs. You are cautioned, however, to recognize that each log requested requires additional CPU time and memory buffer space. Too many logs may result in lost data and degraded CPU performance. Receiver overload can be monitored using the *Buffer Over-run* bits of the *Receiver Status* word in any log header.

| Field | Field           | Valid Value                                                                                                    | s                       |                                                                                                    | Binary     |       |        |
|-------|-----------------|----------------------------------------------------------------------------------------------------|-------------------------|----------------------------------------------------------------------------------------------------|------------|-------|--------|
| rieiu | Name            | ASCII                                                                                                    | Binary                  | Description                                                                                                    | Tormat     | Bytes | Offset |
| 1     | header          | This field contains the <i>Abb</i> Page 31.                                                                                | reviated ASCII (        | command name. See Section                                                                                        | ion 4.1 on | Н     | 0      |
| 2     | port            | See Table 10 on Page 39.                                                                                                   |                         | Serial port at which to output the log data.                                                                     | Enum       | 4     | Н      |
| 3     | message         | Any valid message name, with a suffix to specify the output format as explained in <i>Section</i> 4.2.3 on <i>Page</i> 35. | Any valid<br>message ID | Log to output                                                                                                    | UShort     | 2     | H+4    |
| 4     | message<br>type | This field is only present in <i>Binary</i> format. See <i>Section 10</i> on <i>Page 39</i> .                              |                         | Message type of log.                                                                                             | Char       | 1     | H+6    |
| 5     |                 | field required for <i>Binary</i> format only. Set to in <i>Binary</i> .                                                    |                         | 0 when entering the                                                                                              | Char       | 1     | H+7    |
| 6     | trigger         | See Table 27 on Page 60.                                                                                                   |                         | Trigger, or condition, to generate log on.                                                                       | Enum       | 4     | H+8    |
| 7     | period          | Any positive double value.                                                                                                 |                         | Log period for<br>ONTIME trigger in<br>seconds                                                                   | Double     | 8     | H+12   |
| 8     | offset          | Any positive double value smaller than the value specified in the <i>period</i> field.                                     |                         | Offset for <i>ONTIME</i> trigger in seconds.                                                                     | Double     | 8     | H+20   |
| 9     | hold            | See Table 28 on Page 60.                                                                                                   |                         | Flag for whether or not the log is removed by the <i>UNLOGALL</i> command. Valid for <i>ONTIME</i> trigger only. | Enum       | 4     | H+28   |

### **Examples:**

LOG COM1 PSRPOSA ONTIME 7 2.5 HOLD

LOG COM3 PRSPOSA ONCE

The first example configures the EuroPak-15a to output the *PSRPOS* log in *ASCII* format to COM1 at 7 second intervals offset by 2.5 seconds (output at 2.5 seconds then 9.5 seconds and so on). The second example outputs the log only once on COM3.

**Table 27: Log Trigger Values** 

| ASCII     | Binary | Description                                                   |
|-----------|--------|---------------------------------------------------------------|
| ONNEW     | 0      | Output when the message is updated (not necessarily changed). |
| ONCHANGED | 1      | Output when the message is changed.                           |
| ONTIME    | 2      | Output on a time interval.                                    |
| ONNEXT    | 3      | Output only the next message.                                 |
| ONCE      | 4      | Output only the current message.                              |

**Table 28: Log Hold Values** 

| ASCII  | Binary | Description                                                    |
|--------|--------|----------------------------------------------------------------|
| NOHOLD | 0      | Allow log to be removed by the <i>UNLOGALL</i> command.        |
| HOLD   | 1      | Prevent log from being removed by the <i>UNLOGALL</i> command. |

#### 5.3.11 POSITIONTYPE Set the Position Solution

This command sets the position filter to compute the position on either the GPS L1 or GPS L5 frequencies. You can also obtain data from a specific frequency. Both position and navigation data are available on GPS L1 or GPS L5. The ephemeris and almanac are decoded on the selected frequency.

When using simulated signals, if the L1 and L5 constellations are different, the receiver may drop signals that are not in view based on the almanac. For example, if the receiver is tracking PRN 15 on L5, the position type is set to GPSL1 and the L1 almanac indicates that PRN 15 is not in view, then the receiver stops tracking PRN 15.

To prevent this:

- Use the ASSIGN command, see *Page 47*, to force lock on the satellites
- Change the position type frequency with the POSITIONTYPE command, or
- Ensure the constellations in the simulations agree with what you expect to track

☐ This command only affects GPS satellites. Galileo satellites maintain their lock.

Syntax: Message ID: 836

POSITIONTYPE FREQUENCY

| Field | Field<br>Name | Valid Values                                                                                              | Description                             | Format | Binary<br>Bytes | Binary<br>Offset |
|-------|---------------|----------------------------------------------------------------------------------------------------|-----------------------------------------|--------|-----------------|------------------|
| 1     | header        | This field contains the <i>Abbreviated ASCII</i> command name. See <i>Section 4.1</i> on <i>Page 31</i> . |                                         | Н      | 0               |                  |
| 2     | frequency     | GPSL1 or GPSL5                                                                                            | Position frequency, see <i>Table 29</i> | Enum   | 4               | Н                |

#### **Example:**

POSITIONTYPE GPSL1

**Table 29: Position Frequency Switch** 

| ASCII | Description      |
|-------|------------------|
| GPSL1 | GPS L1 frequency |
| GPSL5 | GPS L5 frequency |

# 5.3.12 PULSEBLANKING Enable/Disable Pulse Blanking

☐ The PULSEBLANKING command should only be used by advanced users.

This command enables or disables digital pulse blanking. By default, the digital pulse blanking is enabled. The sensitivity of the digital pulse blanking may be adjusted using the switch field.

Syntax: Message ID: 519

PULSEBLANKING

FREQUENCY

SWITCH

| Field | Field<br>Name | Valid Values                                  | Description                                                        | Format  | Binary<br>Bytes | Binary<br>Offset |
|-------|---------------|-----------------------------------------------|--------------------------------------------------------------------|---------|-----------------|------------------|
| 1     | header        | This field contains the Section 4.1 on Page 3 | e <i>Abbreviated ASCII</i> command nan<br>31.                      | ne. See | Н               | 0                |
| 2     | frequency     | L1 or L5                                      | Pulse blanking frequency. See <i>Table 30</i> below.               | Enum    | 4               | Н                |
| 3     | switch        | 0-127                                         | Pulse blanking switch using thresholds. See <i>Table 31</i> below. | Ulong   | 4               | H+4              |

### **Examples:**

PULSEBLANKING L1 5

**Table 30: Frequency Switch** 

| ASCII | Description                      |  |
|-------|----------------------------------|--|
| L1    | GPS L1 and Galileo L1 frequency  |  |
| L5    | GPS L5 and Galileo E5a frequency |  |

**Table 31: Pulse Blanking Switch** 

| ASCII | Description            |
|-------|------------------------|
| 0     | Disable pulse blanking |
| 1-127 | Enable pulse blanking  |

### 5.3.13 RESET Hardware Reset

This command performs a hardware reset. Following a *RESET* command, the receiver will initiate a cold-start bootup and will retain the most recent receiver configuration (that is, channel configuration).

The optional delay field is used to set the number of seconds the receiver is to wait before resetting.

Syntax: Message ID: 18

RESET [ DELAY ]

| Field | Field<br>Name | Valid Values                                                                                              | Description                                                                                     | Format | Binary<br>Bytes | Binary<br>Offset |
|-------|---------------|----------------------------------------------------------------------------------------------------|-------------------------------------------------------------------------------------------------|--------|-----------------|------------------|
| 1     | header        | This field contains the <i>Abbreviated ASCII</i> command name. See <i>Section 4.1</i> on <i>Page 31</i> . |                                                                                                 |        |                 | 0                |
| 2     | delay         | Any ulong value.                                                                                          | Seconds to wait before resetting. If no value is provided, the default of 0 seconds is assumed. |        | 4               | Н                |

### **Example:**

RESET 5

See also the FRESET command.

# 5.3.14 SDLLBW Configure DLL Filter Bandwidth

This is the noise equivalent bandwidth command for the signal channel DLL filter bandwidth.

- I. The SDLLBW command should only be used by advanced users. It may not be suitable for every application. When using SDLLBW in a differential mode, the same setting should be used at both the monitor and remote station.
  - 2. When you issue the SDLLBW command, all channels lose lock and the locktime for all tracking satellites is reset to zero.
  - 3. The measurement becomes noisier as the DLL bandwidth increases.

Syntax: Message ID: 800

SDLLBW DSIGCHAN BW

| Field | Field<br>Name | Valid Values                                                                                              | Description                                              | Format | Binary<br>Bytes | Binary<br>Offset |
|-------|---------------|----------------------------------------------------------------------------------------------------|----------------------------------------------------------|--------|-----------------|------------------|
| 1     | header        | This field contains the <i>Abbreviated ASCII</i> command name. See <i>Section 4.1</i> on <i>Page 31</i> . |                                                          |        |                 | 0                |
| 2     | dsigchan      | 0-15                                                                                                    | The parameters should be applied to this signal channel. | Ulong  | 4               | Н                |
| 3     | bw            | 0.001-0.5                                                                                                 | Noise equivalent bandwidth of DLL filter in Hz.          | Float  | 4               | H+4              |

#### **Example:**

SDLLBW 0 0.01

# 5.3.15 SPLLBW Configure Phase-Lock-Loop Bandwidth

- □ 1. This command can fundamentally change the way that the receiver operates. Do not alter the default settings unless you are confident that you understand the consequences.
  - 2. When you change this command, the selected channel loses lock and the locktime for its tracking satellite is reset to zero.
  - 3. The log order for the C/A signal is 3rd order.

This command sets the PLL low-pass filter bandwidth for one signal channel.

A time filtered square of the L1 carrier phase tracking loop error signal is used to track the performance of this tracking loop. This value is used as the variance of L1 carrier phase measurements. The threshold specified by this command is compared with the loop variance to determine when the signal tracking lock time is reset. The resetting of the signal lock time is used to indicate that conditions exist in which a cycle slip might occur.

The time filtering that is performed on the loop variance determination is controlled using the third argument of this command. This value is used to compute the first order time constant that provides a noise equivalent bandwidth for the specified bandwidth. The filtering equation used is:

new value = 
$$e^{-\Delta T\omega} \times (old data) + (1 - e^{-\Delta T\omega}) \times (new data)$$

where

 $\Delta T$  = the PLL sampling rate, and

 $\omega = 4 \times \text{filter constant}$ 

Syntax: Message ID: 801

SPLLBW PSIGCHAN BW

| Field | Field<br>Name | Valid Values                            | Description                                              | Format | Binary<br>Bytes | Binary<br>Offset |
|-------|---------------|-----------------------------------------|----------------------------------------------------------|--------|-----------------|------------------|
| 1     | header        | This field contains the Abl on Page 31. | Н                                                        | 0      |                 |                  |
| 2     | psigchan      | 0-15                                    | The parameters should be applied to this signal channel. | Ulong  | 4               | Н                |
| 3     | bw            | See <i>Table 32</i> below.              | PLL low-pass filter bandwidth in Hz.                     | Float  | 4               | H+4              |

#### **Example:**

SPLLBW 0 1.0

**Table 32: PLL Bandwidth Values** 

| Frequency           | Valid Bandwidth Values |
|---------------------|------------------------|
| GPS C/A signals     | 0.5 to 15 Hz           |
| Galileo L1 signals  | 0.5 to 15 Hz           |
| Galileo E5a signals | 0.5 to 15 Hz           |

# 5.3.16 STHRESHOLD Control Signal Thresholds

This command controls signal acquisition and steady-state-lock signal thresholds. The *sigchan, acqui, lock* and *crosscorr* fields must have values. They set the thresholds for the specified L1 channel.

See also *Table 56* on *Page 120* for the mapping of signal channels.

When you change this command, the selected channel loses lock and the locktime for its tracking satellite is reset to zero.

Syntax: Message ID: 803

STHRESHOLD SIGCHAN ACQUI LOCK CROSSCORR

| Field | Field<br>Name | Valid Values Description For                                                                              |                                                                                                    | Format | Binary<br>Bytes | Binary<br>Offset |
|-------|---------------|----------------------------------------------------------------------------------------------------|----------------------------------------------------------------------------------------------------|--------|-----------------|------------------|
| 1     | header        | This field contains the <i>Abbreviated ASCII</i> command name. See <i>Section 4.1</i> on <i>Page 31</i> . |                                                                                                    |        |                 | 0                |
| 2     | sigchan       | 0-15                                                                                                    | The parameters should be applied to this signal channel.                                           |        | 4               | H+20             |
| 3     | acqui         | 25-80                                                                                                    | Acquisition power threshold in dBHz.                                                               |        | 4               | Н                |
| 4     | lock          | 10-80                                                                                                    | Steady-state tracking lock threshold in dBHz.                                                      | ULong  | 4               | H+4              |
| 5     | crosscorr     | 10-80                                                                                                    | Specifies the cross-correlation power threshold in dBHz, at which point, the checks are performed. |        | 4               | H+8              |

#### **Example:**

STHRESHOLD 0 35 20 35

# 5.3.17 UNASSIGN Unassign a Previously Assigned Channel

This command cancels a previously issued ASSIGN command and the SV channel reverts to automatic control.

Syntax: Message ID: 29

UNASSIGN CHANNEL

| Field | Field<br>Name                                                                                                | Valid Values                                                                                              | Description                                                                                                    | Format | Binary<br>Bytes | Binary<br>Offset |
|-------|----------------------------------------------------------------------------------------------------|----------------------------------------------------------------------------------------------------|----------------------------------------------------------------------------------------------------|--------|-----------------|------------------|
| 1     | header                                                                                                    | This field contains the <i>Abbreviated ASCII</i> command name. See <i>Section 4.1</i> on <i>Page 31</i> . |                                                                                                    |        |                 | 0                |
| 2     | channel                                                                                                    | 0 to 15                                                                                                   | Previously selected SV channel to apply automatic search and acquisition mode, see also <i>Table 56</i> on <i>Page 120</i> . | ULong  | 4               | Н                |
| 3     | Reserved field required for <i>Binary</i> format only. Set to 2 when entering the command in <i>Binary</i> . |                                                                                                    |                                                                                                    |        | 4               | H+4              |

### **Example:**

UNASSIGN 11

# 5.3.18 UNLOG Remove Log from Logging Control

This command permits you to remove a specific log request from the system.

Syntax: Message ID: 36

UNLOG [ PORT ] DATATYPE

| Field | Field    | Valid \                                                                                                   | /alues     | Description                                                                                   | Format | Binary | Binary |
|-------|----------|----------------------------------------------------------------------------------------------------|------------|-----------------------------------------------------------------------------------------------|--------|--------|--------|
| Field | Name     | ASCII                                                                                                    | Binary     |                                                                                               |        | Bytes  | Offset |
| 1     | header   | This field contains the <i>Abbreviated ASCII</i> command name. See <i>Section 4.1</i> on <i>Page 31</i> . |            |                                                                                               | Н      | 0      |        |
| 2     | port     | See Section 10 on Page 39.                                                                                |            | Serial port at which log is being output. If a value is not provided, <i>COM1</i> is assumed. | Enum   | 4      | Н      |
| 3     | datatype | Message name                                                                                              | Message ID | Log to be disabled.                                                                           | ULong  | 4      | H+4    |

## **Example:**

UNLOG COM3 PSRPOSA

# 5.3.19 UNLOGALL Remove All Logs from Logging Control

This command disables all logs on the specified port only. All other ports are unaffected.

This command does not disable logs that have the *HOLD* attribute set. (See the *LOG* command in *Section* 5.3.10 on *Page* 59 for more information on this attribute). To disable logs with the *HOLD* attribute, use the *UNLOG* command.

Syntax: Message ID: 38

UNLOGALL [ PORT ]

| Field | Field<br>Name             | Valid Values                                                                                              | Description                                                                                      | Format | Binary<br>Bytes | Binary<br>Offset |
|-------|---------------------------|----------------------------------------------------------------------------------------------------|--------------------------------------------------------------------------------------------------|--------|-----------------|------------------|
| 1     | header                    | This field contains the <i>Abbreviated ASCII</i> command name. See <i>Section 4.1</i> on <i>Page 31</i> . |                                                                                                  |        |                 | 0                |
| 2     | port                      | See Table 10 on Page 39.                                                                                  | Serial port at which logging is to disabled. If a value is not provided, <i>COM1</i> is assumed. | Enum   | 4               | Н                |
| 3     | Reserved (always 0). Enum |                                                                                                    |                                                                                                  | 4      | H+4             |                  |

### **Example:**

UNLOGALL

# 6.1 Functional Listing of Logs

*Table 33* lists the logs by function and provides the type of each log. The valid types are discussed in *Section 4.2.1* on *Page 34*.

**Table 33: Logs By Function** 

| Log                                 | Table 33: Logs By Function  Description        | Туре   |  |  |  |  |
|-------------------------------------|------------------------------------------------|--------|--|--|--|--|
| GENERAL RECEIVER CONTROL AND STATUS |                                                |        |  |  |  |  |
| AGCSTATS                            | Automatic gain control status                  | Synch  |  |  |  |  |
| RXCOMMANDS                          | Receiver configuration information             | Polled |  |  |  |  |
| RXSECSTATUS                         | Receiver section status                        | Synch  |  |  |  |  |
| SYSTEMLEVELS                        | System hardware levels                         | Synch  |  |  |  |  |
| VERSION                             | Receiver hardware and software version numbers | Polled |  |  |  |  |
| POSITI                              | ON, PARAMETERS, AND SOLUTION FILTERING CONT    | ROL    |  |  |  |  |
| PSRPOS                              | Position data                                  | Synch  |  |  |  |  |
|                                     | CLOCK INFORMATION, STATUS, AND TIME            |        |  |  |  |  |
| CLOCKMODEL                          | Range bias information                         | Synch  |  |  |  |  |
| TIME                                | Receiver time information                      | Synch  |  |  |  |  |
|                                     | POST PROCESSING DATA                           |        |  |  |  |  |
| RANGE                               | Satellite range information                    | Synch  |  |  |  |  |
|                                     | SATELLITE TRACKING AND CHANNEL CONTROL         |        |  |  |  |  |
| ALMANAC                             | Current decoded almanac data                   | Asynch |  |  |  |  |
| RANGE                               | Satellite range information                    | Synch  |  |  |  |  |
| RAWEPHEM                            | Raw ephemeris                                  | Asynch |  |  |  |  |
| RAWFRAME                            | Raw subframes                                  | Asynch |  |  |  |  |
| SATVIS                              | Satellite azimuth and elevation angle data     | Synch  |  |  |  |  |
| TRACKSTAT                           | Channel tracking information                   | Synch  |  |  |  |  |

Data Logs Chapter 6

# 6.2 Log Summary

The available logs are listed alphabetically in *Table 34*.

**Table 34: Log Summary** 

| Log Name     | Message ID | Description                                    |
|--------------|------------|------------------------------------------------|
| AGCSTATS     | 630        | Automatic gain control status                  |
| ALMANAC      | 73         | Current decoded almanac data                   |
| CLOCKMODEL   | 16         | Current clock model matrices                   |
| PSRPOS       | 47         | Position data                                  |
| RANGE        | 43         | Satellite range information                    |
| RAWEPHEM     | 41         | Raw ephemeris                                  |
| RAWFRAME     | 804        | Raw subframes                                  |
| RXCOMMANDS   | 579        | Receiver configuration information             |
| RXSECSTATUS  | 638        | Receiver section status                        |
| SATVIS       | 48         | Satellite azimuth and elevation angle data     |
| SYSTEMLEVELS | 653        | System hardware levels                         |
| TIME         | 101        | Receiver time information                      |
| TRACKSTAT    | 83         | Channel tracking information                   |
| VERSION      | 37         | Receiver hardware and software version numbers |

# 6.3 Log Reference

For each log, the recommended input command for generating the log is provided. The recommended command is shown in *ASCII* format, unless otherwise specified. An example of the log output, in *ASCII* format, is provided for each recommended input.

All logs are followed by a carriage return and line feed. However, in some of the examples, carriage returns have been inserted in the middle of the log to clearly indicate different data sets.

Chapter 6 Data Logs

# 6.3.1 AGCSTATS Automatic Gain Control Status

This log provides status information for the automatic gain control mechanism and details of the parameters it is currently using.

Log Type: Synch Message ID: 630

| Field | Field<br>Name | Data Description                                                                     | Format     | Binary<br>Bytes | Binary<br>Offset |
|-------|---------------|--------------------------------------------------------------------------------------|------------|-----------------|------------------|
| 1     | header        | This field contains the message header, in ASCII or Bina See Section 4.3 on Page 35. | ry format. | Н               | 0                |
| 2     | # RF decks    | Number of RF decks reported in this message.                                         | Ulong      | 4               | Н                |
| 3     | AGCword       | AGC status word (see Table 35 on Page 73)                                            | Ulong      | 4               | H+4              |
| 4     | gain          | AGC gain (0 to 99999)                                                                | Ulong      | 4               | H+8              |
| 5     | pulse width   | VARF pulse width                                                                     | Ulong      | 4               | H+12             |
| 6     | modulus       | VARF modulus                                                                         | Ulong      | 4               | H+16             |
| 7     | bin1          | A/D bin 1 (decimal percentage)                                                       | Double     | 8               | H+20             |
| 8     | bin2          | A/D bin 2 (decimal percentage)                                                       | Double     | 8               | H+28             |
| 9     | bin3          | A/D bin 3 (decimal percentage)                                                       | Double     | 8               | H+36             |
| 10    | bin4          | A/D bin 4 (decimal percentage)                                                       | Double     | 8               | H+44             |
| 11    | bin5          | A/D bin 5 (decimal percentage)                                                       | Double     | 8               | H+52             |
| 12    | bin6          | A/D bin 6 (decimal percentage)                                                       | Double     | 8               | H+60             |
| 13    | noise floor   | Calculated noise floor                                                               | Double     | 8               | H+68             |
| 14    | Reserved      |                                                                                      | Double     | 8               | H+76             |
| 15    |               |                                                                                      | Double     | 8               | H+84             |
| 16    | Next RF dec   | ck, offset = H+ 4 + (#RF *88) Bytes                                                  |            |                 |                  |
|       | 32-bit CRC    | (ASCII and Binary only)                                                              | Hex        | 4               | H+ 4<br>(#RF*88) |

**Table 35: AGC Status Word** 

|     | Table 35: AGC                                                                | Status Word                                    |                 |
|-----|------------------------------------------------------------------------------|------------------------------------------------|-----------------|
| Bit | Description                                                                  | Bit = 0                                        | Bit = 1         |
| 0   | Jam Detected                                                                 | Jamming Not Present                            | Jamming Present |
| 1   | AGC Calibrated                                                               | Coarse Calibration = 0<br>Fine Calibration = 1 |                 |
| 2   |                                                                              | The Canoration – 1                             |                 |
| 3   | RF Type                                                                      | 1 = L1<br>2 = L2                               |                 |
| 4   |                                                                              | 3 = L5/E5a                                     |                 |
| 5   |                                                                              |                                                |                 |
| 6   | ADC Range indicates which 3 bits of the 8-bit ADC output are currently being | 0 = Bits 7, 6, 5<br>1 = Bits 7, 5, 4           |                 |
| 7   | used by the receiver.                                                        | 2 = Bits 7, 4, 3<br>3 = Bits 7, 3, 2           |                 |
| 8   |                                                                              | 4 = Bits 7, 2, 1<br>5 = Bits 7, 1, 0           |                 |
| 9   | Method of Noise Floor Calculation                                            | 1 = AGC<br>2 = Post Correlation                |                 |
| 10  | ]                                                                            | $3 = \dots$                                    |                 |
| 11  | ]                                                                            |                                                |                 |
| 12  | Reserved                                                                     |                                                |                 |
| 13  | Reserved                                                                     |                                                |                 |
| 14  | Reserved                                                                     |                                                |                 |
| 15  | Reserved                                                                     |                                                |                 |
| 16  | Reserved                                                                     |                                                |                 |
| 17  | Reserved                                                                     |                                                |                 |
| 18  | Reserved                                                                     |                                                |                 |
| 19  | Reserved                                                                     |                                                |                 |
| 20  | Reserved                                                                     |                                                |                 |
| 21  | Reserved                                                                     |                                                |                 |
| 22  | Reserved                                                                     |                                                |                 |
| 23  | Reserved                                                                     |                                                |                 |
| 24  | Reserved                                                                     |                                                |                 |
| 25  | Reserved                                                                     |                                                |                 |
| 26  | Reserved                                                                     |                                                |                 |
| 27  | Reserved                                                                     |                                                |                 |
| 28  | Reserved                                                                     |                                                |                 |
| 29  | Reserved                                                                     |                                                |                 |
| 30  | Reserved                                                                     |                                                |                 |
| 31  | Reserved                                                                     |                                                |                 |
|     | •                                                                            | •                                              | •               |

#### **Recommended Input:**

LOG AGCSTATSA ONTIME 10

### **Example Output:**

#AGCSTATSA, COM1, 0, 78.0, FINE, 338, 320316.822,00A00000,0000,33331;
2,
28A,8493,3893,8000,0.0383,0.1064,0.2175,0.2853,0.2162,0.1364,
1283057.375000,-0.009275,0.000000,
29A,8037,3437,8000,0.0905,0.1543,0.2492,0.2490,0.1627,0.0944,
1273863.750000,-0.008741,0.0000000\*A05AE5E7

### 6.3.2 ALMANAC Decoded Almanac

This log contains the decoded almanac parameters for the frequency specified in the POSITIONTYPE command, see *Page 61*. Multiple messages are transmitted, one for each SV almanac collected. For more information on Almanac data, refer to the GPS SPS Signal Specification. A list of standards and references with contact information can be found in the *GPS+ Reference Manual* available on our website at <a href="http://www.novatel.com/support/docupdates.htm">http://www.novatel.com/support/docupdates.htm</a>.

Log Type: Asynch Message ID: 73

| Field | Field<br>Name                                                  | Description                                                                            |           | Binary<br>Bytes | Binary<br>Offset           |
|-------|----------------------------------------------------------------|----------------------------------------------------------------------------------------|-----------|-----------------|----------------------------|
| 1     | header                                                         | This field contains the message header, in ASCII or Binary See Section 4.3 on Page 35. | y format. | Н               | 0                          |
| 2     | #msg                                                           | The number of satellite PRN almanac data sets to follow.                               | Long      | 4               | Н                          |
| 3     | PRN                                                            | Satellite PRN number for current message, dimensionless                                | ULong     | 4               | H+4                        |
| 4     | week                                                           | Almanac reference week (GPS week number)                                               | ULong     | 4               | H+8                        |
| 5     | seconds                                                        | Almanac reference time, seconds into the week                                          | Double    | 8               | H+12                       |
| 6     | ecc                                                            | Eccentricity, dimensionless                                                            | Double    | 8               | H+20                       |
| 7     | ů                                                              | Rate of right ascension, radians/second                                                | Double    | 8               | H+28                       |
| 8     | $\omega_0$                                                     | Right ascension, radians                                                               | Double    | 8               | H+36                       |
| 9     | ω                                                              | Argument of perigee, radians                                                           | Double    | 8               | H+44                       |
| 10    | Мо                                                             | Mean anomaly of reference time, radians                                                | Double    | 8               | H+52                       |
| 11    | a <sub>fo</sub>                                                | Clock aging parameter, seconds                                                         | Double    | 8               | H+60                       |
| 12    | a <sub>f1</sub>                                                | Clock aging parameter, seconds/second                                                  | Double    | 8               | H+68                       |
| 13    | N                                                              | Corrected mean motion, radians/second                                                  | Double    | 8               | H+76                       |
| 14    | A                                                              | Semi-major axis, meters                                                                | Double    | 8               | H+84                       |
| 15    | incl-angle                                                     | Angle of inclination relative to 0.3 $\pi$ , radians                                   | Double    | 8               | H+92                       |
| 16    | SV config                                                      | Satellite configuration                                                                | ULong     | 4               | H+100                      |
| 17    | health-prn                                                     | SV health from subframe 4 or 5                                                         | ULong     | 4               | H+104                      |
| 18    | health-alm                                                     | SV health from almanac                                                                 | ULong     | 4               | H+108                      |
| 19    | antispoof                                                      | Anti-spoofing flag, see Table 17 on Page 46                                            | Enum      | 4               | H+112                      |
| 20    | Next almanac data set, offset = H + 4 + (# previous msg x 112) |                                                                                        |           |                 |                            |
| 21    | 32-bit CRC (ASCII and Binary only)                             |                                                                                        | Hex       | 4               | H + 4 +<br>(112 x<br>#msg) |

#### **Recommended Input:**

LOG ALMANACA ONCHANGED

#### **ASCII Example:**

```
#ALMANACA, COM1, 0, 78.0, SATTIME, 338, 320004.000, 00A00000, 0000, 33331;
1,338,503808.0,6.318092E-03,-7.60031658E-09,-1.96827599E+00,
-1.70715209E+00,-1.27284116E+00,3.71932983E-05,3.63797881E-12,
1.45856914E-04,2.65599916E+07,4.42098057E-02,1,0,0,TRUE,
2,338,503808.0,9.141445E-03,-8.26320134E-09,2.18251798E+00,
1.97852363E+00,1.88691247E-01,-1.81198120E-05,0.00000000E+000,
1.45860977E-04,2.65594983E+07,8.63463404E-03,1,0,0,FALSE,
3,338,503808.0,7.876873E-03,-8.11462372E-09,1.04690369E+00,
6.62592815E-01,-6.81532759E-01,7.53402710E-05,3.63797881E-12,
1.45858780E-04,2.65597651E+07,-1.61187825E-02,1,0,0,TRUE,
4,338,503808.0,7.454395E-03,-8.27463039E-09,2.20228558E+00,
1.45160422E-01, 2.49410670E+00, 1.52587891E-04, 1.09139364E-11,
1.45848996E-04,2.65609528E+07,8.20919406E-03,1,0,0,FALSE,
27,338,503808.0,1.979542E-02,-8.16033991E-09,-1.01833966E+00,
-1.95538209E+00,2.34013039E+00,3.62396240E-05,0.00000000E+000,
1.45857411E-04,2.65599312E+07,1.44709516E-02,1,0,0,FALSE,
28,338,503808.0,1.103687E-02,-7.84032658E-09,1.06756599E-01,
-2.28547146E+00,1.17978552E+00,3.33786011E-05,0.00000000E+000,
1.45859194E-04,2.65597148E+07,1.80602269E-02,1,0,0,TRUE,
29,338,503808.0,9.426594E-03,-7.60031658E-09,-2.01631026E+00,
-9.70531593E-01,7.15315540E-01,5.36918640E-04,1.09139364E-11,
1.45855712E-04,2.65601375E+07,4.33289651E-02,1,0,0,TRUE,
30,338,503808.0,8.715153E-03,-8.02319134E-09,5.43083877E-02,
1.29254172E+00,1.52598431E+00,2.57492065E-05,3.63797881E-12,
1.45865786E-04,2.65589145E+07,2.19311316E-03,1,0,0,FALSE
*2E0D3E7A
```

### 6.3.3 CLOCKMODEL Current Clock Model Status

The *CLOCKMODEL* log contains the current clock-model status of the receiver.

Monitoring the *CLOCKMODEL* log will allow you to determine the error in your receiver reference oscillator as compared to the GPS satellite reference.

All logs report GPS time not corrected for local receiver clock error. To derive the closest GPS time, subtract the clock offset from the GPS time reported. The clock offset can be calculated by dividing the value of the range bias given in field 6 of the CLOCKMODEL log by the speed of light (c).

The following symbols are used throughout this section:

B = Range bias (m)

BR = Range bias rate (m/s)

SAB = Gauss-Markov process representing range bias error due to SA clock dither (m)

The standard clock model now used is as follows:

clock parameters array = [B BR SAB]

covariance matrix =

Log Type: Synch Message ID: 16

| Field | Field Name      | Description Format                                                                                              |            | Binary<br>Bytes | Binary<br>Offset |
|-------|-----------------|----------------------------------------------------------------------------------------------------|------------|-----------------|------------------|
| 1     | header          | This field contains the message header, in ASCII or Binar See Section 4.3 on Page 35.                           | ry format. | Н               | 0                |
| 2     | clock status    | Clock model status as computed from current measurement data. See <i>Table 36</i> on <i>Page 79</i> .           | Enum       | 4               | Н                |
| 3     | reject          | Number of rejected range bias measurements                                                                      | ULong      | 4               | H+4              |
| 4     | noise time      | GPS time of last noise addition                                                                                 | GPSec      | 4               | H+8              |
| 5     | update time     | GPS time of last update                                                                                         | GPSec      | 4               | H+12             |
| 6     |                 |                                                                                                    |            | 8               | H+16             |
| 7     | parameters      | Clock correction parameters (a 1x3 array of length 3), listed left-to-right                                     | Double     | 8               | H+24             |
| 8     |                 |                                                                                                    |            | 8               | H+32             |
| 9     |                 |                                                                                                    |            | 8               | H+40             |
| 10    |                 |                                                                                                    |            | 8               | H+48             |
| 11    |                 |                                                                                                    |            | 8               | H+56             |
| 12    |                 | Covariance of the straight line fit (a 3x3 array of length 9), listed left-to-right by rows                     |            | 8               | H+64             |
| 13    | cov data        |                                                                                                    | Double     | 8               | H+72             |
| 14    |                 |                                                                                                    |            | 8               | H+80             |
| 15    |                 |                                                                                                    | -          | 8               | H+88             |
| 16    |                 |                                                                                                    |            | 8               | H+96             |
| 17    |                 |                                                                                                    |            | 8               | H+104            |
| 18    | range bias      | Last instantaneous measurement of the range bias (meters)                                                       | Double     | 8               | H+112            |
| 19    | range bias rate | Last instantaneous measurement of the range bias rate (m/s)                                                     | Double     | 8               | H+120            |
| 20    | change          | change Indicates whether or not there is a change in the constellation. See <i>Table 37</i> on <i>Page 79</i> . |            | 4               | H+128            |
| 21    | 32-bit CRC (AS  | CII and Binary only)                                                                                            | Hex        | 4               | H+132            |

#### **Recommended Input:**

LOG CLOCKMODELA ONTIME 1

#### **Example Output:**

#CLOCKMODELA,COM1,0,55.0,FINE,1048,497224.500,
00000128,879E,0;VALID,0,497224.500,497224.500,6.59596736E-01,9.29232987E-02,-3.40165918E+00,4.63006778E+02,1.19966616E+00,4.50054493E+02,1.19966616E+00,2.15673338E-01,-7.90256149E-01,4.50054493E+02,-7.90256149E-01,4.76057122E+02,-2.902,-1.03659974E01,FALSE\*f33b4465

**Table 36: Clock Model Status Values** 

| ASCII      | Binary | Description                                   |  |
|------------|--------|-----------------------------------------------|--|
| VALID      | 0      | The clock model is valid                      |  |
| CONVERGING | 1      | The clock model is near validity              |  |
| ITERATING  | 2      | The clock model is iterating towards validity |  |
| INVALID    | 3      | The clock model is not valid                  |  |
| ERROR      | 4      | Clock model error                             |  |

**Table 37: Constellation Change Flag Values** 

| ASCII Binary |   | Description                                      |
|--------------|---|--------------------------------------------------|
| FALSE        | 0 | There has not been a change in the constellation |
| TRUE         | 1 | The constellation has changed                    |

## 6.3.4 PSRPOS Pseudorange Position

This log contains the pseudorange position computed by the receiver, along with three status flags.

Log Type: Synch Message ID: 47

| Field | Field<br>Name | Description                                                                                   |         | Binary<br>Bytes | Binary<br>Offset |
|-------|---------------|-----------------------------------------------------------------------------------------------|---------|-----------------|------------------|
| 1     | header        | header This field contains the message header, in ASCII or Binary See Section 4.3 on Page 35. |         | Н               | 0                |
| 2     | sol status    | Solution status. See <i>Table 38</i> on <i>Page 81</i> .                                      | Enum    | 4               | Н                |
| 3     | pos type      | Position type. See <i>Table 39</i> on <i>Page 81</i> .                                        | Enum    | 4               | H+4              |
| 4     | lat           | Latitude (percentage degrees)                                                                 | Double  | 8               | H+8              |
| 5     | lon           | Longitude (percentage degrees)                                                                | Double  | 8               | H+16             |
| 6     | hgt           | Height above ellipsoid (m)                                                                    | Double  | 8               | H+24             |
| 7     | Reserved      |                                                                                               | Float   | 4               | H+32             |
| 8     | datum id#     | Datum ID number. This will always be 61 for the WGS84 coordinate system.                      | Enum    | 4               | H+36             |
| 9     | lat σ         | Latitude standard deviation (m)                                                               | Float   | 4               | H+40             |
| 10    | lon σ         | Longitude standard deviation (m)                                                              | Float   | 4               | H+44             |
| 11    | hgt σ         | Height standard deviation (m)                                                                 | Float   | 4               | H+48             |
| 12    |               |                                                                                               | Char[4] | 4               | H+52             |
| 13    | Reserved      |                                                                                               | Float   | 4               | H+56             |
| 14    |               |                                                                                               | Float   | 4               | H+60             |
| 15    | #obs          | Number of observations tracked for signal type being used in position solution.               | UChar   | 1               | H+64             |
| 16    | #obs in pos   | Number of observations used in position                                                       | UChar   | 1               | H+65             |
| 17    |               |                                                                                               | UChar   | 1               | H+66             |
| 18    |               |                                                                                               | UChar   | 1               | H+67             |
| 19    | Reserved      |                                                                                               |         | 1               | H+68             |
| 20    |               |                                                                                               |         | 1               | H+69             |
| 21    |               |                                                                                               | UChar   | 1               | H+70             |
| 22    |               |                                                                                               | UChar   | 1               | H+71             |
| 23    | 32-bit CRC (  | ASCII and Binary only)                                                                        | Hex     | 4               | H+72             |

#### **Recommended Input:**

LOG PSRPOSA ONTIME 1

### **Example Output:**

#PSRPOSA,COM1,0,58.0,FINE,1027,324231.000,00000000,FC91,0;
SOL\_COMPUTED,SINGLE,51.11615533807,-114.03850611829,1010.452,16.271,61,19.50677306162,14.52973740177,39.584,"0",0.0,60.000,9,8,
8,1,0,0,0,0\*de152df7

**Table 38: Solution Status Values** 

| ASCII            | Binary | Description                                                                                 |
|------------------|--------|---------------------------------------------------------------------------------------------|
| SOL_COMPUTED     | 0      | Solution computed                                                                           |
| INSUFFICIENT_OBS | 1      | Insufficient observations                                                                   |
| NO_CONVERGENCE   | 2      | No convergence                                                                              |
| SINGULARITY      | 3      | Singularity at parameters matrix                                                            |
| CONV_TRACE       | 4      | Covariance trace exceeds maximum (trace > 1000 m)                                           |
| TEST_DIST        | 5      | Test distance exceeded (maximum of 3 rejections if distance > 10 km)                        |
| COLD_START       | 6      | Not yet converged from cold start                                                           |
| V_H_LIMIT        | 7      | Height or velocity limits exceeded (in accordance with COCOM export licensing restrictions) |
| VARIANCE         | 8      | Variance exceeds limits                                                                     |
| RESIDUALS        | 9      | Residuals are too large                                                                     |
| DELTA_POS        | 10     | Delta position is too large                                                                 |
| NEGATIVE_VAR     | 11     | Negative variance                                                                           |

**Table 39: Position Type Values** 

| ASCII    | Binary | Description                                                                         |  |
|----------|--------|-------------------------------------------------------------------------------------|--|
| NONE     | 0      | No solution                                                                         |  |
| FIXEDPOS | 1      | Position has been fixed by the <i>FIX POSITION</i> command or by position averaging |  |
| SINGLE   | 16     | Single point position                                                               |  |

### 6.3.5 RANGE Satellite Range Information

*RANGE* contains the channel measurements for the currently tracked satellites. When using this log, please keep in mind the constraints noted along with the description.

It is important to ensure that the receiver clock model is valid. This can be monitored by the bits in the *Receiver Status* field of the log header. Large jumps in pseudorange as well as accumulated Doppler range (ADR) will occur as the clock is being adjusted. If the ADR measurement is being used in precise phase processing, it is important not to use the ADR if the *parity known* flag in the *ch-tr-status* field is not set as there may exist a half (1/2) cycle ambiguity on the measurement. The tracking error estimate of the pseudorange and carrier phase (ADR) is the thermal noise of the receiver tracking loops only. It does not account for possible multipath errors or atmospheric delays.

If a PRN is being tracked on more than one signal (GPS L1, GPS L5, Galileo L1 or Galileo E5a) multiple entries with the same PRN will appear in the range logs. As shown in *Table 40* on *Page 84*, these entries can be differentiated by bits 21-22 of the *ch-tr-status* field, which denote whether the observation is for GPS L1, GPS L5, Galileo L1 or Galileo E5a. This is to aid in parsing data.

Log Type: Synch Message ID: 43

| Field    | Field<br>Name                                            | <b>Description</b> Form                                                                |            | Binary<br>Bytes | Binary<br>Offset       |  |
|----------|----------------------------------------------------------|----------------------------------------------------------------------------------------|------------|-----------------|------------------------|--|
| 1        | header                                                   | This field contains the message header, in ASCII or Binary for Section 4.3 on Page 35. | ormat. See | Н               | 0                      |  |
| 2        | # obs                                                    | Number of data sets to follow.                                                         | Long       | 4               | Н                      |  |
| 3        | PRN                                                      | Satellite PRN number of range measurement.                                             | UShort     | 2               | H+4                    |  |
| 4        | Reserved                                                 |                                                                                        | UShort     | 2               | H+6                    |  |
| 5        | psr                                                      | Pseudorange measurement (m).                                                           | Double     | 8               | H+8                    |  |
| 6        | psr std                                                  | Pseudorange measurement standard deviation (m).                                        | Float      | 4               | H+16                   |  |
| 7        | adr                                                      | Carrier phase, in cycles (accumulated Doppler range).                                  |            | 8               | H+20                   |  |
| 8        | adr std                                                  | Estimated carrier phase standard deviation (cycles).                                   |            | 4               | H+28                   |  |
| 9        | dopp                                                     | Instantaneous carrier Doppler frequency (Hz).                                          |            | 4               | H+32                   |  |
| 10       | C/N <sub>0</sub>                                         | Carrier to noise density ratio $C/N_0 = 10[log_{10}(S/N_0)]$ (dB-Hz)                   |            | 4               | H+36                   |  |
| 11       | locktime                                                 | Number of seconds of continuous tracking (no cycle slipping).                          | Float      | 4               | H+40                   |  |
| 12       | ch-tr-<br>status                                         | Tracking status See Table 40 on Page 84                                                |            | 4               | H+44                   |  |
| 13       | Next data set, offset = $H + 4 + (\# previous obs x 44)$ |                                                                                        |            |                 |                        |  |
| variable | 32-bit CRC (ASCII and Binary only) Hex                   |                                                                                        |            |                 | H+4+<br>(#obs x<br>44) |  |

#### **Recommended Input:**

LOG RANGEA ONTIME 30

### **Example Output:**

```
#RANGEA,COM1,0,86.0,FREEWHEELING,336,158190.000,00E80000,0000,33331;6,
7,0,23349304.589,0.280,-122701400.419,0.008,-2905.889,43.4,
7344.640,08005C04,
2,0,20669493.328,0.159,-108618920.523,0.005,-1639.363,48.4,
7343.750,08005C24,
25,0,24880354.627,0.376,-130747143.832,0.009,370.102,40.9,
1179.550,08005C44,
5,0,21128558.586,0.141,-111031319.590,0.004,-2245.102,49.4,
7340.550,08005C64,
6,0,22572830.405,0.307,-118621049.557,0.008,2665.866,42.7,
3916.040,08005C84,
30,0,20727099.269,0.179,-108921652.406,0.004,-196.892,47.3,
6596.850,08005CA4*FAE4A508
```

**Table 40: Channel Tracking Status** 

| Nibble # | Bit # | Mask           | Description                               | Range Value                                                                                      |  |  |
|----------|-------|----------------|-------------------------------------------|--------------------------------------------------------------------------------------------------|--|--|
|          | 0     | 0x00000001     |                                           |                                                                                                  |  |  |
| NO       | 1     | 0x00000002     |                                           | 0 to 22<br>See <i>Table 41</i> on <i>Page 85</i>                                                 |  |  |
| N0       | 2     | 0x00000004     | Tracking state                            |                                                                                                  |  |  |
|          | 3     | 0x00000008     |                                           |                                                                                                  |  |  |
|          | 4     | 0x00000010     |                                           |                                                                                                  |  |  |
| N1       | 5     | 0x00000020     |                                           |                                                                                                  |  |  |
| N1       | 6     | 0x00000040     |                                           |                                                                                                  |  |  |
|          | 7     | 0x00000080     | SV channel number                         | 0-n (0 = first, n = last)<br>n depends on the receiver                                           |  |  |
|          | 8     | 0x00000100     |                                           |                                                                                                  |  |  |
| NO       | 9     | 0x00000200     |                                           |                                                                                                  |  |  |
| N2       | 10    | 0x00000400     | Phase lock flag                           | 0 = Not locked, 1 = Locked                                                                       |  |  |
|          | 11    | 0x00000800     | Parity known flag                         | 0 = Not known, 1 = Known                                                                         |  |  |
|          | 12    | 0x00001000     | Code locked flag                          | 0 = Not locked, 1 = Locked                                                                       |  |  |
| N2       | 13    | 0x00002000     |                                           | See Table 42 on Page 85                                                                          |  |  |
| N3       | 14    | 0x00004000     | Correlator spacing                        |                                                                                                  |  |  |
|          | 15    | 0x00008000     |                                           |                                                                                                  |  |  |
|          | 16    | 0x00010000     |                                           | 0 = GPS<br>1, 4-7 = Reserved<br>2 = GEO                                                          |  |  |
| N/4      | 17    | 0x00020000     | Satellite system                          |                                                                                                  |  |  |
| N4       | 18    | 0x00040000     |                                           | 3 = Galileo                                                                                      |  |  |
|          | 19    | Reserved (alwa | ys 0)                                     | ,                                                                                                |  |  |
|          | 20    | Reserved (alwa | ys 0)                                     |                                                                                                  |  |  |
| N5       | 21    | 0x00200000     |                                           |                                                                                                  |  |  |
| IN3      | 22    | 0x00400000     |                                           | If GPS/GEO: If Galileo: $0 = L1 \text{ C/A}$ $0 = L1 \text{ dataless}$                           |  |  |
|          | 23    | 0x00800000     | Signal Type (depends on satellite system) | 5 = L2 P 1 = L1 data<br>9 = L2 P codeless 10 = E5a dataless<br>14 = L5 C5 dataless 11 = E5a data |  |  |
|          | 24    | 0x01000000     |                                           | 26 = L5 C5 data                                                                                  |  |  |
| N6       | 25    | 0x02000000     |                                           | 30 – L3 C3 combined 10 = E30 data                                                                |  |  |
|          | 26    | 0x04000000     | Forward Error Correction (FEC)            | 0 = Not FEC, 1 = FEC                                                                             |  |  |
|          | 27    | Reserved (alwa | ys 0)                                     | '                                                                                                |  |  |

Continued on Page 85

| Nibble # | Bit# | Mask           | Description             | Range Value               |  |  |
|----------|------|----------------|-------------------------|---------------------------|--|--|
|          | 28   | 0x10000000     | Reserved for future use |                           |  |  |
| N7       | 29   | 0x20000000     |                         |                           |  |  |
|          | 30   | Reserved (alwa | Reserved (always 0)     |                           |  |  |
|          | 31   | 0x80000000     | Channel assignment      | 0 = Automatic, 1 = Forced |  |  |

**Table 41: Tracking State Bit Values** 

| Bit Value | Description                   |
|-----------|-------------------------------|
| 0         | Idle                          |
| 1         | Sky search                    |
| 2         | Wide frequency band pull-in   |
| 3         | Narrow frequency band pull-in |
| 4         | PLL                           |
| 5         | Reacquisition                 |
| 6         | Steering                      |
| 7         | Frequency-lock loop           |
| 8-14      | Reserved                      |
| 15        | Neumann-Hoffman alignment     |

**Table 42: Correlator Spacing Bit Values** 

| Bit Value | Description                             |  |  |
|-----------|-----------------------------------------|--|--|
| 0         | Reserved                                |  |  |
| 1         | Standard correlator: spacing > 0.1 chip |  |  |
| 2         | Narrow correlator: spacing = 0.1 chip   |  |  |
| 3         | Reserved                                |  |  |
| 4         | Reserved                                |  |  |

### 6.3.6 RAWEPHEM Raw Ephemeris

This log contains the raw binary information for subframes one, two and three from a satellite with the parity information removed. Each subframe is 240 bits long (10 words - 24 bits each) and the log contains a total 720 bits (90 bytes) of information (240 bits x 3 subframes). This information is preceded by the PRN number of the satellite from which it originated. This message is not generated unless all 10 words from all 3 frames have passed parity.

Ephemeris data whose Time Of Ephemeris (TOE) is older than six hours is not shown.

Log Type: Asynch Message ID: 41

| Field | Field Name    | Description Format                                                                             |                            | Binary<br>Bytes | Binary<br>Offset |
|-------|---------------|------------------------------------------------------------------------------------------------|----------------------------|-----------------|------------------|
| 1     | header        | This field contains the message header, in ASCII or Binary format. See Section 4.3 on Page 35. |                            | Н               | 0                |
| 2     | prn           | Satellite PRN number                                                                           | Satellite PRN number Ulong |                 | Н                |
| 3     | ref week      | Ephemeris reference week number Ulong                                                          |                            | 4               | H+4              |
| 4     | ref secs      | Ephemeris reference time (seconds.)  Ulong                                                     |                            | 4               | H+8              |
| 5     | subframe1     | Subframe 1 data. Hex                                                                           |                            | 30              | H+12             |
| 6     | subframe2     | Subframe 2 data. Hex                                                                           |                            | 30              | H+42             |
| 7     | subframe3     | Subframe 3 data. Hex                                                                           |                            | 32              | H+72             |
| 8     | 32-bit CRC (A | SCII and Binary only)                                                                          | Hex                        | 4               | H+104            |

#### **Recommended Input:**

LOG RAWEPHEMA ONCHANGED

#### **Example Output:**

#RAWEPHEMA, COM1, 7, 76.5, SATTIME, 338, 338430.000,00A00000,0000,33331; 29,338,345600,8B05486E2B255490003CD3E8731DDB8A24F57C45F225546000006 946137A0000000000,8B05486E2BA8250A4E2BB771090CD2097204D3A7FB1250A10 D95B354607D000000B2EA,8B05486E2C2F0072ADE5E6AE005C2829DA2F1B93D8620 667FFAAFC250D9A000000000\*D413845E

. . .

#RAWEPHEMA,COM1,4,76.5,SATTIME,338,338430.000,00A00000,0000,33331;
10,338,345584,8B05486E2B255490003CD3E8731DDB8A24F57C45FB94545F00000
50A52E70000000000,8B05486E2BA894FC2A2D01670FCEA8FCC0039DF4691822A10
C7F8E545F2B000000B2EA,8B05486E2C2FFFBA8488C0FDFFD127BDA71614E90FD78
438FFABE494F11E00000000000\*6854985A

. . .

#RAWEPHEMA,COM1,0,76.5,SATTIME,338,338430.000,00A00000,0000,33331;
15,338,345600,8B05486E2B255492012CD3E8731DDB8A24F57C45FB56546000003
44A40460000000000,8B05486E2BA856FD4936E4E87361D4FD2F04D0F1270900A10
DA76554607C000000B2EA,8B05486E2C2FFFFD5C183A3FFFBE27061AC724B767F70
A30FFA2F056FDD40000000000\*71B1AC43

### 6.3.7 RAWFRAME Raw Subframes

This log contains the raw subframes. The subframes are output even when there are parity failures.

Log Type: Asynch Message ID: 804

| Field | Field Name                              | Description Format                                                               |                 | Binary<br>Bytes | Binary<br>Offset |
|-------|-----------------------------------------|----------------------------------------------------------------------------------|-----------------|-----------------|------------------|
| 1     | header                                  | This field contains the message header, in A format. See Section 4.3 on Page 35. | ASCII or Binary | Н               | 0                |
| 2     | sigchan                                 | The parameters should be applied to this signal channel.  ULong                  |                 | 4               | Н                |
| 3     | PRN                                     | Satellite PRN number ULong                                                       |                 | 4               | H+4              |
| 4     | #parity failures                        | Number of words that had parity failures Ulong                                   |                 | 4               | H+12             |
| 5     | #bits in frame                          | Number of bits in subframe ULong                                                 |                 | 4               | H+8              |
| 6     | #bytes                                  | Number of bytes to follow Ulong                                                  |                 | 4               | H+16             |
| 7     | data                                    | Raw subframe data Hex[variable]                                                  |                 | 40 <sup>a</sup> | H+20             |
| 8     | 32-bit CRC (ASCII and Binary only)  Hex |                                                                                  |                 |                 | H+60             |

a. In the *Binary* log case, the data field will only output the number of bits in the subframe. This is 120 for L1 and 244 for E5a.

### **Recommended Input:**

LOG RAWFRAMEA ONNEW

#### **Example Output:**

#RAWFRAMEA, COM1, 0, 82.5, SATTIME, 343, 408162.000, 004C0000, 0000, 33331; 0, 25, 0, 300, 38,

8B055C85EC8749C007DBB52D155C1600602633471F30DDE8937A78CB99790057570 AFFFAF140\*AEC280E1

### 6.3.8 RXCOMMANDS Receiver Configuration

This log outputs all of the current receiver configuration parameters set using the commands in *Chapter 5*. When requested, one RXCOMMANDS log is output for each command type. The embedded message is the most-recent command string entered by you for that command type. If you have not yet entered a command string for that command type, the default configuration values from start-up are provided.

Log Type: Polled Message ID: 579

| Field | Field Name      | Data Description Format                                                                                                    |  | Bytes    | Offset   |
|-------|-----------------|----------------------------------------------------------------------------------------------------|--|----------|----------|
| 1     | header          | This field contains the message header, in ASCII or Binary format. See Section 4.3 on Page 35.                                                                                     |  | Н        | 0        |
| 2     | command<br>type | Indicates which command the embedded message represents, see <i>Table 43</i> on <i>Page 90</i> .                                                                                   |  | 4        | Н        |
| 3     | e msg           | Embedded message of the most-recent command string you entered. If a command string has not been entered yet, the default values from start-up will be provided.  Uchar [variable] |  | variable | H+4      |
| 4     | 32-bit CRC (AS  | 32-bit CRC (ASCII and Binary only)  Hex                                                                                                    |  |          | variable |

#### **Recommended Input:**

LOG RXCOMMANDSA ONCE

#### **Example Output:**

```
#RXCOMMANDSA, COM1, 59, 77.5, FINE, 334, 237306.911, 00E40008, 0000, 33331;
4,COM COM1 9600 N 8 1 N OFF ON*A5267A8D
#RXCOMMANDSA,COM1,58,77.5,FINE,334,237306.914,00E40008,0000,33331;
20, CHANCONFIG 16GPSL1L5*63C63093
#RXCOMMANDSA, COM1, 57, 77.5, FINE, 334, 237306.914, 00E40008, 0000, 33331;
5, ECUTOFF 10.0*B85DB8B9
#RXCOMMANDSA,COM1,56,77.5,FINE,334,237306.916,00E40008,0000,33331;
7,FIX NONE*BC3BA5EC
#RXCOMMANDSA, COM1, 55, 77.5, FINE, 334, 237306.916, 00E40008, 0000, 33331;
21, PULSEBLANKING L1 127*EC7B5565
#RXCOMMANDSA, COM1, 54, 77.5, FINE, 334, 237306.916, 00E40008, 0000, 33331;
21, PULSEBLANKING L5 127*409DCBCE
#RXCOMMANDSA, COM1, 53, 77.5, FINE, 334, 237306.919, 00E40008, 0000, 33331;
39, DLLORDER GPS 1*63D03A14
#RXCOMMANDSA, COM1, 52, 77.5, FINE, 334, 237306.919, 00E40008, 0000, 33331;
2, ANTENNAPOWER OFF*100A691D
#RXCOMMANDSA, COM1, 51, 77.5, FINE, 334, 237306.919, 00E40008, 0000, 33331;
3, CLOCKADJUST DISABLE*CBDEACCB
#RXCOMMANDSA,COM1,50,77.5,FINE,334,237306.921,00E40008,0000,33331;
4,COM COM3 115200 N 8 1 N OFF ON*9FA0AF3C
#RXCOMMANDSA,COM1,49,77.5,FINE,334,237306.921,00E40008,0000,33331;
47, POSITIONTYPE GPSL1*F455BBD0
#RXCOMMANDSA, COM1, 32, 77.5, FINE, 334, 237306.937, 00E40008, 0000, 33331;
45,SDLLBW 0 0.2000*287F8BC9
#RXCOMMANDSA, COM1, 31, 77.5, FINE, 334, 237306.939, 00E40008, 0000, 33331;
45, SDLLBW 1 0.2000*91909AD3
```

```
#RXCOMMANDSA,COM1,30,77.5,FINE,334,237306.939,00E40008,0000,33331;
45, SDLLBW 2 0.2000*9FF5CFD6
#RXCOMMANDSA,COM1,29,77.5,FINE,334,237306.942,00E40008,0000,33331;
45,SDLLBW 3 0.2000*E3127AD4
#RXCOMMANDSA, COM1, 28, 77.5, FINE, 334, 237306.942, 00E40008, 0000, 33331;
45,SDLLBW 4 0.2000*693D212B
#RXCOMMANDSA, COM1, 27, 77.5, FINE, 334, 237306.944, 00E40008, 0000, 33331;
45,SDLLBW 5 0.2000*18EF7223
#RXCOMMANDSA, COM1, 26, 77.5, FINE, 334, 237306.944, 00E40008, 0000, 33331;
45,SDLLBW 6 0.2000*168A2726
#RXCOMMANDSA,COM1,25,77.5,FINE,334,237306.944,00E40008,0000,33331;
45,SDLLBW 7 0.2000*806FD6D3
#RXCOMMANDSA, COM1, 24, 77.5, FINE, 334, 237306.946, 00E40008, 0000, 33331;
45,SDLLBW 8 0.2000*5C5DB456
#RXCOMMANDSA, COM1, 23, 77.5, FINE, 334, 237306.947, 00E40008, 0000, 33331;
45,SDLLBW 9 0.2000*0BC696BF
#RXCOMMANDSA,COM1,22,77.5,FINE,334,237306.947,00E40008,0000,33331;
45, SDLLBW 10 0.2000*A29D2B26
#RXCOMMANDSA, COM1, 21, 77.5, FINE, 334, 237306.950, 00E40008, 0000, 33331;
45, SDLLBW 11 0.2000*E0C1A1D3
#RXCOMMANDSA, COM1, 20, 77.5, FINE, 334, 237306.950, 00E40008, 0000, 33331;
45,SDLLBW 12 0.2000*27A70B2F
#RXCOMMANDSA, COM1, 19, 77.5, FINE, 334, 237306.952, 00E40008, 0000, 33331;
45, SDLLBW 13 0.2000*C7D7C93F
#RXCOMMANDSA, COM1, 18, 77.5, FINE, 334, 237306.952, 00E40008, 0000, 33331;
45, SDLLBW 14 0.2000*84FB6D39
#RXCOMMANDSA, COM1, 17, 77.5, FINE, 334, 237306.954, 00E40008, 0000, 33331;
45,SDLLBW 15 0.2000*51802385
#RXCOMMANDSA,COM1,16,77.5,FINE,334,237306.954,00E40008,0000,33331;
46,SPLLBW 0 3.0000*E2D11BF7
#RXCOMMANDSA, COM1, 15, 77.5, FINE, 334, 237306.957, 00E40008, 0000, 33331;
46,SPLLBW 1 3.0000*5E885A8A
#RXCOMMANDSA,COM1,14,77.5,FINE,334,237306.957,00E40008,0000,33331;
46,SPLLBW 2 3.0000*50ED0F8F
#RXCOMMANDSA, COM1, 13, 77.5, FINE, 334, 237306.959, 00E40008, 0000, 33331;
46,SPLLBW 3 3.0000*87385FCE
#RXCOMMANDSA, COM1, 12, 77.5, FINE, 334, 237306.959, 00E40008, 0000, 33331;
46,SPLLBW 4 3.0000*0D170431
#RXCOMMANDSA,COM1,11,77.5,FINE,334,237306.961,00E40008,0000,33331;
46,SPLLBW 5 3.0000*02C8C399
#RXCOMMANDSA, COM1, 10, 77.5, FINE, 334, 237306.961, 00E40008, 0000, 33331;
46,SPLLBW 6 3.0000*0CAD969C
#RXCOMMANDSA, COM1, 9, 77.5, FINE, 334, 237306.963, 00E40008, 0000, 33331;
46,SPLLBW 7 3.0000*2E2CDD3F
#RXCOMMANDSA, COM1, 8, 77.5, FINE, 334, 237306.963, 00E40008, 0000, 33331;
46,SPLLBW 8 3.0000*77E69D75
#RXCOMMANDSA, COM1,7,77.5, FINE,334,237306.963,00E40008,0000,33331;
46,SPLLBW 9 3.0000*534DAF6D
#RXCOMMANDSA, COM1, 6, 77.5, FINE, 334, 237306.964, 00E40008, 0000, 33331;
46,SPLLBW 10 3.0000*5858199B
#RXCOMMANDSA, COM1, 5, 77.5, FINE, 334, 237306.964, 00E40008, 0000, 33331;
46,SPLLBW 11 3.0000*4EC8EE24
#RXCOMMANDSA, COM1, 4, 77.5, FINE, 334, 237306.964, 00E40008, 0000, 33331;
46,SPLLBW 12 3.0000*89AE44D8
```

#RXCOMMANDSA,COM1,3,77.5,FINE,334,237306.966,00E40008,0000,33331;
46,SPLLBW 13 3.0000\*68B72659

#RXCOMMANDSA,COM1,2,77.5,FINE,334,237306.966,00E40008,0000,33331;
46,SPLLBW 14 3.0000\*2B9B825F

#RXCOMMANDSA,COM1,1,77.5,FINE,334,237306.966,00E40008,0000,33331;
46,SPLLBW 15 3.0000\*3D0B75E0

#RXCOMMANDSA,COM1,0,77.5,FINE,334,237306.969,00E40008,0000,33331;6,EXTERNALCLOCK OCXO 10MHZ 0.000000 0.000000 0.000000\*CB079FDA

**Table 43: Command Type Values** 

| ASCII | BINARY | Command       |
|-------|--------|---------------|
| 0     | 0      | ASSIGN        |
| 1-2   | 1-2    | Reserved      |
| 3     | 3      | CLOCKADJUST   |
| 4     | 4      | COM           |
| 5     | 5      | ECUTOFF       |
| 6     | 6      | EXTERNALCLOCK |
| 7     | 7      | FIX           |
| 8     | 8      | FRESET        |
| 9     | 9      | LOG           |
| 10    | 10     | RESET         |
| 11-18 | 11-18  | Reserved      |
| 19    | 19     | AGCMODE       |
| 20    | 20     | CHANCONFIG    |
| 21    | 21     | PULSEBLANKING |
| 22    | 22     | UNLOG         |
| 23-24 | 23-24  | Reserved      |
| 25    | 25     | UNLOGALL      |
| 26    | 26     | UNASSIGN      |
| 27-42 | 27-42  | Reserved      |
| 43    | 43     | STHRESHOLD    |
| 44    | 44     | Reserved      |
| 45    | 45     | SDLLBW        |
| 46    | 46     | SPLLBW        |
| 47    | 47     | POSITIONTYPE  |

### 6.3.9 RXSECSTATUS Receiver Section Status

This log is used to output the version and status information for each receiver card in the receiver section.

Log Type: Synchronous Message ID: 638

| Field    | Field<br>Name                                        | Description Fo                                                                                            |             | Binary<br>Bytes | Binary<br>Offset        |
|----------|------------------------------------------------------|----------------------------------------------------------------------------------------------------|-------------|-----------------|-------------------------|
| 1        | header                                               | This field contains the message header, in ASCII or Bin See Section 4.3 on Page 35.                       | ary format. | Н               | 0                       |
| 2        | # comp                                               | Number of components (cards, and so on)                                                                   | Ulong       | 4               | Н                       |
| 3        | type                                                 | Component type. See <i>Table 44</i> below.                                                                | Enum        | 4               | H+4                     |
| 4        | Reserved                                             |                                                                                                    | Enum        | 4               | H+8                     |
| 5        | model                                                | Model                                                                                                    | Char[16]    | 16              | H+12                    |
| 6        | psn                                                  | Product serial number                                                                                     | Char[16]    | 16              | H+28                    |
| 7        | sw version                                           | Firmware software version                                                                                 | Char[16]    | 16              | H+44                    |
| 8        | status word                                          | Receiver status word. See <i>Table 46</i> on <i>Page 93</i> .                                             | Ulong       | 4               | H+60                    |
| 9        | error word                                           | or word Receiver error word. A value of zero indicates no errors. See <i>Table 45</i> on <i>Page 92</i> . |             | 4               | H+64                    |
| 10       | Reserved Uld                                         |                                                                                                    | Ulong       | 4               | H+68                    |
| 11       | Next component offset = $H + 4 + (\#comp \times 68)$ |                                                                                                    |             |                 |                         |
| variable | 32-bit CRC (                                         | 32-bit CRC (ASCII and Binary only)                                                                        |             |                 | H+4+<br>(#comp<br>x 68) |

#### **Recommended Input:**

LOG RXSECSTATUSA ONNEW

## **Example Output:**

#RXSECSTATUSA,COM1,0,78.0,FINE,338,320380.000,00A00000,0000,33331;
1,L1E5A,PM,"L1E5AGALT","DZN05140006","5.000D24",00A00000,00000000,
00401000\*3FD5F86C

**Table 44: Component Type** 

| ASCII   | Binary | Description                       |  |
|---------|--------|-----------------------------------|--|
| UNKNOWN | 0      | Unknown component                 |  |
| GPSCARD | 1      | Receiver component                |  |
| FPGA    | 5      | Field Programmable Gate Array     |  |
| CLKSTAT | 6      | Reserved                          |  |
| L5EURO  | 7      | Reserved                          |  |
| CPLD    | 8      | Complex programmable logic device |  |
| L1E5A   | 9      | Reserved                          |  |

Table 45: Receiver Error

| Nibble # | Bit# | Mask       | Description                                                | Bit = 0 | Bit = 1 |
|----------|------|------------|------------------------------------------------------------|---------|---------|
| N0       | 0    | 0x00000001 | Dynamic Random Access Memory (DRAM) status                 | OK      | Error   |
|          | 1    | 0x00000002 | Reserved                                                   | OK      | Error   |
|          | 2    | 0x00000004 |                                                            | OK      | Error   |
|          | 3    | 0x00000008 |                                                            | OK      | Error   |
| N1       | 4    | 0x00000010 | Electronic Serial Number (ESN) access status               | OK      | Error   |
|          | 5    | 0x00000020 | Authorization code status                                  | OK      | Error   |
|          | 6    | 0x00000040 | Reserved                                                   | OK      | Error   |
|          | 7    | 0x00000080 | Supply voltage status                                      | OK      | Error   |
| N2       | 8    | 0x00000100 | Reserved                                                   | OK      | Error   |
|          | 9    | 0x00000200 | Temperature status (as compared against acceptable limits) | OK      | Error   |
|          | 10   | 0x00000400 | MINOS4 status (FPGA)                                       | OK      | Error   |
|          | 11   | 0x00000800 | PLL RF1 hardware status - L1                               | OK      | Error   |
| N3       | 12   | 0x00001000 | PLL RF2 hardware status - L5                               | OK      | Error   |
|          | 13   | 0x00002000 | Reserved                                                   | OK      | Error   |
|          | 14   | 0x00004000 |                                                            | OK      | Error   |
|          | 15   | 0x00008000 | NVM status                                                 | OK      | Error   |
| N4       | 16   | 0x00010000 | Stack usage status                                         | OK      | Error   |
|          | 17   | 0x00020000 | Memory usage status                                        | OK      | Error   |
|          | 18   | 0x00040000 | Message queue usage status                                 | OK      | Error   |
|          | 19   | 0x00080000 | Message usage status                                       | OK      | Error   |

**Table 46: Receiver Status** 

| Nibble # | Bit# | Mask       | Description                                                   | Bit = 0               | Bit = 1     |  |
|----------|------|------------|---------------------------------------------------------------|-----------------------|-------------|--|
|          | 0    | 0x00000001 | Error flag, see <i>Table 45, Receiver</i><br>Error on Page 92 | No error              | Error       |  |
| N0       | 1    | 0x00000002 | Temperature status                                            | Within specifications | Warning     |  |
|          | 2    | 0x00000004 | Voltage supply status OK                                      |                       | Warning     |  |
|          | 3    | 0x00000008 | Antenna power status                                          | Powered               | Not powered |  |
|          | 4    | 0x00000010 | LNA status                                                    | OK                    | Failure     |  |
| NT1      | 5    | 0x00000020 | Antenna open flag                                             | OK                    | Open        |  |
| N1       | 6    | 0x00000040 | Antenna shorted flag                                          | OK                    | Shorted     |  |
|          | 7    | 0x00000080 | CPU overload flag                                             | No overload           | Overload    |  |
|          | 8    | 0x00000100 | COM1 buffer overrun flag                                      | No overrun            | Overrun     |  |
| NO       | 9    | 0x00000200 | Reserved                                                      |                       |             |  |
| N2       | 10   | 0x00000400 | COM3 buffer overrun flag                                      | No overrun            | Overrun     |  |
|          | 11   | 0x00000800 | Reserved                                                      | Reserved              |             |  |
|          | 12   | 0x00001000 |                                                               |                       |             |  |
| 2.70     | 13   | 0x00002000 |                                                               |                       |             |  |
| N3       | 14   | 0x00004000 |                                                               |                       |             |  |
|          | 15   | 0x00008000 |                                                               |                       |             |  |
|          | 16   | 0x00010000 |                                                               |                       |             |  |
| N4       | 17   | 0x00020000 |                                                               |                       |             |  |
| 114      | 18   | 0x00040000 | Almanac flag                                                  | Valid                 | Invalid     |  |
|          | 19   | 0x00080000 | Position solution flag                                        | Valid                 | Invalid     |  |
|          | 20   | 0x00100000 | Position fixed flag, see FIX on Page 56                       | Not fixed             | Fixed       |  |
| N5       | 21   | 0x00200000 | Clock steering status                                         | Enabled               | Disabled    |  |
| IN3      | 22   | 0x00400000 | Clock model flag                                              | Valid                 | Invalid     |  |
|          | 23   | 0x00800000 | External oscillator flag                                      | PLL not locked        | PLL locked  |  |
|          | 24   | 0x01000000 | Stack warning                                                 | OK                    | Warning     |  |
| 27.4     | 25   | 0x02000000 | Memory warning                                                | OK                    | Warning     |  |
| N6       | 26   | 0x04000000 | Message queue warning                                         | OK                    | Warning     |  |
|          | 27   | 0x08000000 | Message block usage warning                                   | OK                    | Warning     |  |
|          | 28   | 0x10000000 | Reserved                                                      | 1                     |             |  |
|          | 29   | 0x20000000 |                                                               |                       |             |  |
| N7       | 30   | 0x40000000 |                                                               |                       |             |  |
|          | 31   | 0x80000000 | AUX1 status event flag                                        | No event              | Event       |  |

### 6.3.10 SATVIS Satellite Visibility

This log outputs satellite visibility data and additional satellite information based on the specified position type. See also the POSITIONTYPE command on *Page 61*.

Log Type: Synch Message ID: 48

| Field    | Field<br>Name                                                       | Description Form                                                                          |        | Binary<br>Bytes | Binary<br>Offset     |
|----------|---------------------------------------------------------------------|-------------------------------------------------------------------------------------------|--------|-----------------|----------------------|
| 1        | header                                                              | This field contains the message header, in ASCII or B format. See Section 4.3 on Page 35. | inary  | Н               | 0                    |
| 2        | sat vis                                                             | Indicates if the satellite visibility is valid. See <i>Table 47</i> on <i>Page 95</i> .   |        | 4               | Н                    |
| 3        | comp alm                                                            | Indicates if the complete almanac was used. See <i>Table 48</i> on <i>Page 95</i> .       |        | 4               | H+4                  |
| 4        | #sat                                                                | Number of satellite data sets to follow ULong                                             |        | 4               | H+8                  |
| 5        | PRN                                                                 | GPS satellite PRN number of range measurement (GPS only).                                 |        | 2               | H+12                 |
| 6        | Reserved                                                            |                                                                                           | Short  | 2               | H+14                 |
| 7        | health                                                              | Satellite health <sup>a</sup>                                                             | ULong  | 4               | H+16                 |
| 8        | elev                                                                | Elevation (degrees)                                                                       | Double | 8               | H+20                 |
| 9        | az                                                                  | Azimuth (degrees)                                                                         | Double | 8               | H+28                 |
| 10       | true dop                                                            | Theoretical Doppler of satellite (Hz) Double                                              |        | 8               | H+36                 |
| 11       | app dop                                                             | Apparent Doppler for this receiver (Hz)  Double                                           |        | 8               | H+44                 |
| 12       | Next satellite data set, offset = $H + 12 + (\# previous sat x 40)$ |                                                                                           |        |                 |                      |
| variable | 32-bit CRC (A                                                       | ASCII and Binary only)                                                                    | Hex    | 4               | H+12+<br>(#sat x 40) |

a. Satellite health values may be found in ICD-GPS-200. To obtain copies of ICD-GPS-200, refer to ARINC. A list of standards and references with contact information can be found in the *GPS+ Reference Manual* available on our website at <a href="http://www.novatel.com/support/docupdates.htm">http://www.novatel.com/support/docupdates.htm</a>.

#### **Recommended Input:**

LOG SATVISA ONTIME 60

#### **ASCII Example:**

```
#SATVISA, COM1, 0, 44.0, FINE, 1039, 490308.000,00000028,6002,0;
TRUE, TRUE, 27,
14,0,0,74.5,267.4,458.2,458.926672761,
25,0,0,61.3,73.7,-1252.6,-1251.902056196,
1,0,0,55.9,277.4,1799.2,1799.897879028,
16,0,0,33.6,305.9,2874.8,2875.534296744,
...
26,0,0,-82.0,114.8,-188.9,-188.237459086*bf8c9522
```

**Table 47: Satellite Visibility Values** 

| ASCII | Binary | Description                     |
|-------|--------|---------------------------------|
| FALSE | 0      | Satellite visibility is invalid |
| TRUE  | 1      | Satellite visibility is valid   |

**Table 48: Complete Almanac Flag Values** 

| ASCII | Binary | Description                   |
|-------|--------|-------------------------------|
| FALSE | 0      | Complete almanac was not used |
| TRUE  | 1      | Complete almanac was used     |

## 6.3.11 SYSTEMLEVELS System Hardware Levels

This log contains environmental and voltage parameters for the receiver card.

Log Type: Synchronous Message ID: 653

| Field    | Field Name                                                                                  | Data Description                         | Format      | Binary<br>Bytes       | Binary<br>Offset |
|----------|---------------------------------------------------------------------------------------------|------------------------------------------|-------------|-----------------------|------------------|
| 1        | header This field contains the message header, in ASCII format. See Section 4.3 on Page 35. |                                          | I or Binary | Н                     | 0                |
| 2        | # comp                                                                                      | Number of components                     | Ulong       | 4                     | Н                |
| 3        | type                                                                                        | Component type, see Table 44 on Page 91  | Enum        | 4                     | H + 4            |
| 4        | Reserved                                                                                    |                                          | Enum        | 4                     | H + 8            |
| 5        | temp                                                                                        | Board temperature (°C)                   | Float       | 4                     | H + 12           |
| 6        | ant current                                                                                 | Approximate internal antenna current (A) | Float       | 4                     | H + 16           |
| 7        | core volt                                                                                   | 1V CPU core voltage (V)                  | Float       | 4                     | H + 20           |
| 8        | supply volt                                                                                 | 12V supply voltage (V)                   | Float       | 4                     | H + 24           |
| 9        | RF volt                                                                                     | 5V RF supply voltage (V)                 | Float       | 4                     | H+28             |
| 10       | LNA volt                                                                                    | Internal LNA voltage (V)                 | Float       | 4                     | H+32             |
| 11       | 3.3 V supply                                                                                | 3.3 V supply voltage                     | Float       | 4                     | H+36             |
| 12       | TCXO control volt                                                                           | Control voltage for TCXO                 | Float       | 4                     | H+40             |
| 13       | idle time                                                                                   | Idle time (%)                            | Float       | 4                     | H+44             |
| 14       | LNA output volt                                                                             | LNA output voltage (V)                   | Float       | 4                     | H+48             |
| 15       | Next component offset = $H + 4 + (\# comp \times 48)$                                       |                                          |             |                       |                  |
| variable | 32-bit CRC (ASCII                                                                           | Hex                                      | 4           | H + 4 + (# comp x 48) |                  |

### **Recommended Input:**

LOG SYSTEMLEVELSA ONTIME 1

### **Example Output:**

```
#SYSTEMLEVELSA, COM1, 0, 77.5, FINE, 338, 320405.000, 00A00000, 0000, 33331;

1,

L1E5A, PM, 58.000, 0.138, 1.194, 11.636, 4.985, 4.564, 3.230, 1.588, 77.880,

4.223*B5E852BE
```

### 6.3.12 TIME Time Data

This log is output at the *Time* port at a maximum rate of 1 Hz and provides the GPS time of the receiver's 1 PPS signal. It also includes the information on the receiver clock offset and the clock model status.

Log Type: Sync Message ID: 101

| Field | Field<br>Name                          | Description                                                                                                    | Format    | Binary<br>Bytes | Binary<br>Offset |
|-------|----------------------------------------|----------------------------------------------------------------------------------------------------|-----------|-----------------|------------------|
| 1     | header                                 | This field contains the message header, in ASCII or Binary for Section 4.3 on Page 35.                                                                                                    | rmat. See | Н               | 0                |
| 2     | clock status                           | Clock model status (not including current measurement data). See <i>Table 36</i> on <i>Page 79</i> .                                                                                                    | Enum      | 4               | Н                |
| 3     | offset                                 | Receiver clock offset, in seconds from GPS time. A positive offset implies that the receiver clock is ahead of GPS time. To derive GPS time, use the following formula:  GPS time = receiver time - offset |           | 8               | H+4              |
| 4     | offset std                             | Receiver clock offset standard deviation (s)                                                                                                    | Double    | 8               | H+12             |
| 5-12  | Reserved                               |                                                                                                    | 24        | H+20            |                  |
| 13    | 32-bit CRC (ASCII and Binary only) Hex |                                                                                                    | 4         | H+44            |                  |

### **Recommended Input:**

LOG TIMEA ONTIME 1

### **Example Output:**

#TIMEA,COM1,0,58.0,FINE,1049,248050.000,00000128,5C46,0;
VALID,-0.000000002,0.000001901,-13.00000000294,2000,2,15,20,53,
57011,VALID\*d6f14d5d

## 6.3.13 TRACKSTAT Tracking Status

These logs provide channel tracking status information for each of the receiver's channels.

Log Type: Synch Message ID: 83

| Field    | Field<br>Name                                                                   | Description                                                                             | Format | Binary<br>Bytes | Binary<br>Offset     |
|----------|---------------------------------------------------------------------------------|-----------------------------------------------------------------------------------------|--------|-----------------|----------------------|
| 1        | header                                                                          | This field contains the message header, in ASCII or format. See Section 4.3 on Page 35. |        |                 | 0                    |
| 2        | sol status                                                                      | Solution status. See <i>Table 38</i> on <i>Page 81</i> .                                | Enum   | 4               | Н                    |
| 3        | pos type                                                                        | Position type. See <i>Table 39</i> on <i>Page 81</i> .                                  | Enum   | 4               | H+4                  |
| 4        | cutoff                                                                          | Primary antenna low elevation cut-off angle                                             | Float  | 4               | H+8                  |
| 5        | # chans                                                                         | Number of hardware channel data sets to follow                                          | Long   | 4               | H+12                 |
| 6        | PRN                                                                             | Satellite PRN number of range measurement                                               | Short  | 2               | H+16                 |
| 7        | Reserved                                                                        |                                                                                         | Short  | 2               | H+18                 |
| 8        | ch-tr-status                                                                    | Channel tracking status. See <i>Table 40</i> on <i>Page 84</i> .                        | ULong  | 4               | H+20                 |
| 9        | psr                                                                             | Pseudorange (m)                                                                         | Double | 8               | H+24                 |
| 10       | Doppler                                                                         | Doppler frequency (Hz)                                                                  | Float  | 4               | H+32                 |
| 11       | C/No                                                                            | Carrier to noise density ratio (dB-Hz)                                                  | Float  | 4               | H+38                 |
| 12       | locktime                                                                        | Number of seconds of continuous tracking (no cycle slips)                               | Float  | 4               | H+42                 |
| 13       | psr res                                                                         | Pseudorange residual from pseudorange filter (m)                                        | Float  | 4               | H+46                 |
| 14       | reject                                                                          | Range reject code from pseudorange filter. See <i>Table 49</i> on <i>Page 99</i> .      | Enum   | 4               | H+50                 |
| 15       | psr weight                                                                      | Pseudorange filter weighting                                                            | Float  | 4               | H+54                 |
| 16       | Next hardware channel data set, offset = $H+16 + (\# previous chans \times 40)$ |                                                                                         |        |                 |                      |
| variable | 32-bit CRC (ASCII and Binary only)                                              |                                                                                         | Hex    | 4               | H+16 + (#chans x 40) |

#### **Recommended Input:**

LOG TRACKSTATA ONTIME 1

### **Example Output:**

```
#TRACKSTATA,COM1,0,64.5,FINE,1048,507426.700,00000028,228E,0;

SOL_COMPUTED,SINGLE,0.0,24,

5,0,8105C04,25052294.167,3388.063,40.188,63.560,7.209,GOOD, 1.000,
...

2,0,1305C2B,21433408.821,1310.921,43.913,514.040,0.000,OBSL2, 1.000,
...

26,0,1305D6B,24444419.776,2365.217,31.530,1506.520,0.000,OBSL2,
1.000
*cd40e0aa
```

**Table 49: Reject Code Values** 

| ASCII              | Binary | Description                                                                                                    |
|--------------------|--------|----------------------------------------------------------------------------------------------------|
| GOOD               | 0      | Observations are good                                                                                                    |
| BADHEALTH          | 1      | Bad satellite health is indicated by ephemeris data                                                                                          |
| OLDEPHEMERIS       | 2      | Old ephemeris due to date not being updated during the last 3 hours                                                                          |
| ECCENTRICANOMALY   | 3      | Eccentric anomaly error during computation of the satellite's position                                                                       |
| TRUEANOMALY        | 4      | True anomaly error during computation of the satellite's position                                                                            |
| SATCOORDINATEERROR | 5      | Satellite coordinate error during computation of the satellite's position                                                                    |
| ELEVATIONERROR     | 6      | Elevation error due to the satellite being below the cut-off angle                                                                           |
| MISCLOSURE         | 7      | Misclosure too large due to excessive gap between estimated and actual positions                                                             |
| NOEPHEMERIS        | 9      | Ephemeris data for this satellite has not yet been received                                                                                  |
| INVALIDIODE        | 10     | Invalid IODE (Issue Of Data Ephemeris) due to mismatch between differential stations                                                         |
| LOWPOWER           | 12     | Low power meaning that the satellite is rejected due to low carrier/noise ratio                                                              |
| NOIONOCORR         | 16     | No compatible ionospheric correction is available for this particular satellite                                                              |
| BAD_INTEGRITY      | 17     | Bad integrity indicating a large variation between the measured range to the satellite and the theoretical range computed from the ephemeris |
| OBSL5              | 18     | Tracking a GPS or SBAS L5 signal that is not used in a position solution                                                                     |
| GALL1              | 19     | Tracking a Galileo L1 signal                                                                                                    |
| GALE5a             | 20     | Tracking a Galileo E5a signal                                                                                                    |
| OBSL1              | 23     | Tracking a GPS or SBAS L1 signal that is not used in a position solution                                                                     |
| NA                 | 99     | No observation (a reject code is not applicable)                                                                                             |

### 6.3.14 VERSION Version Information

This log contains the version information for all components of a system. When using a standard receiver, there will only be one component in the log.

Log Type: Polled Message ID: 37

| Field    | Field<br>Name                                               | Description                                                                        | Format      | Binary<br>Bytes          | Binary<br>Offset |
|----------|-------------------------------------------------------------|------------------------------------------------------------------------------------|-------------|--------------------------|------------------|
| 1        | header                                                      | This field contains the message header, in ASCII or Binary Section 4.3 on Page 35. | format. See | Н                        | 0                |
| 2        | # comp                                                      | Number of components (cards, etc.)                                                 | Long        | 4                        | Н                |
| 3        | type                                                        | Component type. See Table 44 on Page 91.                                           | Enum        | 4                        | H+4              |
| 4        | model                                                       | Model                                                                              | Char[16]    | 16                       | H+8              |
| 5        | psn                                                         | Product serial number                                                              | Char[16]    | 16                       | H+24             |
| 6        | hw<br>version                                               | Hardware version. See <i>Table 50</i> on <i>Page 101</i> .                         | Char[16]    | 16                       | H+40             |
| 7        | sw<br>version                                               | Firmware software version. See Table 50 on Page 101.                               | Char[16]    | 16                       | H+56             |
| 8        | boot<br>version                                             | Boot code version. See <i>Table 50</i> on <i>Page 101</i> .                        | Char[16]    | 16                       | H+72             |
| 9        | comp<br>date                                                | Firmware compile date. See <i>Table 50</i> on <i>Page 101</i> .                    | Char[12]    | 12                       | H+88             |
| 10       | comp<br>time                                                | Firmware compile time. See <i>Table 50</i> on <i>Page 101</i> .                    | Char[12]    | 12                       | H+100            |
| 11       | Next component, offset = $H + 4 + (\# previous comp x 108)$ |                                                                                    |             | ·                        |                  |
| variable | 32-bit CRC (ASCII and Binary only)  Hex                     |                                                                                    | 4           | H+4+<br>(#comp<br>x 108) |                  |

#### **Recommended Input:**

LOG VERSIONA ONCE

### **Example Output:**

```
#VERSIONA,COM1,0,78.0,FINE,338,320423.720,00A00000,0000,33331;
2,
L1E5A,"L1E5AGALT","DZN05140006","L1E5A-1.00-2X2",
"5.000D24","5.000D1DB","2006/FEB/10","11:48:48",
FPGA,"ALTERA","","1.3.52","GALILEO","","2006/JAN/12",
"13:26:48"*C1270A13
```

**Table 50: Version Log Field Formats** 

| Field Name               | Field Format | Description                                                                                                    |
|--------------------------|--------------|----------------------------------------------------------------------------------------------------|
| hw version               | P-RS-CCC     | P= hardware platform (e.g. OEM4) R = hardware revision (e.g. 3.10) S = processor revision (e.g. A) CCC = COM port configuration (e.g. 22T) <sup>a</sup> |
| sw version, boot version | VV.RRR[Xxxx] | VV = major revision number RRR = minor revision number X = Special (S), Beta (B), Internal Development (D, A) xxx = number                              |
| comp date                | YYYY/MM/DD   | YYYY = year<br>MM= month<br>DD = day (1 - 31)                                                                                                    |
| comp time                | HH:MM:SS     | HH = hour<br>MM = minutes<br>SS = seconds                                                                                                    |

a. One character for each of the COM ports 1, 2, and 3. Characters are: 2 for RS-232, 4 for RS-422, and T for LV-TTL. Therefore, the example is for a receiver that uses RS-232 for COM 1 and COM 2 and LV-TTL for COM 3.

# Chapter 7

# **Firmware Updates**

The receiver firmware is stored in on-board, non-volatile memory, which allows it to be updated in the field. Therefore, updating firmware takes only a few minutes instead of several days, which would be required if the receiver had to be sent to a service depot.

When updating to a higher revision level, you will need to transfer the new firmware to the appropriate card using one of NovAtel's firmware loading utilities. *WinLoader* is designed for use with Window-based systems and was developed for use with Unix-based systems.

Below is shown an outline of the procedure for updating your receiver's firmware:

- 1. Contact the NovAtel Aviation Group.
- 2. Download update files.
- 3. Decompress files.
- 4. Run the firmware loading utility.

# 7.1 Contacting the NovAtel Aviation Department

The first step in updating the receiver is to contact the NovAtel Aviation Group via any of the methods described in *Customer Service* on *Page 14*.

When you call, be sure to have the receiver's serial number and program revision level available. This information is printed on the bottom surface of a EuroPak-15a, as shown in *Figure 5*.

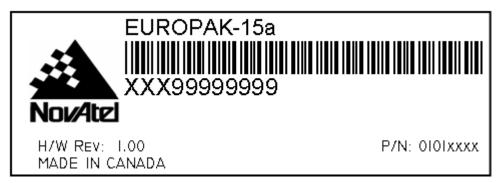

Figure 5: Serial Number and Version Label

You can also verify the information by powering up the receiver and requesting the VERSION log.

After conferring with the Aviation Group to establish the required revision level, as well as the terms and conditions of your firmware update, the Aviation Group will issue you an authorization code or *auth-code*. The auth-code is required to unlock the receiver features according to your authorized model type.

If it is determined that you will be updating to a higher revision level with the use of the firmware loading utility, the Aviation Group will confirm with you as to the procedures, files, and methods required for using this utility. As the main utility and other necessary files are generally provided in a compressed file format, you will also be given a file decompression password. The utility and update files are available from the Aviation Group by FTP, e-mail, or diskette.

Firmware Updates Chapter 7

## 7.2 Downloading the Files

Typically, there are two files required when performing firmware updates on a particular receiver card:

- WINLOAD.EXE (the firmware loading utility program)
- XXXX. HEX (the firmware update file)

Typical Euro-L1E5a card firmware files might be named 5100. HEX, for example.

To proceed with your update, you will first need to download the appropriate files from NovAtel's FTP site at ftp.novatel.ca, or via e-mail at <a href="mailto:support@novatel.com">support@novatel.com</a>. If downloading is not possible, the files can be mailed to you on diskette.

The files are available in compressed, password-protected file format. The compressed form of the files may have different names than the names discussed above; the Aviation Group will advise you as to the exact names of the files you need. As well, the Aviation Group will provide you with a file de-compression password.

## 7.3 Decompressing the Files

After copying the compressed files to an appropriate directory on your computer, each file must be decompressed. The syntax for decompression is as follows:

Syntax:

[filename][password]

where filename is the name of the compressed file (but not including the .EXE extension) and password is the password required to allow decompression.

A window-based dialog is provided for password entry.

The self-extracting archive then generates the following files:

WinLoad.exe WinLoad utility program

HowTo.txt Instructions on how to use the WinLoad utility

WhatsNew.txt Information on the changes made in the firmware since the last revision

XXXX.hex Firmware version update file

where XXXX = program version level (for example 2000.hex)

Chapter 7 Firmware Updates

## 7.4 Running the Utility

WinLoad is a windows based program used to download firmware to receiver cards. The main screen is shown in *Figure 6*.

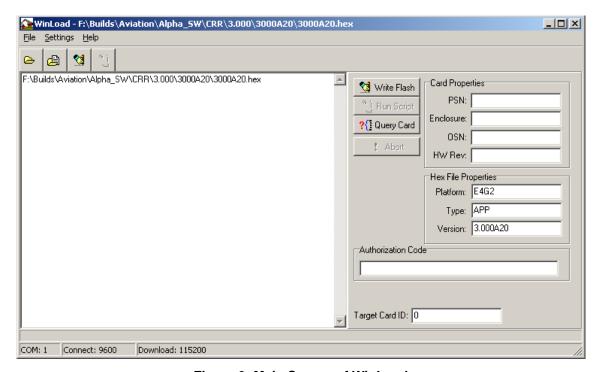

Figure 6: Main Screen of WinLoad

If you are running WinLoad for the first time you will need to make sure the file and communications settings are correct.

## 7.4.1 Open a File to Download

From the file menu choose Open. Use the Open dialog to browse for your file, see *Figure 7*.

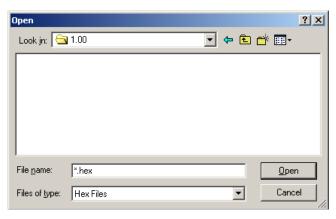

Figure 7: WinLoad's Open Dialog

Once you have selected your file, the name should appear in the main display area and in the title bar, see

Firmware Updates Chapter 7

Figure 8.

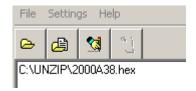

Figure 8: Open File in WinLoad

The Target Card ID field allows you to specify the receiver card to update, see Table 51 below.

**Table 51: Target Card Identification** 

| Entry | Description     |
|-------|-----------------|
| 0     | Euro-L1E5a card |

## 7.4.2 Communications Settings

To set the communications port and baud rate, select COM Settings from the Settings menu, see *Figure 9* on *Page 105*. Choose the port on your PC from the Com Port drop down list and the baud rate from the Download Baudrate drop down list. The baud rate should be as high as possible (the default of 115200 is preferred).

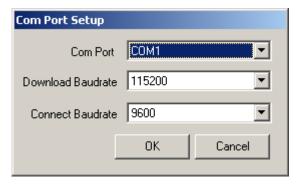

Figure 9: COM Port Setup

## 7.4.3 Downloading Firmware

To download firmware follow these steps:

- 1. Set up the communications port as described in Section 7.4.2, Communications Settings above.
- 2. Select the file to download, see *Open a File to Download* on *Page 104*.
- 3. Make sure the file path and file name are displayed in main display area, see *Figure 8*.
- 4. Click on the Write Flash button to download the firmware:

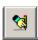

- 5. While WinLoad searches for the card, power cycle the receiver (turn it off and then on again).
- You will only be able to access information from the card and download new firmware during the first few seconds after power initiation.
  - 6. WinLoad should be able to locate the card and the hex file should start downloading. When the

Chapter 7 Firmware Updates

Authorization Code dialog opens, see Figure 10, enter the auth code and select OK.

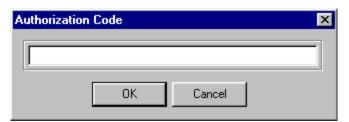

Figure 10: Authorization Code Dialog

7. The receiver should finish downloading and reset. The process is complete when "Done." is displayed in the main display area, see *Figure 11* on *Page 106*.

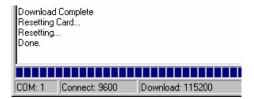

Figure 11: Update Process Complete

8. Close WinLoad.

This completes the procedure required to update a EuroPak-15a receiver.

# **Built-In Status Test**

#### 8.1 Overview

The built-in test monitors system performance and status to ensure the receiver is operating within its specifications. If an exceptional condition is detected, the user is informed through one or more indicators. The receiver status system is used to configure and monitor these indicators:

- 1. Receiver status word
- 2. Error strobe line
- 3. RXSECSTATUS log

In normal operation the error strobe is driven low. When an unusual and non-fatal event occurs (for example, there is no valid position solution), a bit is set in the receiver status word. Receiver operation continues normally and the error strobe remains off. When the event ends (for example, when there is a valid position solution), the bit in the receiver status word is cleared.

When a fatal event occurs (that is, in the event of a receiver hardware failure), a bit is set in the receiver error word to indicate the cause of the problem. Bit 0 is set in the receiver status word to show that an error occurred and the error strobe is driven high. Receiver tracking is disabled at this point but command and log processing continues to allow you to diagnose the error. Even if the source of the error is corrected at this point, the receiver must be reset to resume normal operation.

### 8.2 Receiver Status Word

The receiver status word indicates the current status of the receiver. This word is found in the header of all logs. See also *Section 4.3*, *Log Formats* on *Page 35*.

# 8.3 Error Strobe Signal

The error strobe line is one of the I/O strobes and is driven low when the receiver is operating normally. When the receiver is in the error state and tracking is disabled, the error strobe is driven high. This can be caused by a fatal error or by an unusual receiver status indication that the user has promoted to be treated like a fatal error. Once on, the error status will remain high until the cause of the error is corrected and the receiver is reset.

# 8.4 Receiver Status Log

#### 8.4.1 Overview

The Receiver Status log (RXSECSTATUS) provides information on the current system status and configuration in a series of hexadecimal words.

The status word is the third last field in the RXSECSTATUS log as shown in *Figure 12* on *Page 108*. It is also the third last field in the header of every log.

Chapter 8 Built-In Status Test

Figure 12: Location of Receiver Status Word

Each bit in the status word indicates the status of a specific condition or function of the receiver. If the status word is 00000000, the receiver is operating normally. The numbering of the bits is shown in *Figure 13* below.

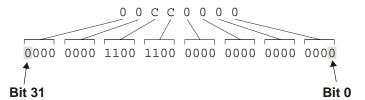

Figure 13: Reading the Bits in the Receiver Status Word

The format of the log is described in *Chapter 4* of this manual. If the receiver status word indicates a problem, please also see *Section 8.2, Receiver Status Word on Page 107*.

#### 8.4.2 Error Word

The error field contains a 32 bit word. Each bit in the word is used to indicate an error condition. Error conditions may result in damage to the hardware or erroneous data, so the receiver is put into an error state. If any bit in the error word is set, the receiver will set the error strobe line, idle all channels, turn off the antenna, and disable the RF hardware. The only way to get out of the error state is to reset the receiver.

The error word is the second last field in the RXSECSTATUS log, as shown in the example below.

Figure 14: Location of Receiver Error Word

The numbering of the bits is shown in *Figure 15*.

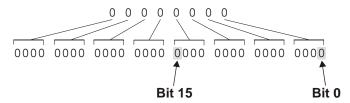

Figure 15: Reading the Bits in the Receiver Error Word

Built-In Status Test Chapter 8

See the RXSECSTATUS log on *Page 91* for more detailed descriptions of this log. If the error word is 00000000, the receiver is not experiencing an error condition. If the receiver error word indicates an error, please also see *Section 8.2*, *Receiver Status Word* on *Page 107*.

### 8.4.3 Status Code Arrays

There are 3 status code arrays – the receiver status word, the auxiliary 1 status and the auxiliary 2 status. The status word is similar to the error word, with each of its 32 bits indicating a condition.

#### 8.4.4 Receiver Status Code

The receiver status word is included in the header of all logs. It has 32 bits, which indicate certain receiver conditions. If any of these conditions occur, a bit in the status word is set.

### 8.4.5 Auxiliary Status Codes

The auxiliary status codes are only seen in the RXSECSTATUS log. The two bits representing the auxiliary status codes give indication about the receiver state for information only. The bits typically do not cause degradation of the receiver performance. Bit 31 and bit 32 of the receiver status word corresponds to the auxiliary 1 and auxiliary 2 status words respectively.

See the RXSECSTATUS log on Page 91 for a more detailed descriptions of this log.

# **Technical Specifications**

**Table 52: Performance Specifications** 

| Table 52. Performance Specifications                                           |                                                                                                    |  |  |  |  |
|--------------------------------------------------------------------------------|----------------------------------------------------------------------------------------------------|--|--|--|--|
|                                                                                | PERFORMANCE                                                                                                    |  |  |  |  |
| All valu                                                                       | All values subject to GPS system characteristics                                                                                                    |  |  |  |  |
| Frequency GPS Galileo                                                          | L1(1575.42 MHz), L5 (1176.45 MHz)<br>L1 (1575.42 MHz), E5a (1176.45 MHz)                                                                                                    |  |  |  |  |
| Codes Tracked                                                                  | GPS L1-C/A Code GPS L5 Code Galileo L1 Code Galileo E5a Code GPS SVN (PRN 0-37) GEO SVN (PRN 120-138) Galileo SVN (PRN 0-50)                                                           |  |  |  |  |
| Satellite Tracking Channels                                                    | Up to 16 channels depending on the channel configuration, see <i>Table 19, Configuration Values</i> on <i>Page 49</i> .                                                                |  |  |  |  |
| Position Accuracy (stand-alone)                                                | 1.5 m CEP                                                                                                    |  |  |  |  |
| Pseudorange Measurement Accuracy L1 C/A Narrow L1 C/A Wide L5 Code L5 GEO Code | 10 cm RMS, C/No > 44 dB-Hz, DLL BW = 0.05 Hz<br>1 m RMS, C/No > 44 dB-Hz, DLL BW = 0.05 Hz<br>1 m RMS, C/No > 44 dB-Hz, DLL BW = 0.05 Hz<br>1 m RMS, C/No > 44 dB-Hz, DLL BW = 0.05 Hz |  |  |  |  |
| Single Channel Phase Accuracy<br>L1 C/A<br>L5 Code                             | 3 mm RMS, C/No > 44 dB-Hz, Loop PLL = 3 Hz<br>3 mm RMS, C/No > 44 dB-Hz, Loop PLL = 3 Hz                                                                                               |  |  |  |  |
| C/No Accuracy<br>C/A<br>L5 Code                                                | ±2.5 dB, 30-65 dB-Hz<br>±2.5 dB, 30-65 dB-Hz                                                                                                    |  |  |  |  |
| Raw Data Availability Rate<br>L1SQM/L5/BOCL1/E5a<br>Time<br>Almanac Data       | One phase and code measurement per second/per satellite One message per second < 15 minutes after reset                                                                                |  |  |  |  |
| Time to First Fix                                                              | 100 seconds (95%) with stabilized internal and external oscillators and initial time, almanac and position.                                                                            |  |  |  |  |
| Re-acquisition<br>L1 C/A<br>L5 Code                                            | 5 seconds C/No = 44 dB-Hz $1\sigma$<br>60 seconds C/No = 44 dB-Hz $1\sigma$                                                                                                    |  |  |  |  |
| Height Measurements                                                            | Up to 18,288 metres (60,000 feet) maximum <sup>a</sup>                                                                                                    |  |  |  |  |
| 1                                                                              | ı                                                                                                    |  |  |  |  |

a. In accordance with export licensing.

### A.1 EuroPak-15a and EuroPak-15aT Enclosures

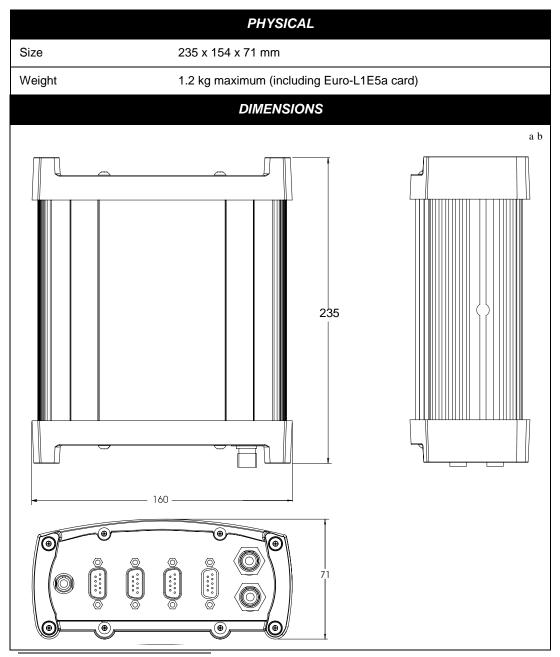

- a. All dimension are in millimeters, please use the *Unit Conversion* section of the *GPS+Reference Manual* available on our website at <a href="http://www.novatel.com/Downloads/docupdates.html">http://www.novatel.com/Downloads/docupdates.html</a> for conversion to imperial measurements.
- b. Page 119 provides the dimension information for the mounting bracket.

| INPUT/OUTPUT DATA INTERFACE                                                   |                            |  |  |  |
|-------------------------------------------------------------------------------|----------------------------|--|--|--|
| COM1 AND COM2                                                                 |                            |  |  |  |
| Electrical format RS232                                                       |                            |  |  |  |
| Bit rate <sup>a</sup> 9600 (default), 19200, 38400, 57600, 115200, 230400 bps |                            |  |  |  |
| Signals supported                                                             | TX, RX, RTS, CTS, DTR, DCD |  |  |  |

a. Baud rates higher than 115,200 bps are not supported by standard PC hardware. Special PC hardware is required for higher rates, including 230,400 bps.

| INPUT/OUTPUT STROBES   |                                                                                                  |                                                                                                    |  |  |  |  |  |
|------------------------|--------------------------------------------------------------------------------------------------|----------------------------------------------------------------------------------------------------|--|--|--|--|--|
| MSR (Measure Output)   |                                                                                                  | Normally high, active low where the pulse width is 1 ms. The falling edge is the receiver measurement strobe.              |  |  |  |  |  |
| MKI (Mark Input)       |                                                                                                  | An input mark (negative pulse > 55 ns), time tags output log data to the time of the falling edge of the mark input pulse. |  |  |  |  |  |
| PV (Position Valid)    | Output indicates a                                                                               | 'good solution' or a valid GPS solution when high.                                                                         |  |  |  |  |  |
| ERROR                  | Output that Indicat                                                                              | Output that Indicates fatal error warning when high.                                                                       |  |  |  |  |  |
| PPS (Pulse Per Second) | Normally high, active low pulse is 1 ms wide @ 1 Hz. Falling edge is used as the reference.      |                                                                                                    |  |  |  |  |  |
| RESETOUT               | Reset TTL signal output to external system; active high.                                         |                                                                                                    |  |  |  |  |  |
|                        | STROBE ELEC                                                                                      | TRICAL SPECIFICATIONS                                                                                                    |  |  |  |  |  |
| Output                 | Voltage:                                                                                         | LVTTL levels                                                                                                    |  |  |  |  |  |
|                        | Low: minimum 0 VDC and maximum 0.55 VDC @ 24 mA High: minimum 2.4 VDC and maximum 3.6 VDC @ 8 mA |                                                                                                    |  |  |  |  |  |
| Input                  | Voltage: LVTTL levels                                                                            |                                                                                                    |  |  |  |  |  |
|                        | Low:<br>High:                                                                                    | minimum 0 VDC and maximum 0.8 VDC<br>minimum 2.0 VDC and maximum 5.5 VDC                                                   |  |  |  |  |  |

| Antenna Input         | TNC female jack, 50 $\Omega$ nominal in                        | mpedance                             |  |  |  |  |
|-----------------------|----------------------------------------------------------------|--------------------------------------|--|--|--|--|
|                       | +5 VDC, 100 mA max                                             |                                      |  |  |  |  |
|                       | (output from EuroPak-15a to ante                               | enna/LNA)                            |  |  |  |  |
| PWR                   | 4-pin LEMO connector                                           |                                      |  |  |  |  |
|                       | EuroPak-15a                                                    |                                      |  |  |  |  |
|                       | Input Voltage: +9 to +18 VDC                                   |                                      |  |  |  |  |
|                       | Power Consumption: 6 W (typical) EuroPak-15aT                  |                                      |  |  |  |  |
|                       | Input Voltage                                                  | +11 to +18 VDC                       |  |  |  |  |
|                       | Power Consumption                                              | 13 W (typical)                       |  |  |  |  |
|                       | ·                                                              | (2)[)                                |  |  |  |  |
| COM1                  | DB9P connector                                                 |                                      |  |  |  |  |
| COM2                  | DB9P connector                                                 |                                      |  |  |  |  |
| AUX<br>I/O            | DB9P connector (Reserved) DB9S connector                       |                                      |  |  |  |  |
| OSC                   |                                                                |                                      |  |  |  |  |
|                       | BNC connector <sup>a</sup> Oscillator input on the EuroPak-15a |                                      |  |  |  |  |
|                       | Oscillator input on the E                                      |                                      |  |  |  |  |
|                       | Signal Level                                                   | 5 or 10 MHz ± 0.5 pp<br>0 to +13 dBm |  |  |  |  |
|                       | Oscillator output on the EuroPak-15aT                          |                                      |  |  |  |  |
|                       | Output Frequei                                                 |                                      |  |  |  |  |
|                       | Signal Level                                                   | +10 dBm ± 3 dB                       |  |  |  |  |
|                       | Phase Noise                                                    |                                      |  |  |  |  |
|                       | 0.1 Hz                                                         | z -55 dBc/Hz                         |  |  |  |  |
|                       | 1 Hz                                                           | -95 dBc/Hz                           |  |  |  |  |
|                       | 10 Hz                                                          | -125 dBc/Hz                          |  |  |  |  |
|                       | 100 H                                                          | z -155 dBc/Hz                        |  |  |  |  |
|                       | 1 kHz                                                          |                                      |  |  |  |  |
|                       | 10 kH                                                          |                                      |  |  |  |  |
|                       | 100 kl                                                         | Hz -165 dBc/Hz                       |  |  |  |  |
|                       | <b>ENVIRONMENTAL</b>                                           |                                      |  |  |  |  |
| Operating Temperature |                                                                | to +50°C                             |  |  |  |  |
|                       | EuroPak-15aT: -20°C                                            | to +50°C                             |  |  |  |  |
| Storage Temperature   | -45°C to +95°C                                                 |                                      |  |  |  |  |
| Humidity              | Not to exceed 95% non-condensi                                 | ing                                  |  |  |  |  |

a. The EuroPak-15a provides an external oscillator input on this connector while the EuroPak-15aT provides an output from the internal clock.

### A.1.1 Port Pin-Outs

Table 53: EuroPak-15a Serial Port Pin-Out Descriptions

| Connector<br>Pin No. | COM1     | COM2 a   |  |
|----------------------|----------|----------|--|
| 1                    | Reserved | N/C      |  |
| 2                    | RXD1     | RXD2     |  |
| 3                    | TXD1     | TXD2     |  |
| 4                    | N/C      | Reserved |  |
| 5                    | GND      | GND      |  |
| 6                    | Reserved | N/C      |  |
| 7                    | RTS1     | RTS2     |  |
| 8                    | CTS1     | CTS2     |  |
| 9                    | Reserved | N/C      |  |

a.The internal COM3 port is labelled COM2 on the EuroPak-15a.

Table 54: EuroPak-15a I/O Port Pin-Out Descriptions

| Connector Pin No. | Signal<br>Name                                          | Signal Descriptions               |  |  |  |
|-------------------|---------------------------------------------------------|-----------------------------------|--|--|--|
| 1                 | Reserved                                                |                                   |  |  |  |
| 2                 | PPS                                                     | Pulse per second                  |  |  |  |
| 3                 | MSR                                                     | Measure output                    |  |  |  |
| 4                 | MKI Mark input                                          |                                   |  |  |  |
| 5                 | PV Valid position available                             |                                   |  |  |  |
| 6                 | Reserved                                                |                                   |  |  |  |
| 7                 | RESETOUT Reset output to an external system, active hig |                                   |  |  |  |
| 8                 | ERROR                                                   | Indicates a fatal error when high |  |  |  |
| 9                 | GND                                                     | Digital ground                    |  |  |  |

<sup>⊠</sup> For strobe signal descriptions, please see Section 2.3.1, Strobes on Page 26.

### A.1.2 Cables

### A.1.2.1 12V Power Adapter Cable (NovAtel part number 01017023)

The power adapter cable supplied with the EuroPak-15a, see *Figure 16*, provides a convenient means for supplying +12 VDC while operating in the field.

Input is provided through the standard 12V power outlet. The output from the power adapter utilizes a 4-pin LEMO connector (LEMO part number FGG.0B.304.CLAD52Z) and plugs directly into the *PWR* input located on the back panel of the EuroPak-15a.

For alternate power sources please see Section 2.2.3 on Page 26.

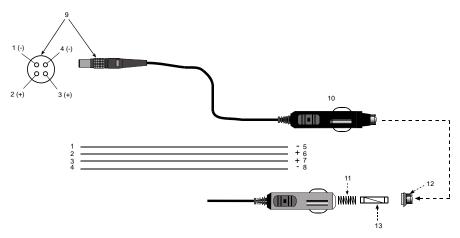

| Reference | Description           | Reference | Description          |
|-----------|-----------------------|-----------|----------------------|
| 1         | Black                 | 5         | Ground               |
| 2         | Red                   | 6         | +9 to +18 VDC        |
| 3         | Orange                | 7         | +9 to +18 VDC        |
| 4         | Brown                 | 8         | Ground               |
| 9         | Connector key marking | 12        | Universal tip        |
| 10        | 12V adapter           | 13        | 6 Amp slow-blow fuse |
| 11        | Spring                |           |                      |

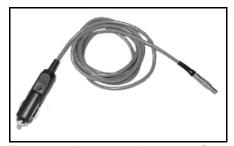

Figure 16: EuroPak-15a Power Cable

### A.1.2.2 Null-Modem Cable (NovAtel part number 60323062)

This cable supplied with the EuroPak-15a, see *Figure 17*, provides an easy means of communications with a PC. The cable is equipped with a 9-pin connector at the receiver end which can be plugged into the *COM1*, *COM2*, or *AUX* port. At the PC end, a 9-pin connector is provided to accommodate a PC serial (RS232) communication port.

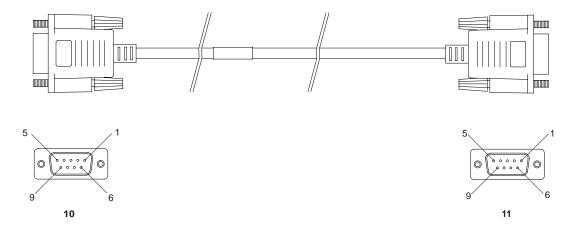

### Wiring Table:

| Connector    | Pin Number |   |   |   |       |   |       |
|--------------|------------|---|---|---|-------|---|-------|
| To DB9S (10) | 2          | 3 | 8 | 7 | 4     | 5 | 1 & 6 |
| To DB9S (11) | 3          | 2 | 7 | 8 | 1 & 6 | 5 | 4     |

### Reference Description

DB9S (Female)DB9S (Female)

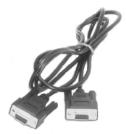

Figure 17: EuroPak-15a Null Modem Cable

### A.1.2.3 Straight Through Serial Cable (NovAtel part number 60723066)

This cable can be used to connect the EuroPak-15a to a modem or radio transmitter to propagate differential corrections. The cable is equipped with a female DB9 connector at the receiver end. The male DB9 connector at the other end is provided to plug into your user-supplied equipment (please refer to your modem or radio transmitter user guide for more information on its connectors). The cable is approximately 2 m in length. See *Figure 18*.

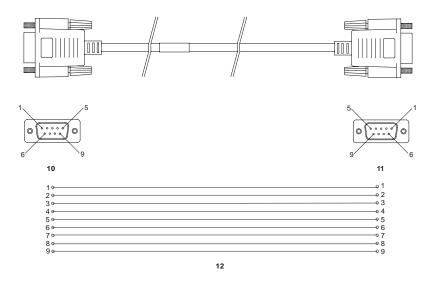

| Reference | Description            | Reference | Description       |
|-----------|------------------------|-----------|-------------------|
| 10        | DB9P (male) connector  | 12        | 9-conductor cable |
| 11        | DB9S (female) connecte | or        |                   |

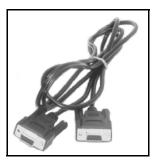

Figure 18: EuroPak-15a Straight Through Serial Cable

### A.1.2.4 I/O Strobe Port Cable (NovAtel part number 60723065)

The strobe lines on the EuroPak-15a can be accessed by inserting the male DB9 connector of the I/O strobe port cable into the I/O port. The other end of this cable is provided without a connector to provide flexibility. The jacket insulation is cut away slightly from the end but the insulation on each wire is intact. The cable is approximately 2 m in length. See *Figure 19*.

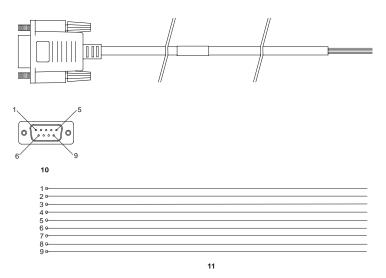

### Wiring Table:

| I/O Port<br>Pin | I/O Port<br>Signal | I/O Port Cable<br>Wire Color | I/O Port<br>Pin | I/O Port<br>Signal | I/O Port Cable<br>Wire Color |
|-----------------|--------------------|------------------------------|-----------------|--------------------|------------------------------|
| 1               | VARF               | Black                        | 6               | Reserved           | Green                        |
| 2               | PPS                | Brown                        | 7               | Reserved           | Blue                         |
| 3               | Reserved           | Red                          | 8               | GND                | Violet                       |
| 4               | Event1             | Orange                       | 9               | GND                | White/Grey                   |
| 5               | PV                 | Yellow                       |                 |                    |                              |

| Reference | Description           | Reference | Description       |
|-----------|-----------------------|-----------|-------------------|
| 10        | DB9P (male) connector | 11        | 9-conductor cable |

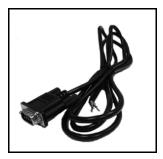

Figure 19: EuroPak-15a I/O Strobe Port Cable

### A.1.3 Mounting Bracket Dimensions

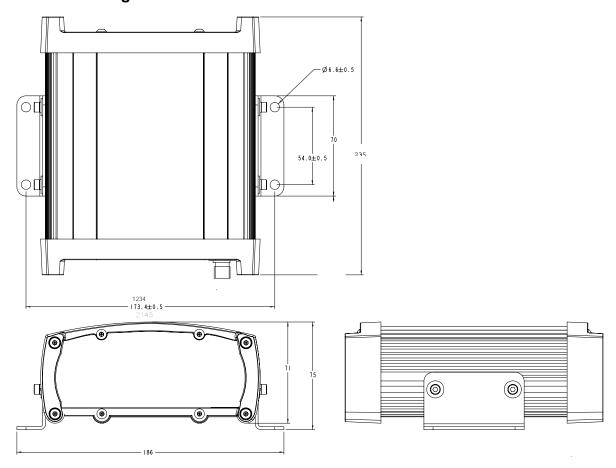

### A.2 Channel Assignments

Tables 56 through 60 show the mapping of signal channels for the different channel configurations.

Table 55: 10GALILEO6GPS Channel Configuration

| Signal<br>Channel | SV<br>Channel | SV Type | Code   | DLL Type | Frame | Nav Type | Symbol<br>Rate | FEC | Sky<br>Search |
|-------------------|---------------|---------|--------|----------|-------|----------|----------------|-----|---------------|
| 0                 | 0             | Galileo | L1     | Narrow   | GPS   | Galileo  | 250            | Yes | Auto          |
| 1                 | 1             | Galileo | L1     | Narrow   | GPS   | Galileo  | 250            | Yes | Auto          |
| 2                 | 2             | Galileo | L1     | Narrow   | GPS   | Galileo  | 250            | Yes | Auto          |
| 3                 | 3             | Galileo | L1     | Narrow   | GPS   | Galileo  | 250            | Yes | Auto          |
| 4                 | 4             | Galileo | L1     | Narrow   | GPS   | Galileo  | 250            | Yes | Auto          |
| 5                 | 5             | Galileo | E5a    | Narrow   | GPS   | Galileo  | 50             | Yes | Auto          |
| 6                 | 6             | Galileo | E5a    | Narrow   | GPS   | Galileo  | 50             | Yes | Auto          |
| 7                 | 7             | Galileo | E5a    | Narrow   | GPS   | Galileo  | 50             | Yes | Auto          |
| 8                 | 8             | Galileo | E5a    | Narrow   | GPS   | Galileo  | 50             | Yes | Auto          |
| 9                 | 9             | Galileo | E5a    | Narrow   | GPS   | Galileo  | 50             | Yes | Auto          |
| 10                | 10            | GPS     | L1 C/A | Narrow   | GPS   | GPS      | 50             | No  | Auto          |
| 11                | 11            | GPS     | L1 C/A | Narrow   | GPS   | GPS      | 50             | No  | Auto          |
| 12                | 12            | GPS     | L1 C/A | Narrow   | GPS   | GPS      | 50             | No  | Auto          |
| 13                | 13            | GPS     | L1 C/A | Narrow   | GPS   | GPS      | 50             | No  | Auto          |
| 14                | 14            | GPS     | L1 C/A | Narrow   | GPS   | GPS      | 50             | No  | Auto          |
| 15                | 15            | GPS     | L1 C/A | Narrow   | GPS   | GPS      | 50             | No  | Auto          |

Table 56: 16GPSL1L5 Channel Configuration

| Signal<br>Channel | SV<br>Channel | SV Type | Code   | DLL Type | Frame | Nav Type | Symbol<br>Rate | FEC | Sky<br>Search |
|-------------------|---------------|---------|--------|----------|-------|----------|----------------|-----|---------------|
| 0                 | 0             | GPS     | L1 C/A | Narrow   | GPS   | GPS      | 50             | No  | Auto          |
| 1                 | 1             | GPS     | L1 C/A | Narrow   | GPS   | GPS      | 50             | No  | Auto          |
| 2                 | 2             | GPS     | L1 C/A | Narrow   | GPS   | GPS      | 50             | No  | Auto          |
| 3                 | 3             | GPS     | L1 C/A | Narrow   | GPS   | GPS      | 50             | No  | Auto          |
| 4                 | 4             | GPS     | L1 C/A | Narrow   | GPS   | GPS      | 50             | No  | Auto          |
| 5                 | 5             | GPS     | L1 C/A | Narrow   | GPS   | GPS      | 50             | No  | Auto          |
| 6                 | 6             | GPS     | L1 C/A | Narrow   | GPS   | GPS      | 50             | No  | Auto          |
| 7                 | 7             | GPS     | L1 C/A | Narrow   | GPS   | GPS      | 50             | No  | Auto          |
| 8                 | 8             | GPS     | L5 C5  | Narrow   | GPS   | GPS      | 100            | Yes | Auto          |
| 9                 | 9             | GPS     | L5 C5  | Narrow   | GPS   | GPS      | 100            | Yes | Auto          |
| 10                | 10            | GPS     | L5 C5  | Narrow   | GPS   | GPS      | 100            | Yes | Auto          |
| 11                | 11            | GPS     | L5 C5  | Narrow   | GPS   | GPS      | 100            | Yes | Auto          |
| 12                | 12            | GPS     | L5 C5  | Narrow   | GPS   | GPS      | 100            | Yes | Auto          |
| 13                | 13            | GPS     | L5 C5  | Narrow   | GPS   | GPS      | 100            | Yes | Auto          |
| 14                | 14            | GPS     | L5 C5  | Narrow   | GPS   | GPS      | 100            | Yes | Auto          |
| 15                | 15            | GPS     | L5 C5  | Narrow   | GPS   | GPS      | 100            | Yes | Auto          |

Table 57: 16GALILEOL1E5a Channel Configuration

| Signal<br>Channel | SV<br>Channel | SV Type | Code | DLL Type | Frame | Nav Type | Symbol<br>Rate | FEC | Sky<br>Search |
|-------------------|---------------|---------|------|----------|-------|----------|----------------|-----|---------------|
| 0                 | 0             | Galileo | L1   | Narrow   | GPS   | Galileo  | 250            | Yes | Auto          |
| 1                 | 1             | Galileo | L1   | Narrow   | GPS   | Galileo  | 250            | Yes | Auto          |
| 2                 | 2             | Galileo | L1   | Narrow   | GPS   | Galileo  | 250            | Yes | Auto          |
| 3                 | 3             | Galileo | L1   | Narrow   | GPS   | Galileo  | 250            | Yes | Auto          |
| 4                 | 4             | Galileo | L1   | Narrow   | GPS   | Galileo  | 250            | Yes | Auto          |
| 5                 | 5             | Galileo | L1   | Narrow   | GPS   | Galileo  | 250            | Yes | Auto          |
| 6                 | 6             | Galileo | L1   | Narrow   | GPS   | Galileo  | 250            | Yes | Auto          |
| 7                 | 7             | Galileo | L1   | Narrow   | GPS   | Galileo  | 250            | Yes | Auto          |
| 8                 | 8             | Galileo | E5a  | Narrow   | GPS   | Galileo  | 50             | Yes | Auto          |
| 9                 | 9             | Galileo | E5a  | Narrow   | GPS   | Galileo  | 50             | Yes | Auto          |
| 10                | 10            | Galileo | E5a  | Narrow   | GPS   | Galileo  | 50             | Yes | Auto          |
| 11                | 11            | Galileo | E5a  | Narrow   | GPS   | Galileo  | 50             | Yes | Auto          |
| 12                | 12            | Galileo | E5a  | Narrow   | GPS   | Galileo  | 50             | Yes | Auto          |
| 13                | 13            | Galileo | E5a  | Narrow   | GPS   | Galileo  | 50             | Yes | Auto          |
| 14                | 14            | Galileo | E5a  | Narrow   | GPS   | Galileo  | 50             | Yes | Auto          |
| 15                | 15            | Galileo | E5a  | Narrow   | GPS   | Galileo  | 50             | Yes | Auto          |

Table 58: 12GPS4GEOL1L5 Channel Configuration

| Signal<br>Channel | SV<br>Channel | SV Type | Code   | DLL Type | Frame | Nav Type | Symbol<br>Rate | FEC | Sky<br>Search |
|-------------------|---------------|---------|--------|----------|-------|----------|----------------|-----|---------------|
| 0                 | 0             | GPS     | L1 C/A | Narrow   | GPS   | GPS      | 50             | No  | Auto          |
| 1                 | 1             | GPS     | L1 C/A | Narrow   | GPS   | GPS      | 50             | No  | Auto          |
| 2                 | 2             | GPS     | L1 C/A | Narrow   | GPS   | GPS      | 50             | No  | Auto          |
| 3                 | 3             | GPS     | L1 C/A | Narrow   | GPS   | GPS      | 50             | No  | Auto          |
| 4                 | 4             | GPS     | L1 C/A | Narrow   | GPS   | GPS      | 50             | No  | Auto          |
| 5                 | 5             | GPS     | L1 C/A | Narrow   | GPS   | GPS      | 50             | No  | Auto          |
| 6                 | 6             | GPS     | L5 C5  | Narrow   | GPS   | GPS      | 100            | Yes | Auto          |
| 7                 | 7             | GPS     | L5 C5  | Narrow   | GPS   | GPS      | 100            | Yes | Auto          |
| 8                 | 8             | GPS     | L5 C5  | Narrow   | GPS   | GPS      | 100            | Yes | Auto          |
| 9                 | 9             | GPS     | L5 C5  | Narrow   | GPS   | GPS      | 100            | Yes | Auto          |
| 10                | 10            | GPS     | L5 C5  | Narrow   | GPS   | GPS      | 100            | Yes | Auto          |
| 11                | 11            | GPS     | L5 C5  | Narrow   | GPS   | GPS      | 100            | Yes | Auto          |
| 12                | 12            | GEO     | L1 C/A | Standard | WAAS  | WAAS     | 500            | Yes | ldle          |
| 13                | 13            | GEO     | L1 C/A | Narrow   | WAAS  | WAAS     | 500            | Yes | ldle          |
| 14                | 14            | GEO     | L5 C5  | Narrow   | WAAS  | WAAS     | 500            | Yes | ldle          |
| 15                | 15            | GEO     | L5 C5  | Narrow   | WAAS  | WAAS     | 500            | Yes | Idle          |

Table 59: 8GPS8GEO Channel Configuration

| Signal<br>Channel | SV<br>Channel | SV Type | Code   | DLL Type | Frame | Nav Type | Symbol<br>Rate | FEC | Sky Search |
|-------------------|---------------|---------|--------|----------|-------|----------|----------------|-----|------------|
| 0                 | 0             | GPS     | L1 C/A | Narrow   | GPS   | GPS      | 50             | No  | Auto       |
| 1                 | 1             | GPS     | L1 C/A | Narrow   | GPS   | GPS      | 50             | No  | Auto       |
| 2                 | 2             | GPS     | L1 C/A | Narrow   | GPS   | GPS      | 50             | No  | Auto       |
| 3                 | 3             | GPS     | L1 C/A | Narrow   | GPS   | GPS      | 50             | No  | Auto       |
| 4                 | 4             | GPS     | L1 C/A | Narrow   | GPS   | GPS      | 50             | No  | Auto       |
| 5                 | 5             | GPS     | L1 C/A | Narrow   | GPS   | GPS      | 50             | No  | Auto       |
| 6                 | 6             | GPS     | L1 C/A | Narrow   | GPS   | GPS      | 50             | No  | Auto       |
| 7                 | 7             | GPS     | L1 C/A | Narrow   | GPS   | GPS      | 50             | No  | Auto       |
| 8                 | 8             | GEO     | L1 C/A | Standard | WAAS  | WAAS     | 500            | Yes | Idle       |
| 9                 | 9             | GEO     | L1 C/A | Standard | WAAS  | WAAS     | 500            | Yes | Idle       |
| 10                | 10            | GEO     | L1 C/A | Narrow   | WAAS  | WAAS     | 500            | Yes | Idle       |
| 11                | 11            | GEO     | L1 C/A | Narrow   | WAAS  | WAAS     | 500            | Yes | Idle       |
| 12                | 12            | GEO     | L5 C5  | Narrow   | WAAS  | WAAS     | 500            | Yes | Idle       |
| 13                | 13            | GEO     | L5 C5  | Narrow   | WAAS  | WAAS     | 500            | Yes | Idle       |
| 14                | 14            | GEO     | L5 C5  | Narrow   | WAAS  | WAAS     | 500            | Yes | Idle       |
| 15                | 15            | GEO     | L5 C5  | Narrow   | WAAS  | WAAS     | 500            | Yes | Idle       |

**Table 60: 16GPSL5 Channel Configuration** 

| Table 60. 1001 0E3 Chamber Somigaration |               |         |       |          |       |          |                |     |            |
|-----------------------------------------|---------------|---------|-------|----------|-------|----------|----------------|-----|------------|
| Signal<br>Channel                       | SV<br>Channel | SV Type | Code  | DLL Type | Frame | Nav Type | Symbol<br>Rate | FEC | Sky Search |
| 0                                       | 0             | GPS     | L5 C5 | Narrow   | GPS   | GPS      | 100            | Yes | Auto       |
| 1                                       | 1             | GPS     | L5 C5 | Narrow   | GPS   | GPS      | 100            | Yes | Auto       |
| 2                                       | 2             | GPS     | L5 C5 | Narrow   | GPS   | GPS      | 100            | Yes | Auto       |
| 3                                       | 3             | GPS     | L5 C5 | Narrow   | GPS   | GPS      | 100            | Yes | Auto       |
| 4                                       | 4             | GPS     | L5 C5 | Narrow   | GPS   | GPS      | 100            | Yes | Auto       |
| 5                                       | 5             | GPS     | L5 C5 | Narrow   | GPS   | GPS      | 100            | Yes | Auto       |
| 6                                       | 6             | GPS     | L5 C5 | Narrow   | GPS   | GPS      | 100            | Yes | Auto       |
| 7                                       | 7             | GPS     | L5 C5 | Narrow   | GPS   | GPS      | 100            | Yes | Auto       |
| 8                                       | 8             | GPS     | L5 C5 | Narrow   | GPS   | GPS      | 100            | Yes | Auto       |
| 9                                       | 9             | GPS     | L5 C5 | Narrow   | GPS   | GPS      | 100            | Yes | Auto       |
| 10                                      | 10            | GPS     | L5 C5 | Narrow   | GPS   | GPS      | 100            | Yes | Auto       |
| 11                                      | 11            | GPS     | L5 C5 | Narrow   | GPS   | GPS      | 100            | Yes | Auto       |
| 12                                      | 12            | GPS     | L5 C5 | Narrow   | GPS   | GPS      | 100            | Yes | Auto       |
| 13                                      | 13            | GPS     | L5 C5 | Narrow   | GPS   | GPS      | 100            | Yes | Auto       |
| 14                                      | 14            | GPS     | L5 C5 | Narrow   | GPS   | GPS      | 100            | Yes | Auto       |
| 15                                      | 15            | GPS     | L5 C5 | Narrow   | GPS   | GPS      | 100            | Yes | Auto       |

# **Appendix B**

# **Electrostatic Discharge Control (ESD) Practices**

### **B.1** Overview

Static electricity is electrical charge stored in an electromagnetic field or on an insulating body. This charge can flow as soon as a low-impedance path to ground is established. Static-sensitive units can be permanently damaged by static discharge potentials of as little as 40 volts. Charges carried by the human body, which can be thousands of times higher than this 40 V threshold, can accumulate through as simple a mechanism as walking across non-conducting floor coverings such as carpet or tile. These charges may be stored on clothing, especially when the ambient air is dry, through friction between the body and/or various clothing layers. Synthetic materials accumulate higher charges than natural fibers. Electrostatic voltage levels on insulators may be very high, in the order of thousands of volts.

Various electrical and electronic components are vulnerable to electrostatic discharge (ESD). These include discrete components, hybrid devices, integrated circuits (ICs), and printed circuit boards (PCBs) assembled with these devices.

### **B.2** Handling ESD-Sensitive Devices

ESD-sensitive devices must only be handled in static-controlled locations. Some recommendations for such handling practices follow:

- Handling areas must be equipped with a grounded table, floor mats, and wrist strap.
- A relative humidity level must be maintained between 20% and 80% non-condensing.
- No ESD-sensitive board or component should be removed from its protective package, except in a static-controlled location.
- A static-controlled environment and correct static-control procedures are required at both repair stations and maintenance areas.
- ESD-sensitive devices must be handled only after personnel have grounded themselves via wrist straps and mats.
- Boards or components should never come in contact with clothing, because normal grounding cannot dissipate static charges on fabrics.
- A circuit board must be placed into an anti-static plastic clamshell before being removed from the
  work location and must remain in the clamshell until it arrives at a static-controlled repair/test
  center.
- Circuit boards must not be changed or moved needlessly. Handles may be provided on circuit boards for use in their removal and replacement; care should be taken to avoid contact with the connectors and components.
- On-site repair of ESD-sensitive equipment should not be undertaken except to restore service in an emergency where spare boards are not available. Under these circumstances repair station techniques must be observed. Under normal circumstances a faulty or suspect circuit board must be sent to a repair center having complete facilities, or to the manufacturer for exchange or repair.
- Where protective measures have not been installed, a suitable alternative would be the use of a Portable Field Service Grounding Kit (for example, 3M Kit #8501 or #8507). This consists of a portable mat and wrist strap which must be attached to a suitable ground.
- A circuit board in a static-shielding bag or clamshell may be shipped or stored in a cardboard carton, but the carton must not enter a static-controlled area such as a grounded or dissipative bench top or repair zone. Do not place anything else inside the bag (for example, repair tags).
- Treat all PCBs and components as ESD sensitive. Assume that you will damage the PCB or component if you are not ESD conscious.
- Do not use torn or punctured static-shielding bags. A wire tag protruding through the bag could act as a "lightning rod", funneling the entire charge into the components inside the bag.
- Do not allow chargeable plastics, such as binders, within 0.6 m of unshielded PCBs.
- Do not allow a PCB to come within 0.3 m of a computer monitor.

### **B.3** Prime Static Accumulators

Table 61 provides some background information on static-accumulating materials.

**Table 61: Static-Accumulating Materials** 

| Work Surfaces                              | <ul> <li>formica (waxed or highly resistive)</li> <li>finished wood</li> <li>synthetic mats</li> <li>writing materials, note pads, and so on</li> </ul>                                                  |
|--------------------------------------------|----------------------------------------------------------------------------------------------------|
| Floors                                     | <ul><li>wax-finished</li><li>vinyl</li></ul>                                                                                                    |
| Clothes                                    | <ul> <li>common cleanroom smocks</li> <li>personal garments (all textiles)</li> <li>non-conductive shoes</li> </ul>                                                                                      |
| Chairs                                     | <ul><li>finished wood</li><li>vinyl</li><li>fiberglass</li></ul>                                                                                                    |
| Packing and handling                       | <ul> <li>common polyethylene bags, wraps, envelopes, and bubble pack</li> <li>pack foam</li> <li>common plastic trays and tote boxes</li> </ul>                                                          |
| Assembly,<br>cleaning, and<br>repair areas | <ul> <li>spray cleaners</li> <li>common solder sucker</li> <li>common soldering irons</li> <li>common solvent brushes (synthetic bristles)</li> <li>cleaning, drying and temperature chambers</li> </ul> |

### **B.4 Handling Printed Circuit Boards**

ESD damage to unprotected sensitive devices may occur at any time. ESD events can occur far below the threshold of human sensitivity. Follow this sequence when it becomes necessary to install or remove a circuit board:

- 1. After you are connected to the grounded wrist strap, remove the circuit board from the frame and place it on a static-controlled surface (grounded floor or table mat).
- 2. Remove the replacement circuit board from the static-shielding bag or clamshell and insert it into the equipment.
- 3. Place the original board into the shielding bag or clamshell and seal it with a label.
- 4. Do not put repair tags inside the shielding bag or clamshell.
- 5. Disconnect the wrist strap.

# **Appendix C**

## Standards/References

#### **GPS L5 SIGNAL SPECIFICATION REFERENCE**

For copies of the Interface Control Document (ICD)-GPS-705, contact:

### **ARINC Research Corporation**

Address: 2551 Riva Road

Annapolis, MD, USA

21401-7465

Telephone: 410-266-4000 Fax: 410-266-4049

Website: <u>www.arinc.com</u>

#### **GEODETIC SURVEY OF CANADA**

#### **Geodetic Survey of Canada**

Address: 615 Boothe Street

Ottawa, ON, Canada

K1A 0E9

Telephone: (613) 995-4410

Fax: (613) 995-3215

Website: <u>www.geod.emr.ca</u>

#### **U.S. NATIONAL GEODETIC SURVEY**

#### **NGS Information Services**

Address: 1315 East-West Highway

Station 9244

Silver Springs, MD, USA

20910-3282

Telephone: (301) 713-2692 Fax: (301) 713-4172

Website: <u>www.ngs.noaa.gov</u>

 <sup>□</sup> Contact information may be subject to change however they are accurate at the time of publication.

# **Appendix D**

# **Replacement Parts**

The following are a list of the replacement parts available for your NovAtel GPS receiver. Should you require assistance or need to order additional components, please contact your local NovAtel dealer or Customer Service representative.

### D.1 EuroPak-15a

| Part Description                                                                | NovAtel Part |
|---------------------------------------------------------------------------------|--------------|
| I/O strobe cable (Figure 19 on Page 118)                                        | 60723065     |
| Straight through serial data cable (Figure 18 on Page 117)                      | 60723066     |
| Null modem serial data cable (Figure 17 on Page 116)                            | 60715062     |
| Power cable: LEMO 4-pin socket to 12V power outlet plug (Figure 16 on Page 115) | 01017023     |

### **D.2** Accessories

|                                         | Part Description                 | NovAtel Part |  |
|-----------------------------------------|----------------------------------|--------------|--|
| Aviation Compact Disc with PC utilities |                                  |              |  |
| Optional RF Antenna Cables:             | 5 meters                         | C006         |  |
|                                         | 15 meters                        | C016         |  |
|                                         | 30 meters.                       | C032         |  |
|                                         | 22 cm interconnect adapter cable | GPS-C002     |  |

### D.3 Manufacturer's Part Numbers

The following original manufacturer's part numbers, for the EuroPak-15a cables, are provided for information only and are not available from NovAtel as separate parts:

| Part Description                                              | LEMO Part          |
|---------------------------------------------------------------|--------------------|
| 4-pin socket connector on power cable (Figure 16 on Page 115) | FGG.0B.304.CLAD52Z |

# Index

| 1PPS, see one pulse per second                                                                                                    | refraction, 53 automatic channel assignment                                                                                                    |
|----------------------------------------------------------------------------------------------------|----------------------------------------------------------------------------------------------------|
| A                                                                                                    | overriding, 47                                                                                                    |
| accumulated Doppler range (ADR), 82                                                                                                    | reverting, 67                                                                                                    |
| accuracy                                                                                                    | auxiliary status, 109                                                                                                    |
| corrections, 56                                                                                                    | azimuth, 94                                                                                                    |
| position, 56                                                                                                    |                                                                                                    |
| time, 41                                                                                                    | В                                                                                                    |
| acquisition                                                                                                    | baseline, 30                                                                                                    |
| assignment, 47                                                                                                    | bias, 50                                                                                                    |
| automatic, 67                                                                                                    | Binary                                                                                                    |
| satellite, 47                                                                                                    | format, 36                                                                                                    |
| signal, 66                                                                                                    | header, 37                                                                                                    |
| times, 56                                                                                                    | binary                                                                                                    |
| ADR, see accumulated Doppler range                                                                                                    | raw ephemeris, 86                                                                                                    |
| AGCMODE command, 45                                                                                                    | bit rate, see bps                                                                                                    |
| AGCSTATS log, 72                                                                                                    | blanking, 21                                                                                                    |
| almanac                                                                                                    | threshold, 46                                                                                                    |
| log, 75                                                                                                    | boot code, version, 100                                                                                                    |
| reset, 58, 61                                                                                                    | bps, 51                                                                                                    |
| time status, 40                                                                                                    | break detection, 51                                                                                                    |
| ALMANAC log, 75                                                                                                    | buffer, 34                                                                                                    |
| ambiguity                                                                                                    | space, 59                                                                                                    |
| half cycle, 82                                                                                                    | byte arrangements, 39                                                                                                    |
| anomaly, 75, 99                                                                                                    | by to urrangements, by                                                                                                    |
| , , , , , , , , , , , , , , , , , ,                                                                                                    |                                                                                                    |
| antenna                                                                                                    | $\mathbf{C}$                                                                                                    |
|                                                                                                    | C                                                                                                    |
| active, 21                                                                                                    | C/N0, see carrier to noise density ratio                                                                                                    |
| active, 21<br>altitude, 53                                                                                                    | C/N0, <i>see</i> carrier to noise density ratio cables                                                                                                    |
| active, 21                                                                                                    | C/N0, <i>see</i> carrier to noise density ratio cables antenna, 126                                                                                                    |
| active, 21<br>altitude, 53<br>cable considerations, 23                                                                                                    | C/N0, <i>see</i> carrier to noise density ratio cables antenna, 126 coaxial, 21, 23                                                                                                    |
| active, 21 altitude, 53 cable considerations, 23 cables, 126 card status, 108                                                                                                    | C/N0, <i>see</i> carrier to noise density ratio cables antenna, 126 coaxial, 21, 23 extended cable lengths, 23                                                                                                    |
| active, 21 altitude, 53 cable considerations, 23 cables, 126 card status, 108 input, 113                                                                                                    | C/N0, <i>see</i> carrier to noise density ratio cables antenna, 126 coaxial, 21, 23 extended cable lengths, 23 warranty, 13                                                                                                    |
| active, 21 altitude, 53 cable considerations, 23 cables, 126 card status, 108                                                                                                    | C/N0, <i>see</i> carrier to noise density ratio cables antenna, 126 coaxial, 21, 23 extended cable lengths, 23 warranty, 13 carrier phase, 50, 82                                                                                                    |
| active, 21 altitude, 53 cable considerations, 23 cables, 126 card status, 108 input, 113 single-frequency, 23                                                                                                    | C/N0, see carrier to noise density ratio cables antenna, 126 coaxial, 21, 23 extended cable lengths, 23 warranty, 13 carrier phase, 50, 82 error estimate, 82                                                                                                    |
| active, 21 altitude, 53 cable considerations, 23 cables, 126 card status, 108 input, 113 single-frequency, 23 antenna cable, 23                                                                                                    | C/N0, see carrier to noise density ratio cables antenna, 126 coaxial, 21, 23 extended cable lengths, 23 warranty, 13 carrier phase, 50, 82 error estimate, 82 carrier to noise density ratio (C/N0), 82, 98                                                                                                    |
| active, 21 altitude, 53 cable considerations, 23 cables, 126 card status, 108 input, 113 single-frequency, 23 antenna cable, 23 anti-spoofing (AS), 75                                                                                                    | C/N0, see carrier to noise density ratio cables antenna, 126 coaxial, 21, 23 extended cable lengths, 23 warranty, 13 carrier phase, 50, 82 error estimate, 82 carrier to noise density ratio (C/N0), 82, 98 CHANCONFIG command, 49                                                                                                    |
| active, 21 altitude, 53 cable considerations, 23 cables, 126 card status, 108 input, 113 single-frequency, 23 antenna cable, 23 anti-spoofing (AS), 75 anti-static, 123–124                                                                                                    | C/N0, see carrier to noise density ratio cables antenna, 126 coaxial, 21, 23 extended cable lengths, 23 warranty, 13 carrier phase, 50, 82 error estimate, 82 carrier to noise density ratio (C/N0), 82, 98 CHANCONFIG command, 49 channel                                                                                                    |
| active, 21 altitude, 53 cable considerations, 23 cables, 126 card status, 108 input, 113 single-frequency, 23 antenna cable, 23 anti-spoofing (AS), 75 anti-static, 123–124 ARINC, 125                                                                                                    | C/N0, see carrier to noise density ratio cables antenna, 126 coaxial, 21, 23 extended cable lengths, 23 warranty, 13 carrier phase, 50, 82 error estimate, 82 carrier to noise density ratio (C/N0), 82, 98 CHANCONFIG command, 49 channel assigning, 47                                                                                                    |
| active, 21 altitude, 53 cable considerations, 23 cables, 126 card status, 108 input, 113 single-frequency, 23 antenna cable, 23 anti-spoofing (AS), 75 anti-static, 123–124 ARINC, 125 array, clock model, 77                                                                                                    | C/N0, see carrier to noise density ratio cables antenna, 126 coaxial, 21, 23 extended cable lengths, 23 warranty, 13 carrier phase, 50, 82 error estimate, 82 carrier to noise density ratio (C/N0), 82, 98 CHANCONFIG command, 49 channel assigning, 47 configuration, setting, 49                                                                                                    |
| active, 21 altitude, 53 cable considerations, 23 cables, 126 card status, 108 input, 113 single-frequency, 23 antenna cable, 23 anti-spoofing (AS), 75 anti-static, 123–124 ARINC, 125 array, clock model, 77 AS, see anti-spoofing                                                                                                    | C/N0, see carrier to noise density ratio cables antenna, 126 coaxial, 21, 23 extended cable lengths, 23 warranty, 13 carrier phase, 50, 82 error estimate, 82 carrier to noise density ratio (C/N0), 82, 98 CHANCONFIG command, 49 channel assigning, 47 configuration, setting, 49 control                                                                                                    |
| active, 21 altitude, 53 cable considerations, 23 cables, 126 card status, 108 input, 113 single-frequency, 23 antenna cable, 23 anti-spoofing (AS), 75 anti-static, 123–124 ARINC, 125 array, clock model, 77 AS, see anti-spoofing ASCII                                                                                                    | C/N0, see carrier to noise density ratio cables antenna, 126 coaxial, 21, 23 extended cable lengths, 23 warranty, 13 carrier phase, 50, 82 error estimate, 82 carrier to noise density ratio (C/N0), 82, 98 CHANCONFIG command, 49 channel assigning, 47 configuration, setting, 49 control commands, 43                                                                                                    |
| active, 21 altitude, 53 cable considerations, 23 cables, 126 card status, 108 input, 113 single-frequency, 23 antenna cable, 23 anti-spoofing (AS), 75 anti-static, 123–124 ARINC, 125 array, clock model, 77 AS, see anti-spoofing ASCII format, 35                                                                                                    | C/N0, see carrier to noise density ratio cables antenna, 126 coaxial, 21, 23 extended cable lengths, 23 warranty, 13 carrier phase, 50, 82 error estimate, 82 carrier to noise density ratio (C/N0), 82, 98 CHANCONFIG command, 49 channel assigning, 47 configuration, setting, 49 control commands, 43 logs, 70                                                                                                    |
| active, 21 altitude, 53 cable considerations, 23 cables, 126 card status, 108 input, 113 single-frequency, 23 antenna cable, 23 anti-spoofing (AS), 75 anti-static, 123–124 ARINC, 125 array, clock model, 77 AS, see anti-spoofing ASCII format, 35 header, 36                                                                                                | C/N0, see carrier to noise density ratio cables antenna, 126 coaxial, 21, 23 extended cable lengths, 23 warranty, 13 carrier phase, 50, 82 error estimate, 82 carrier to noise density ratio (C/N0), 82, 98 CHANCONFIG command, 49 channel assigning, 47 configuration, setting, 49 control commands, 43 logs, 70 range measurements, 82                                                                                                    |
| active, 21 altitude, 53 cable considerations, 23 cables, 126 card status, 108 input, 113 single-frequency, 23 antenna cable, 23 anti-spoofing (AS), 75 anti-static, 123–124 ARINC, 125 array, clock model, 77 AS, see anti-spoofing ASCII format, 35 header, 36 assign                                                                                         | C/N0, see carrier to noise density ratio cables antenna, 126 coaxial, 21, 23 extended cable lengths, 23 warranty, 13 carrier phase, 50, 82 error estimate, 82 carrier to noise density ratio (C/N0), 82, 98 CHANCONFIG command, 49 channel assigning, 47 configuration, setting, 49 control commands, 43 logs, 70 range measurements, 82 tracking status, 98                                                                                        |
| active, 21 altitude, 53 cable considerations, 23 cables, 126 card status, 108 input, 113 single-frequency, 23 antenna cable, 23 anti-spoofing (AS), 75 anti-static, 123–124 ARINC, 125 array, clock model, 77 AS, see anti-spoofing ASCII format, 35 header, 36 assign cancelling, 67                                                                          | C/N0, see carrier to noise density ratio cables antenna, 126 coaxial, 21, 23 extended cable lengths, 23 warranty, 13 carrier phase, 50, 82 error estimate, 82 carrier to noise density ratio (C/N0), 82, 98 CHANCONFIG command, 49 channel assigning, 47 configuration, setting, 49 control commands, 43 logs, 70 range measurements, 82 tracking status, 98 unassigning, 67                                                                        |
| active, 21 altitude, 53 cable considerations, 23 cables, 126 card status, 108 input, 113 single-frequency, 23 antenna cable, 23 anti-spoofing (AS), 75 anti-static, 123–124 ARINC, 125 array, clock model, 77 AS, see anti-spoofing ASCII format, 35 header, 36 assign cancelling, 67 single channel, 47                                                       | C/N0, see carrier to noise density ratio cables antenna, 126 coaxial, 21, 23 extended cable lengths, 23 warranty, 13 carrier phase, 50, 82 error estimate, 82 carrier to noise density ratio (C/N0), 82, 98 CHANCONFIG command, 49 channel assigning, 47 configuration, setting, 49 control commands, 43 logs, 70 range measurements, 82 tracking status, 98 unassigning, 67 channels, 108                                                          |
| active, 21 altitude, 53 cable considerations, 23 cables, 126 card status, 108 input, 113 single-frequency, 23 antenna cable, 23 anti-spoofing (AS), 75 anti-static, 123–124 ARINC, 125 array, clock model, 77 AS, see anti-spoofing ASCII format, 35 header, 36 assign cancelling, 67 single channel, 47 ASSIGN command, 47                                    | C/N0, see carrier to noise density ratio cables antenna, 126 coaxial, 21, 23 extended cable lengths, 23 warranty, 13 carrier phase, 50, 82 error estimate, 82 carrier to noise density ratio (C/N0), 82, 98 CHANCONFIG command, 49 channel assigning, 47 configuration, setting, 49 control commands, 43 logs, 70 range measurements, 82 tracking status, 98 unassigning, 67 channels, 108 checksum, see cyclic redundancy check                    |
| active, 21 altitude, 53 cable considerations, 23 cables, 126 card status, 108 input, 113 single-frequency, 23 antenna cable, 23 anti-spoofing (AS), 75 anti-static, 123–124 ARINC, 125 array, clock model, 77 AS, see anti-spoofing ASCII format, 35 header, 36 assign cancelling, 67 single channel, 47 ASSIGN command, 47 asterisk, 35                       | C/N0, see carrier to noise density ratio cables antenna, 126 coaxial, 21, 23 extended cable lengths, 23 warranty, 13 carrier phase, 50, 82 error estimate, 82 carrier to noise density ratio (C/N0), 82, 98 CHANCONFIG command, 49 channel assigning, 47 configuration, setting, 49 control commands, 43 logs, 70 range measurements, 82 tracking status, 98 unassigning, 67 channels, 108 checksum, see cyclic redundancy check circuit board, 124 |
| active, 21 altitude, 53 cable considerations, 23 cables, 126 card status, 108 input, 113 single-frequency, 23 antenna cable, 23 anti-spoofing (AS), 75 anti-static, 123–124 ARINC, 125 array, clock model, 77 AS, see anti-spoofing ASCII format, 35 header, 36 assign cancelling, 67 single channel, 47 ASSIGN command, 47 asterisk, 35 asynchronous logs, 34 | C/N0, see carrier to noise density ratio cables antenna, 126 coaxial, 21, 23 extended cable lengths, 23 warranty, 13 carrier phase, 50, 82 error estimate, 82 carrier to noise density ratio (C/N0), 82, 98 CHANCONFIG command, 49 channel assigning, 47 configuration, setting, 49 control commands, 43 logs, 70 range measurements, 82 tracking status, 98 unassigning, 67 channels, 108 checksum, see cyclic redundancy check                    |

| aging parameter, 75              | Customer Service, 14                   |
|----------------------------------|----------------------------------------|
| bias, 50                         | cut-off angle, setting, 53             |
| dither, 54, 77                   | cyclic redundancy check (CRC), 35-36   |
| drift, 50                        | algorithm, 41                          |
| error, 50, 77                    |                                        |
| internal, 41                     | D                                      |
| model, 77–78                     |                                        |
| parameters, 54                   | data                                   |
| receiver, 97                     | raw, 87                                |
| status, 70, 77                   | data bits, 51                          |
| steer, 50                        | DC, 22, 113                            |
| CLOCKADJUST, 50                  | defaults, 112                          |
| CLOCKMODEL log, 77               | factory, 31                            |
| coaxial, 21, 23                  | differential corrections               |
| CODEFREQOFFSET command, 50       | none available, 99                     |
|                                  | stations, 99                           |
| COM nort                         | digital, 21, 114                       |
| COM port                         | digital pulse blanking, 21             |
| configuring, 51                  | dimensions, 111                        |
| commands                         | distance                               |
| entering, 31                     | exceeded, 81                           |
| formats, 35                      | dither, 77                             |
| functional list, 43              | Doppler                                |
| input, 30                        | assign, 47                             |
| settings, 88                     | instantaneous, 82                      |
| summary, 44                      | jump, 50                               |
| communication                    | offset, 48                             |
| cable, 116                       | satellite visibility, 94               |
| communications commands, 43      | tracking status, 98                    |
| configuration                    | drift, 50                              |
| additional equipment, 23         | difft, 50                              |
| antenna, 23                      | T.                                     |
| channel, 49                      | ${f E}$                                |
| overview, 16                     | eccentricity, 75                       |
| receiver, 88                     | echo, 51                               |
| reset, 58, 61, 63                | ECUTOFF command, 53                    |
| status indicators, 107           | electrostatic discharge (ESD), 123–124 |
| status logs, 107                 | elevation                              |
| configuring                      | cut-off angle                          |
| logging, 59                      | low angles, 53                         |
| phase-lock-loop, 65              | setting, 53                            |
| serial ports, 51                 | error, 99                              |
| connectors, 113, 115             | satellite visibility, 94               |
| constellation, 78                | tracking status, 98                    |
| control                          | entering commands, 31                  |
| channel, 43                      | ephemeris                              |
| commands, 43                     | ÷                                      |
| logs, 70                         | health, 99                             |
| control signals, 16              | raw data, 86–87                        |
|                                  | reset, 58, 61                          |
| conventions, document, 15        | time status, 40–41                     |
| corrected mean motion, 75        | errors                                 |
| corrections, accuracy, 56        | card status, 108                       |
| correlator technology, 84        | clock, 50, 54, 77                      |
| CPU, 34, 59                      | multipath, 82                          |
| CRC, see cyclic redundancy check | range reject codes, 99                 |

| response messages, 32            | fix, 56               |
|----------------------------------|-----------------------|
| tracking, 82                     | limit, 81             |
| ESD, see electrostatic discharge | of position, 80       |
| extended cable lengths, 23       | hexadecimal, 107      |
| external oscillator, 27, 54      | convention, 15        |
| EXTERNALCLOCK, 54                | hold, logs, 59        |
| $\mathbf{F}$                     | I                     |
| factory defaults, 31             | I/O, 114              |
| features, 21, 29                 | identifier, ASCII, 35 |
| fields                           | impedance, 113        |
| convention, 15                   | inclination angle, 75 |
| types, 38                        | INPUT, 112            |
| filter                           | input, 113–114        |
| pseudorange, 98                  | commands, 30          |
| fine time, 41                    | <b>Communication</b>  |
| firmware                         | L                     |
| compile date, 100                | L                     |
| compile time, 100                | latitude              |
| version, 100                     | fix, 56               |
| FIX command, 56                  | of position, 80       |
| fix position, 56                 | LOADER utility, 104   |
| flag, parity, 82                 | local horizon, 53     |
|                                  | lock signal, 66       |
| formats, 35<br>ASCII, 35         | lock time, 98         |
|                                  | LOG command, 59       |
| Binary, 36                       | logs                  |
| FRESET command, 58, 61           | cancelling, 68–69     |
| functional overview, 21          | configuring, 59       |
|                                  | formats, 35           |
| G                                | functional list, 70   |
| Galileo, 18, 87                  | hold, 59              |
| GEO processing, 21               | summary, 71           |
| Geodetic Survey of Canada, 125   | triggers, 34, 59      |
| GPS                              | types, 34             |
| standards and references, 125    | longitude             |
| time, 36                         | fix, 56               |
| GPS overview, 41                 | of position, 80       |
|                                  | LSB, 38               |
| Н                                | LVTTL, 112            |
| handshaking, 51                  | 3.4                   |
| hardware                         | $\mathbf{M}$          |
| reset, 58, 63                    | mark input (MKI), 112 |
| version, 100                     | memory                |
| hardware interface, 19           | buffer space, 34, 59  |
| header, 109                      | non-volatile, 31, 58  |
| ASCII, 36                        | message               |
| Binary, 37                       | almanac, 75           |
| document convention, 15          | formats, 35           |
| health                           | MKI, see mark input   |
| satellite, 94, 99                | model                 |
| SV, 75                           | clock, 77–78          |
| height                           | reset, 58, 61         |
| <u> </u>                         |                       |

| version, 100                                                                                                    | unlog, 69                                                                                                    |
|----------------------------------------------------------------------------------------------------|----------------------------------------------------------------------------------------------------|
| month, 101                                                                                                    | position                                                                                                    |
| motion, mean, 75                                                                                                    | accuracy, 56                                                                                                    |
| MSB, 38                                                                                                    | base station, 30                                                                                                    |
| multipath, 82                                                                                                    | commands, 43                                                                                                    |
| antenna models, 23                                                                                                    | fix, 56                                                                                                    |
|                                                                                                    | logs, 70                                                                                                    |
| N                                                                                                    | pseudorange, 80                                                                                                    |
| 14                                                                                                    | power, 99                                                                                                    |
| noise                                                                                                    | connector, 115                                                                                                    |
| oscillators, 54                                                                                                    | supply, 23                                                                                                    |
| thermal, 82                                                                                                    | prerequisites, 15                                                                                                    |
| time of, 78                                                                                                    | processing                                                                                                    |
| non-volatile memory (NVM), 31                                                                                                    | circuitry, 22                                                                                                    |
| reset, 58                                                                                                    | logs, 70                                                                                                    |
| note                                                                                                    | prompts, 28                                                                                                    |
| clock adjustment, 50                                                                                                    |                                                                                                    |
| notices, 9                                                                                                    | pseudorange, 80                                                                                                    |
| NovAtel Inc., 13                                                                                                    | error estimate, 82                                                                                                    |
| <del></del>                                                                                                    | jump, 50                                                                                                    |
| 0                                                                                                    | measurement, 82                                                                                                    |
|                                                                                                    | position type, 80                                                                                                    |
| offset                                                                                                    | solution status, 80                                                                                                    |
| clock, 54, 77, 97                                                                                                    | tracking status, 98                                                                                                    |
| Doppler, 47–48                                                                                                    | PULSEBLANKING command, 62                                                                                                    |
| ONCE trigger, 34                                                                                                    |                                                                                                    |
| ONCHANGED trigger, 34                                                                                                    | Q                                                                                                    |
| one pulse per second (1 PPS), time, 97                                                                                                    | quotation marks, 35                                                                                                    |
| one pulse per second (1PPS), 43, 50                                                                                                    | quotation marks, 55                                                                                                    |
| ONNEW trigger, 34                                                                                                    | D                                                                                                    |
| ONTIME trigger, 34                                                                                                    | R                                                                                                    |
| oscillator, 50, 54, 77                                                                                                    | radio frequency (RF), 108                                                                                                    |
| oscillators, 27                                                                                                    | GPSAntenna, 22                                                                                                    |
| output, 113                                                                                                    | GPSCard section, 21                                                                                                    |
| data, 16                                                                                                    | range                                                                                                    |
| overload, 34, 59                                                                                                    | <u> </u>                                                                                                    |
|                                                                                                    | bias, 77                                                                                                    |
|                                                                                                    | bias, 77<br>measurements, 50                                                                                                    |
| overview                                                                                                    | measurements, 50                                                                                                    |
| overview<br>functional, 21                                                                                                    | measurements, 50 reject codes, 98                                                                                                    |
| overview                                                                                                    | measurements, 50<br>reject codes, 98<br>range bias, 41                                                                                                    |
| overview functional, 21 SBAS, 16–17                                                                                                    | measurements, 50<br>reject codes, 98<br>range bias, 41<br>RANGE log, 82                                                                                                    |
| overview<br>functional, 21                                                                                                    | measurements, 50<br>reject codes, 98<br>range bias, 41<br>RANGE log, 82<br>range, bias, 78                                                                                                    |
| overview functional, 21 SBAS, 16–17                                                                                                    | measurements, 50 reject codes, 98 range bias, 41 RANGE log, 82 range, bias, 78 RAWFRAME log, 86                                                                                                    |
| overview functional, 21 SBAS, 16–17  P                                                                                                    | measurements, 50 reject codes, 98 range bias, 41 RANGE log, 82 range, bias, 78 RAWFRAME log, 86 receiver                                                                                                    |
| overview functional, 21 SBAS, 16–17  P parity, 51, 86 known flag, 82                                                                                                    | measurements, 50 reject codes, 98 range bias, 41 RANGE log, 82 range, bias, 78 RAWFRAME log, 86 receiver configuration, 88                                                                                                    |
| overview functional, 21 SBAS, 16–17  P parity, 51, 86                                                                                                    | measurements, 50 reject codes, 98 range bias, 41 RANGE log, 82 range, bias, 78 RAWFRAME log, 86 receiver configuration, 88 status, 34                                                                                                    |
| overview functional, 21 SBAS, 16–17  P parity, 51, 86 known flag, 82 performance specifications, 110 perigee, 75                                                                                                    | measurements, 50 reject codes, 98 range bias, 41 RANGE log, 82 range, bias, 78 RAWFRAME log, 86 receiver configuration, 88 status, 34 receiver status, 107                                                                                                    |
| overview functional, 21 SBAS, 16–17  P parity, 51, 86 known flag, 82 performance specifications, 110 perigee, 75 period, 59                                                                                               | measurements, 50 reject codes, 98 range bias, 41 RANGE log, 82 range, bias, 78 RAWFRAME log, 86 receiver configuration, 88 status, 34 receiver status, 107 replacement parts, 126                                                                                                    |
| overview functional, 21 SBAS, 16–17  P parity, 51, 86 known flag, 82 performance specifications, 110 perigee, 75 period, 59 phase lock loop (PLL), 92                                                                     | measurements, 50 reject codes, 98 range bias, 41 RANGE log, 82 range, bias, 78 RAWFRAME log, 86 receiver configuration, 88 status, 34 receiver status, 107 replacement parts, 126 reset, 31, 58, 61, 108, 112                                                                                   |
| overview functional, 21 SBAS, 16–17  P  parity, 51, 86 known flag, 82 performance specifications, 110 perigee, 75 period, 59 phase lock loop (PLL), 92 phase-lock-loop                                                    | measurements, 50 reject codes, 98 range bias, 41 RANGE log, 82 range, bias, 78 RAWFRAME log, 86 receiver configuration, 88 status, 34 receiver status, 107 replacement parts, 126 reset, 31, 58, 61, 108, 112 hardware, 58, 63                                                                  |
| overview functional, 21 SBAS, 16–17  P  parity, 51, 86 known flag, 82 performance specifications, 110 perigee, 75 period, 59 phase lock loop (PLL), 92 phase-lock-loop configuring, 65                                    | measurements, 50 reject codes, 98 range bias, 41 RANGE log, 82 range, bias, 78 RAWFRAME log, 86 receiver configuration, 88 status, 34 receiver status, 107 replacement parts, 126 reset, 31, 58, 61, 108, 112 hardware, 58, 63 RESET command, 63, 65                                            |
| overview functional, 21 SBAS, 16–17  P  parity, 51, 86 known flag, 82 performance specifications, 110 perigee, 75 period, 59 phase lock loop (PLL), 92 phase-lock-loop configuring, 65 defaults, 65                       | measurements, 50 reject codes, 98 range bias, 41 RANGE log, 82 range, bias, 78 RAWFRAME log, 86 receiver configuration, 88 status, 34 receiver status, 107 replacement parts, 126 reset, 31, 58, 61, 108, 112 hardware, 58, 63 RESET command, 63, 65 residual, 98                               |
| overview functional, 21 SBAS, 16–17  P  parity, 51, 86 known flag, 82 performance specifications, 110 perigee, 75 period, 59 phase lock loop (PLL), 92 phase-lock-loop configuring, 65 defaults, 65 polled logs, 34       | measurements, 50 reject codes, 98 range bias, 41 RANGE log, 82 range, bias, 78 RAWFRAME log, 86 receiver configuration, 88 status, 34 receiver status, 107 replacement parts, 126 reset, 31, 58, 61, 108, 112 hardware, 58, 63 RESET command, 63, 65 residual, 98 response messages             |
| overview functional, 21 SBAS, 16–17  P  parity, 51, 86 known flag, 82 performance specifications, 110 perigee, 75 period, 59 phase lock loop (PLL), 92 phase-lock-loop configuring, 65 defaults, 65 polled logs, 34 ports | measurements, 50 reject codes, 98 range bias, 41 RANGE log, 82 range, bias, 78 RAWFRAME log, 86 receiver configuration, 88 status, 34 receiver status, 107 replacement parts, 126 reset, 31, 58, 61, 108, 112 hardware, 58, 63 RESET command, 63, 65 residual, 98 response messages formats, 32 |
| overview functional, 21 SBAS, 16–17  P  parity, 51, 86 known flag, 82 performance specifications, 110 perigee, 75 period, 59 phase lock loop (PLL), 92 phase-lock-loop configuring, 65 defaults, 65 polled logs, 34       | measurements, 50 reject codes, 98 range bias, 41 RANGE log, 82 range, bias, 78 RAWFRAME log, 86 receiver configuration, 88 status, 34 receiver status, 107 replacement parts, 126 reset, 31, 58, 61, 108, 112 hardware, 58, 63 RESET command, 63, 65 residual, 98 response messages             |

| RF, see radio frequency                  | synchronous logs, 34               |
|------------------------------------------|------------------------------------|
| right ascension, 75                      | SYSTEMLEVELS log, 96               |
| rollover, GPS week, 15                   |                                    |
| RXCOMMANDS log, 88                       | T                                  |
| RXSECSTATUS log, 91                      |                                    |
| <u>-</u>                                 | tests (built-in), 107, 109         |
| S                                        | threshold                          |
|                                          | signal acquisition, 66             |
| satellite                                | steady-state-lock signal, 66       |
| transmit, 22                             | time                               |
| Satellite-Based Augmentation System, see | anomaly, 75                        |
| SBAS                                     | clock adjustments, 50              |
| satellites                               | coarse/fine, 40                    |
| acquisition, 47                          | CPU, 34, 59                        |
| clock dither, 54                         | fine, 41                           |
| commands, 43                             | GPS, 77, 97                        |
| elevation cut-off, 53                    | improve acquisition, 56            |
| errors, 99                               | logs, 70                           |
| PRN, 94                                  | of ephemeris, 86                   |
| raw, 86–87                               | status, 36, 40–41                  |
| tracking, 82                             | steering, 40, 50                   |
| tracking, logs, 70                       | validity, 40                       |
| visibility, 94                           | TIME log, 97                       |
| SATVIS log, 94                           | TIME port                          |
| SBAS, 16–17                              | data, 97                           |
| scope, 15                                | tracking                           |
| SDLLBW command, 64                       | assignment, 47                     |
| self-test, 29                            | automatic, 67                      |
| serial port, configuring, 51             | channel, 82, 98                    |
| setting                                  | commands, 43                       |
| automatic gain control, 45               | continuous, 82, 98                 |
| blanking threshold, 46                   | cut-off angle, 53                  |
| elevation cut-off angle, 53              | logs, 70                           |
| signal acquisition, 66                   | loops, 82                          |
| signals, 16                              | status, 98                         |
| specifications                           | TRACKSTAT log, 98                  |
| performance, 110                         | triggers, 34, 59                   |
| SPLLBW command, 64–65                    | types                              |
| standards, 125                           | fields, 38                         |
| start up                                 | logs, 34                           |
| command settings, 31                     | <i>C</i> ,                         |
| static, 123–124                          | U                                  |
| status                                   | -                                  |
| channel tracking, 82, 98                 | U.S. National Geodetic Survey, 125 |
| commands, 43                             | unassign                           |
| receiver, 34, 36, 70                     | single channel, 67                 |
| steer                                    | UNASSIGN command, 67               |
| clock, 50                                | unlog                              |
| time, 40–41                              | all logs, 69                       |
| STHRESHOLD command, 66                   | hold, 69                           |
| stop bits, 51                            | one log, 68                        |
| subframe, 86                             | UNLOG command, 68                  |
| subframe data, 87                        | UNLOGALL command, 69               |
| support, 13                              |                                    |
| onpport, 15                              |                                    |

### $\mathbf{V}$

VCTCXO, see oscillator velocity limit, 81 VERSION log, 99–100 versions, 100 visibility, satellite, 94 voltage, 112

### $\mathbf{W}$

warnings, 9, 22–24 warranty, 13, 22 week reference, 86 weighting, pseudorange filter, 98 WGS84, 56 wide-area reference station, 16 word, 86

### $\mathbf{Y}$

year, 101

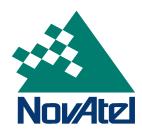

Recyclable

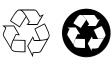

Printed in Canada on recycled paper